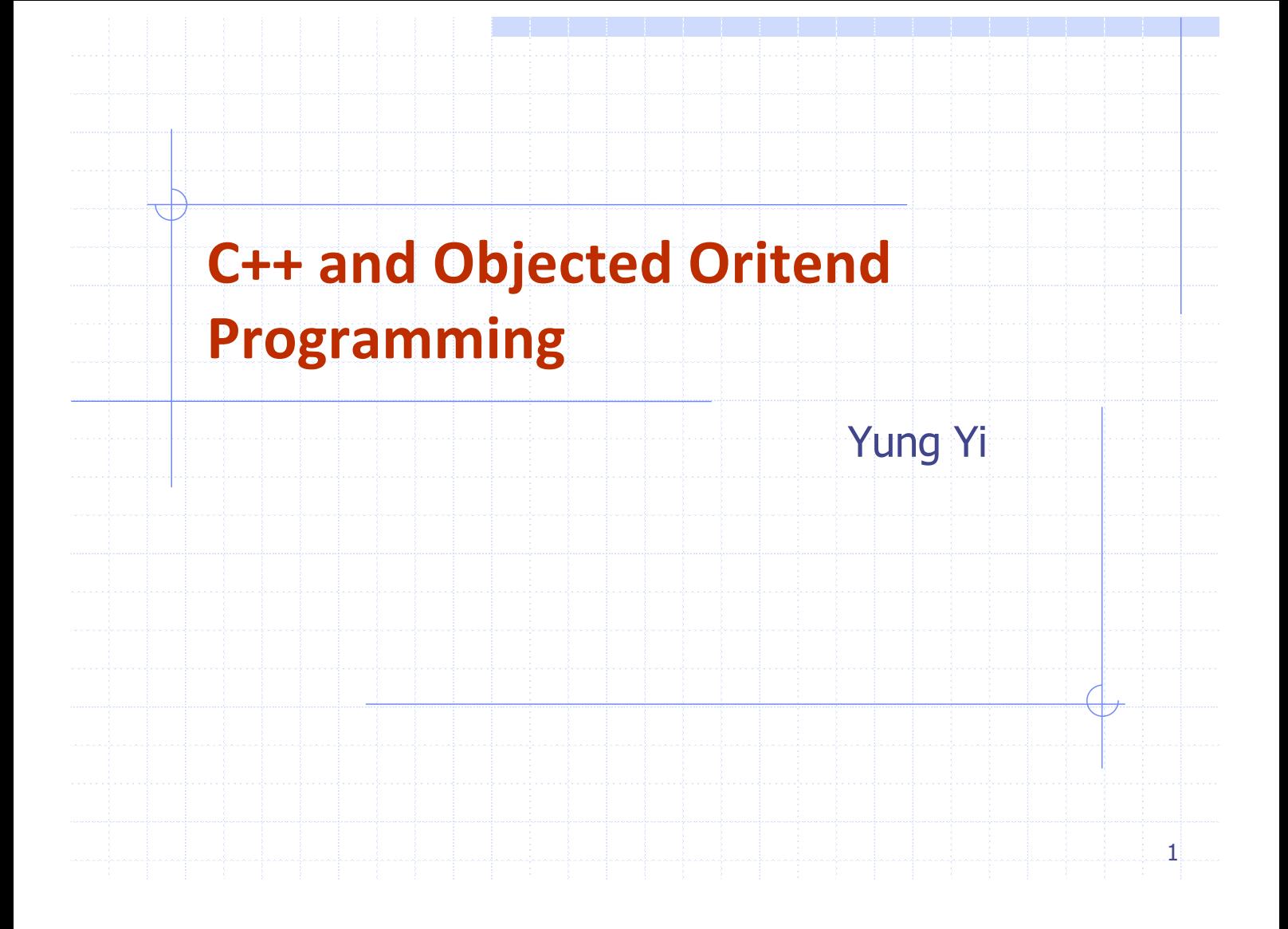

## Ack

- Big Thanks
	- $\times$  These slides are largely borrowed from Prof. Takgon Kim's Slides
- Also, reconfigured, restructured, and added by Prof. Yung Yi

### Goals of This Lecture

- Overview of C++ language
	- $\checkmark$  At a glance, C++ = C + Class
- Intro to object-oriented (OO) programming
	- $\checkmark$  In structured programming, program = a series of functions
	- $\checkmark$  In OO programming, program = interaction between objects
	- $\times$  00 encourages abstraction
		- **Effective in representing a complex problem**
	- $\checkmark$  OO encourages software reuse
		- $\bullet$  Easily reuse classes and their implementation

# Objected Oriented Programming

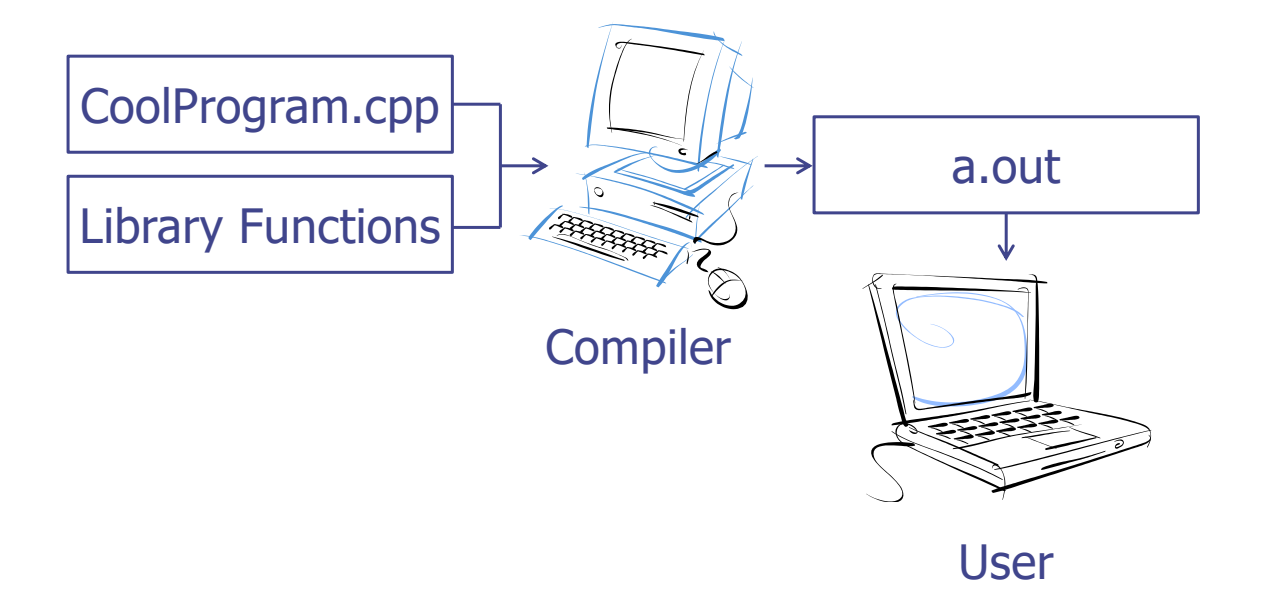

#### A Simple C++ Program

- Two integer inputs *x* and *y*
- Output their sum

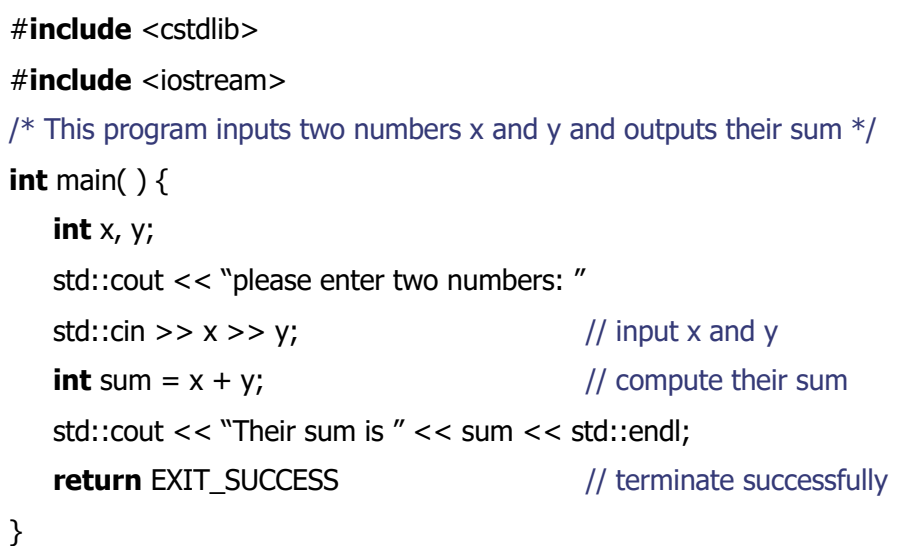

## Abstraction and Abstract Data Type

- Abstraction: depends on what to focus
	- $\checkmark$  Procedure abstraction: focuses on operations
	- $\checkmark$  Data abstraction: data + operations as one
	- $\checkmark$  Object abstraction: data abstraction + reusable sub types (class)
- Abstract data type (ADT)
	- $\vee$  Definition of a set of data + associated operations
- Implementation of ADT
	- $\checkmark$  Data  $\rightarrow$  data structure
		- ◆ Stack, Queue, Tree etc.
	- $\checkmark$  Operations  $\rightarrow$  manipulation of data structure
		- Stack: push, pop etc.
	- $\times$  Error conditions associated with operations

#### Example of ADT

- Example: ADT modeling a simple stock trading system
	- $\times$  The data stored are buy/sell orders
	- $\checkmark$  The operations supported are
		- order buy(stock, shares, price)
		- order sell(stock, shares, price)
		- void cancel(order)
	- $\times$  Error conditions:
		- **\*** Buy/sell a nonexistent stock
		- $\triangle$  Cancel a nonexistent order

## C & C++ in Abstraction View

- C supports Procedure-Oriented programming
	- $\checkmark$  Procedure (function) + data structure
		- Procedure (function) : manipulate data
- C++ supports Object-Oriented programming
	- $\checkmark$  Object-oriented programming (OOP) is a programming paradigm that uses objects and their interactions to design applications and computer programs.
	- $\vee$  Data abstract + reusable subtypes with following features
		- **\* Encapsulation, Polymorphism, Inheritance**

#### Procedural-Oriented VS. Object-Oriented

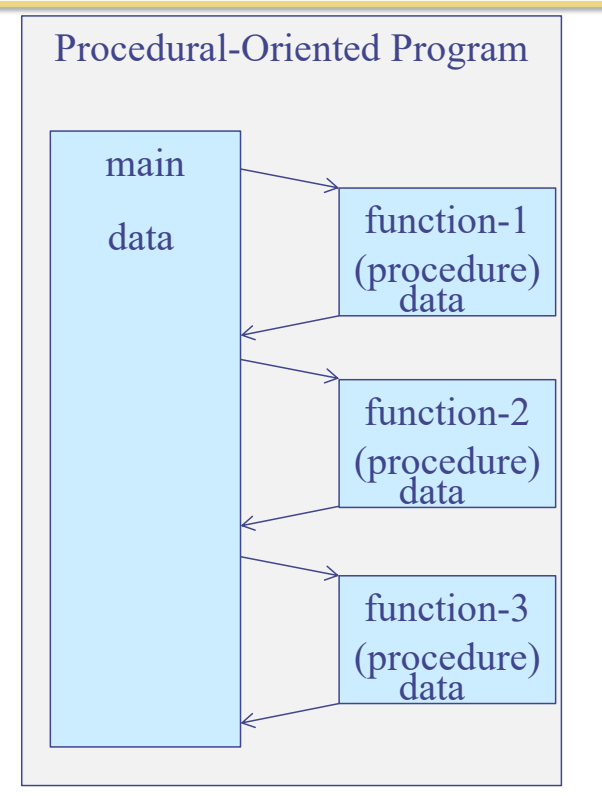

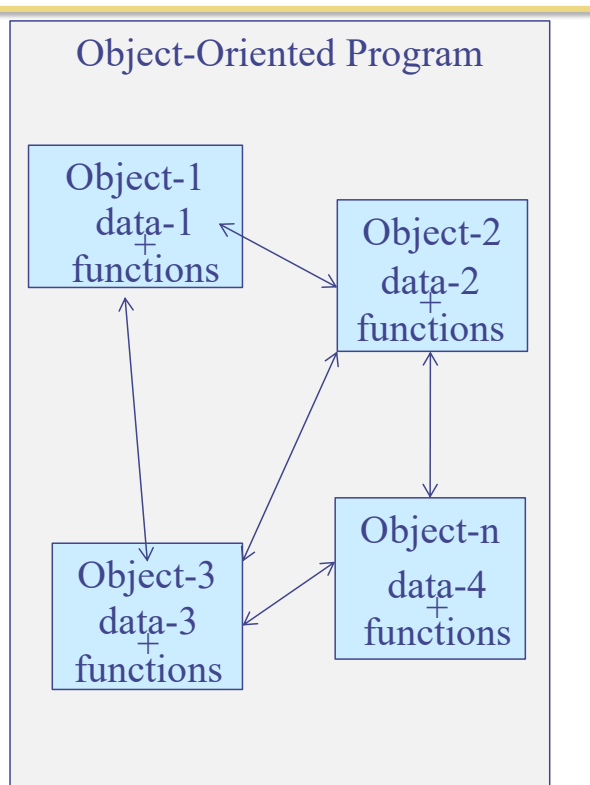

data is open to all functions. Each data is hidden and associated with an object.

### Example: PO VS. OO

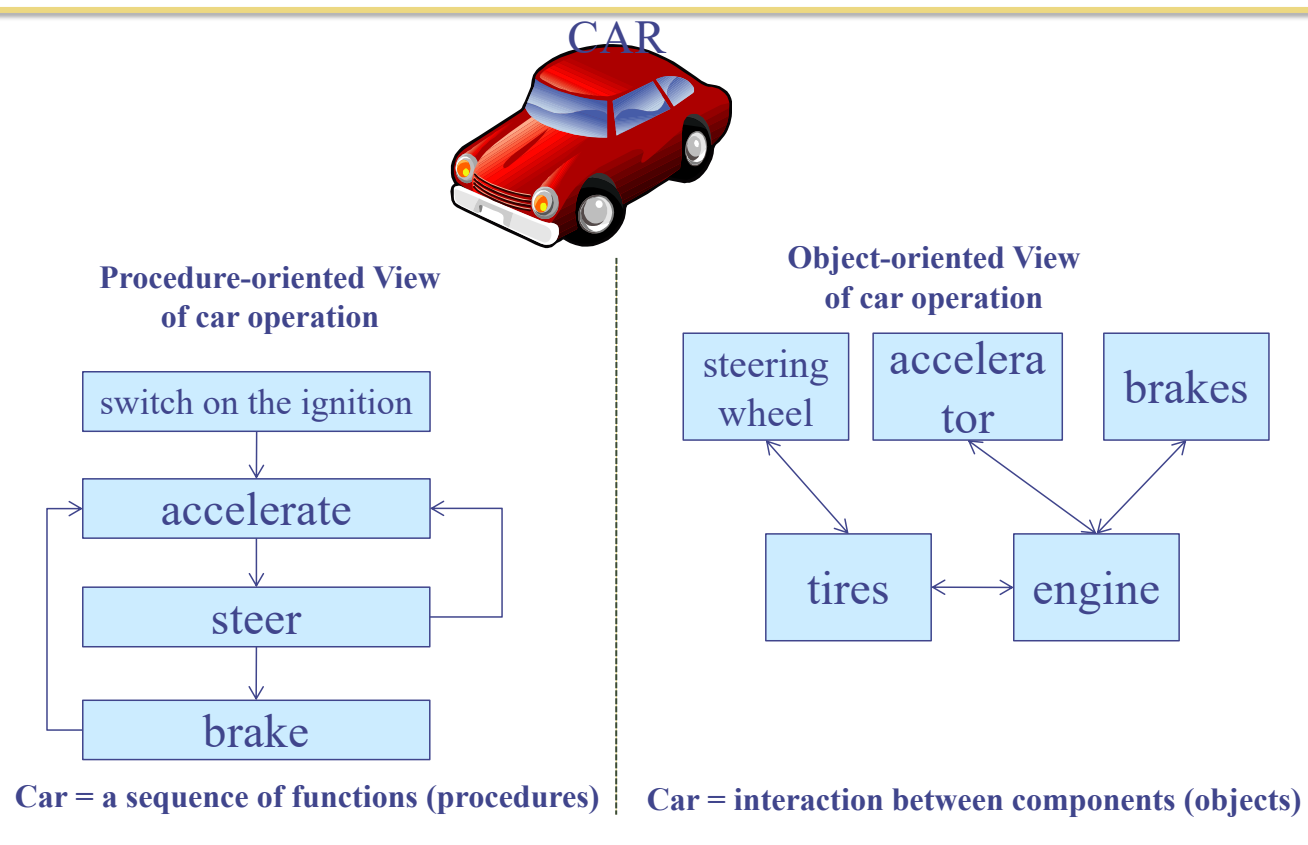

11

## What is Object ?

- Class  $(\leftrightarrow$  Type in C)
	- $\vee$  Defines the abstract characteristics of a thing (object)
		- $\bullet$  attributes (data) + behaviors (operations = methods)
- Object  $(\leftrightarrow$  Variable in C)
	- $\angle$  A pattern (exemplar) of a class
- **Instance** 
	- $\checkmark$  The actual object created at runtime
	- $\checkmark$  State: the set of values of the attributes of a particular object
- **Methods** 
	- $\sqrt{\frac{1}{1}}$  functions

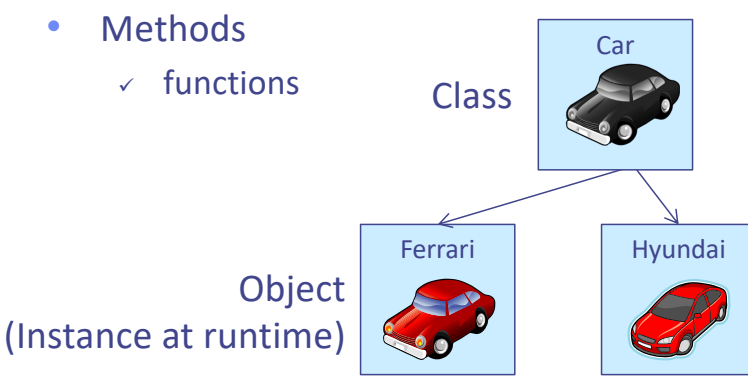

Class **Attributes** : color, capacity, max. speed, …

> Methods : accelerate, brake, steer left, steer right, …

## C++ Classes

#### • Similar to structure in C

#### Class in C++

*class class\_name { public: // member variables int a, b, c; … // member methods (functions) void print(void);*

*} ;*

*…*

associated functions

Structure in C

*…*

} ;

struct *tag\_name* { *type1 member1*; *type2 member2*;

*typeN memberN*;

a collection of types and a collection of heterogeneous types

### Class Declaration

class\_name *instance\_name1, instance\_name2;*

C.f. struct *tag\_name struct\_variable*, … ;

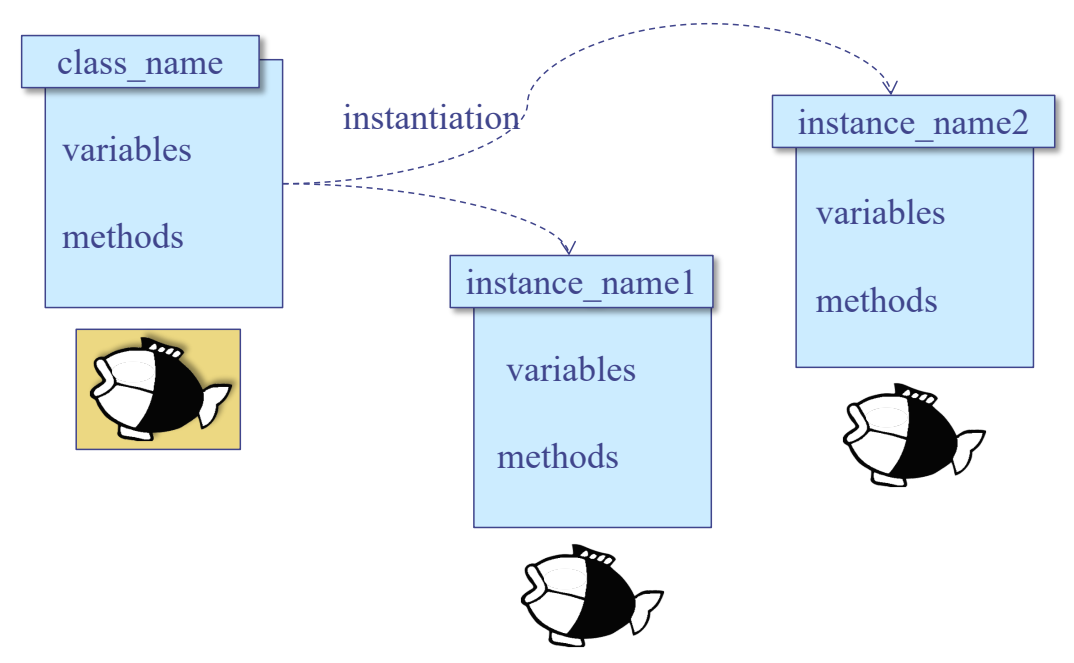

## C Style Design (Procedural) (1/2)

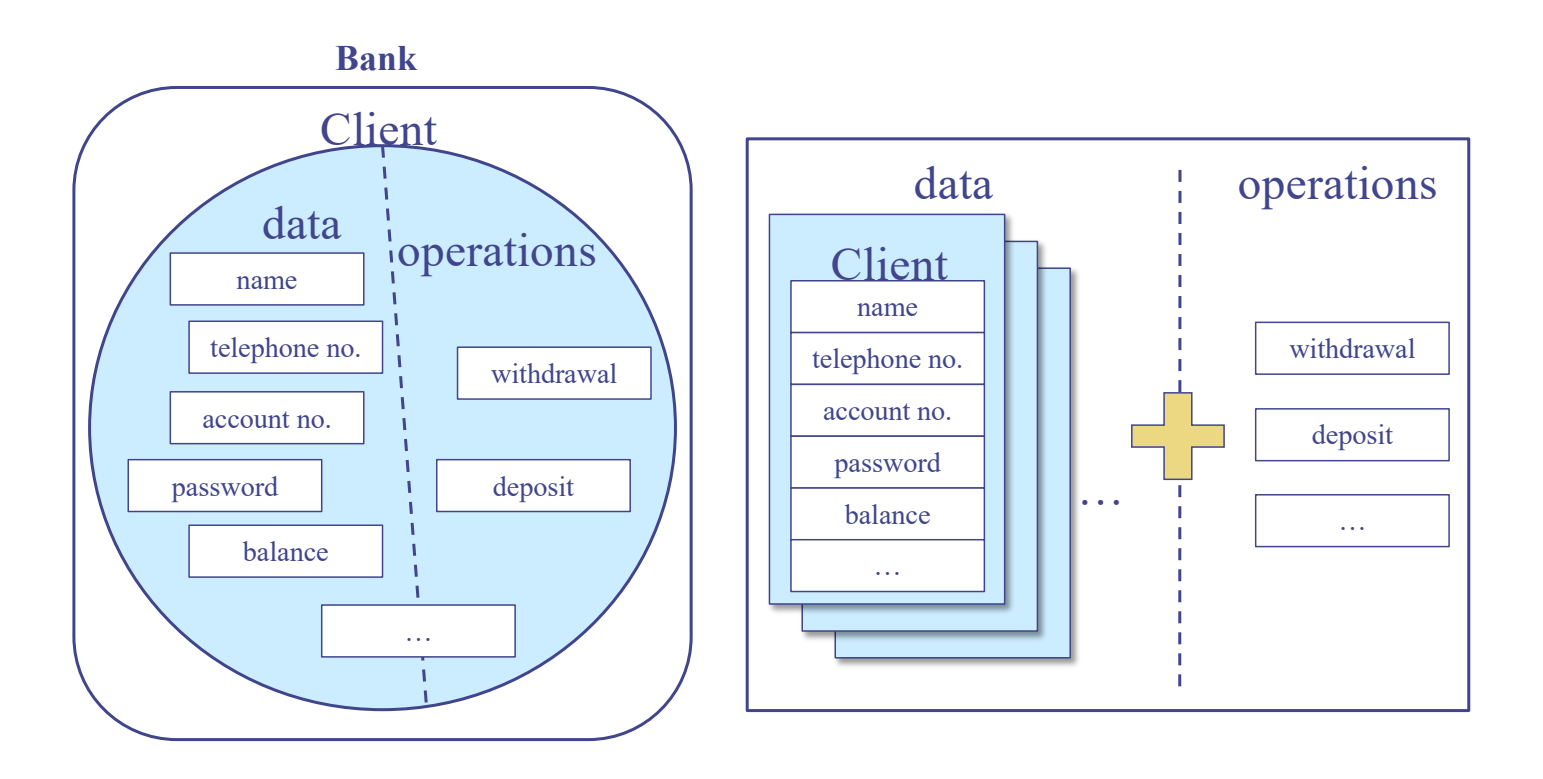

15

### C Style Design (Procedural) (2/2)

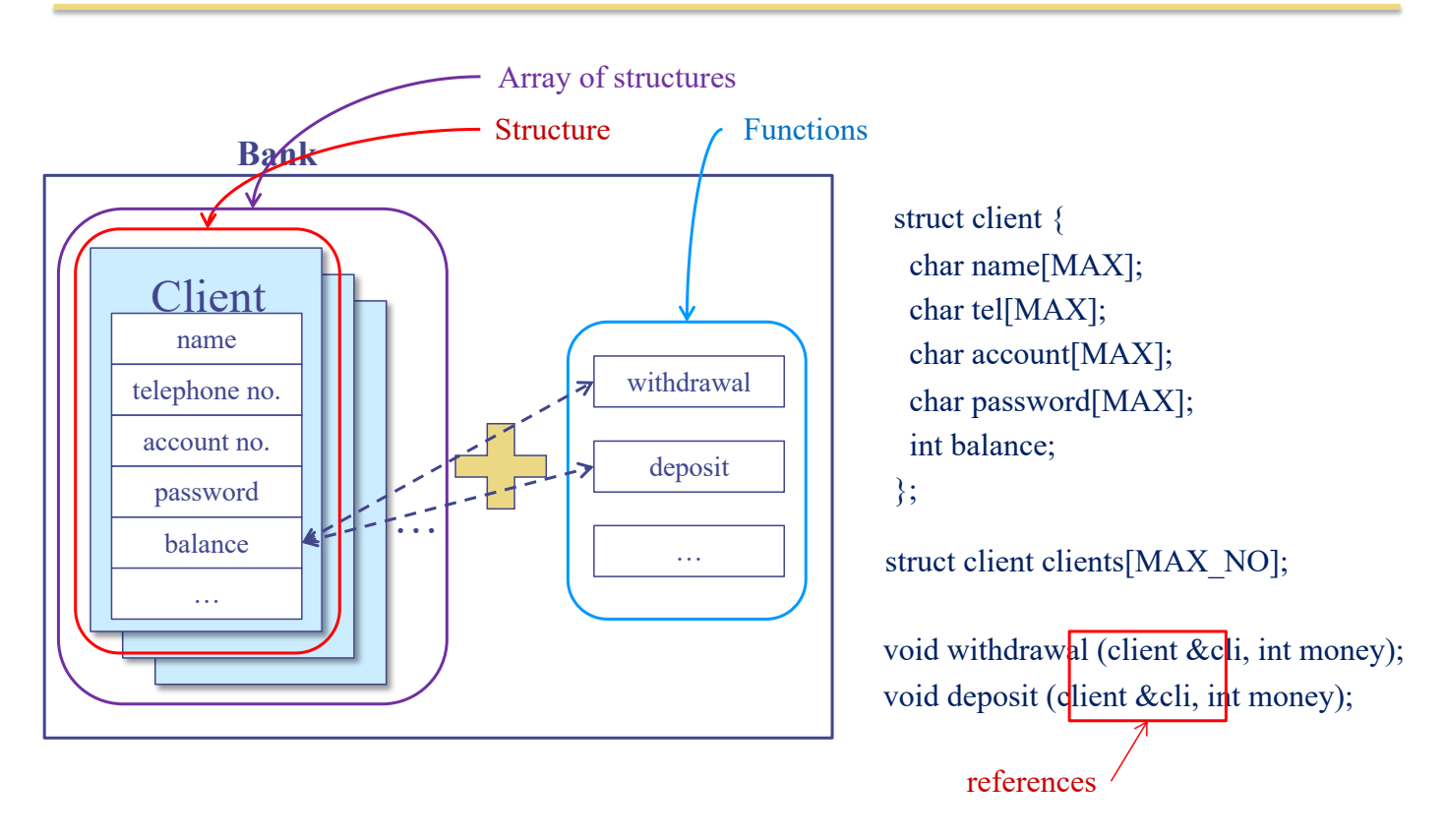

## C++ Style Design (Object-Oriented) (1/2)

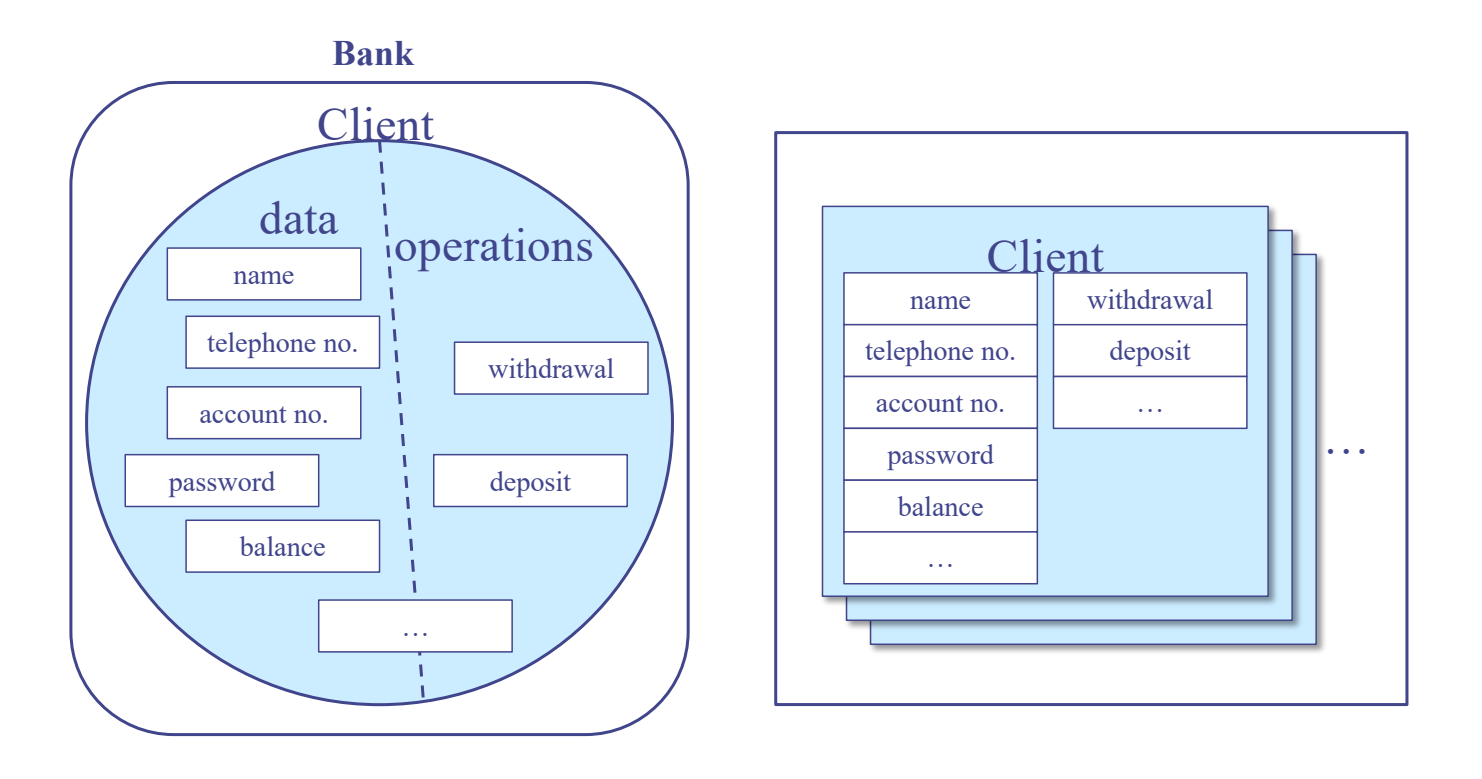

### C++ Style Design (Object-Oriented) (2/2)

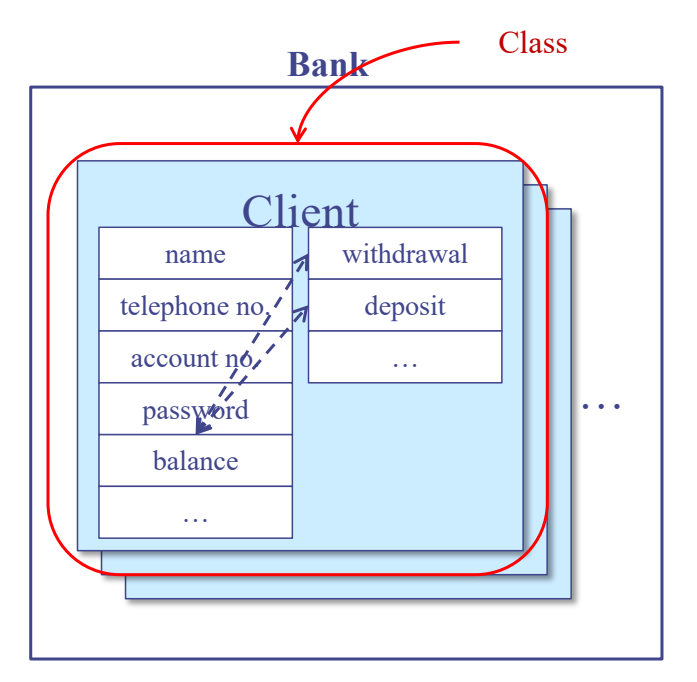

In C++, structure is a class with all members public. struct s  $\{ , , , \} \equiv$  class s  $\{ \text{public: } , , , \}$ 

class client { char name[MAX]; char tel[MAX]; char account[MAX]; char password[MAX]; int balance; void withdrawal (int money); void deposit (int money); }; client clients[MAX\_NO]; member variables are not required

"struct" can be omitted in C++

### Example: Class

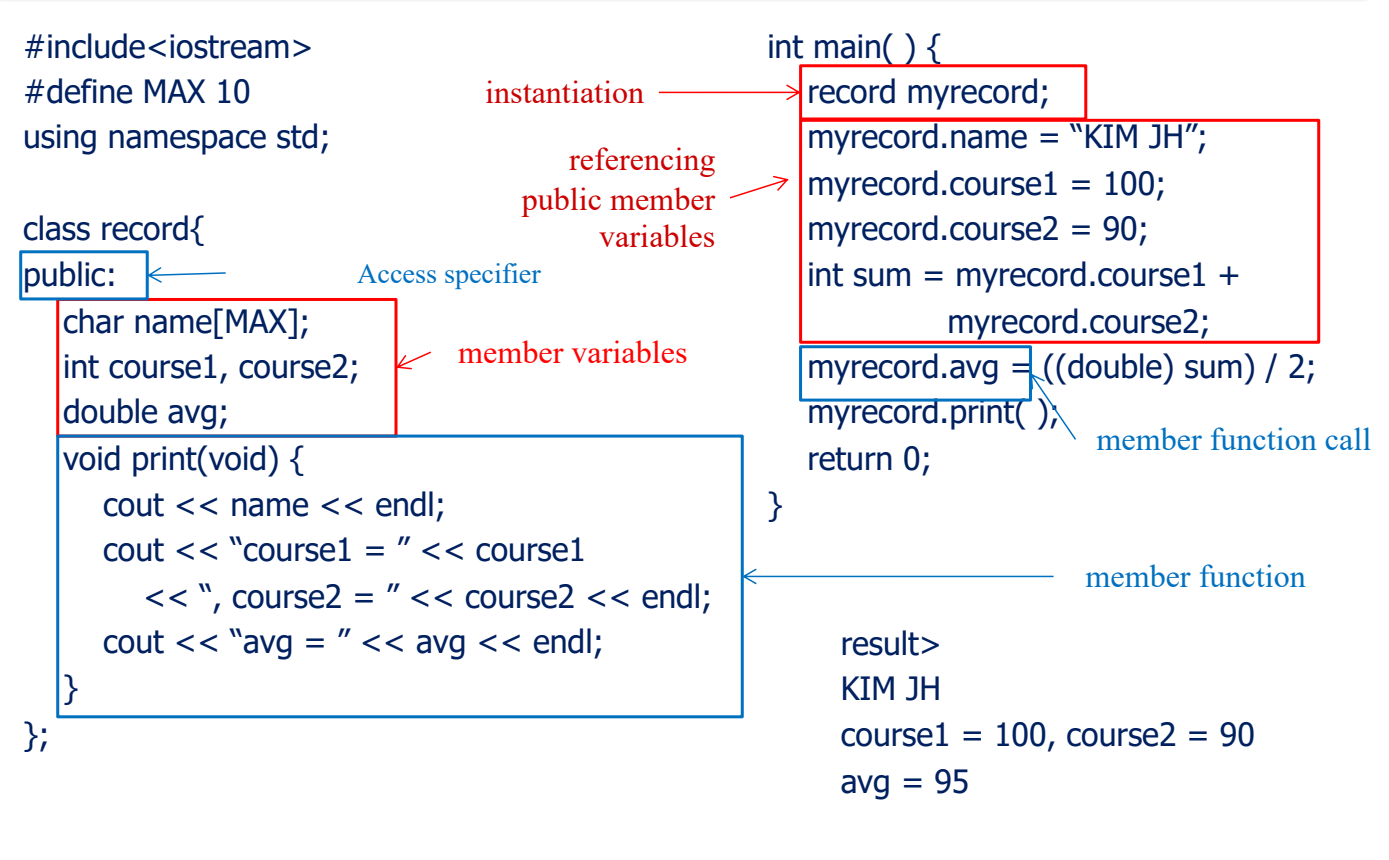

19

#### Definition of Member Functions

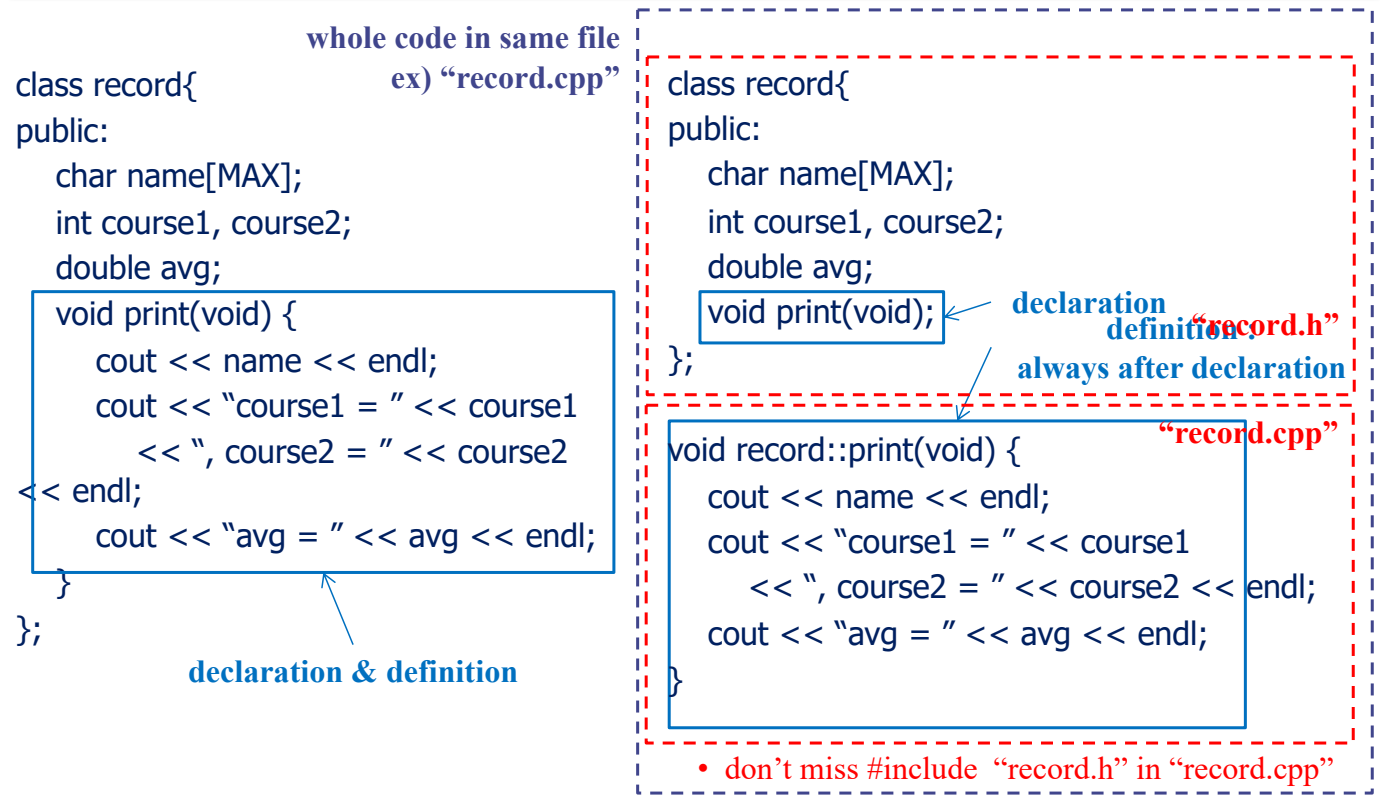

### Member Variables & Functions

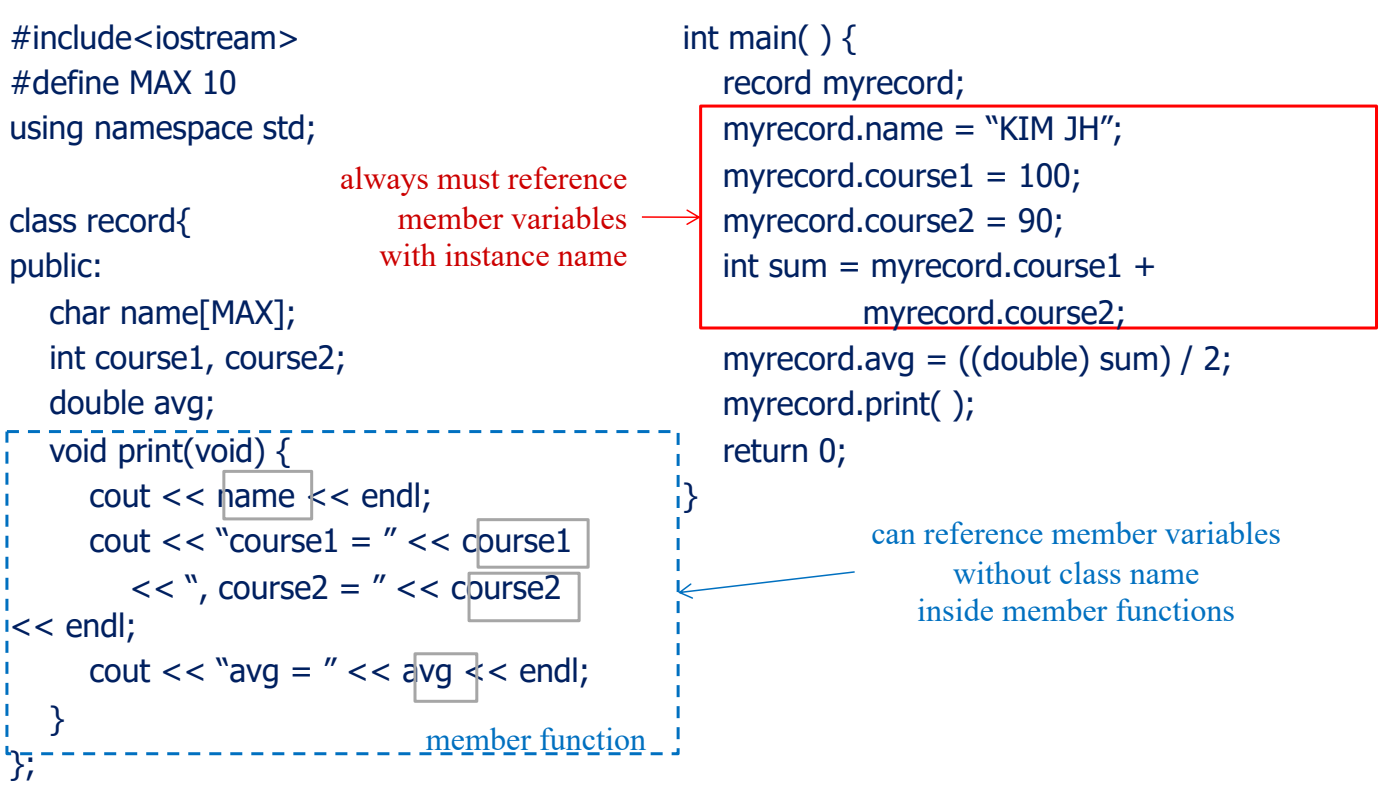

21

## Encapsulation

- Encapsulation conceals the functional details defined in a class from external world (clients).
	- $\times$  Information hiding
		- \* By limiting access to member variables/functions from outside
	- $\checkmark$  Operation through interface
		- Allows access to member variables through interface
	- $\checkmark$  Separation of interface from implementation
		- Similar to Stack data type and implementation (Lecture 11)

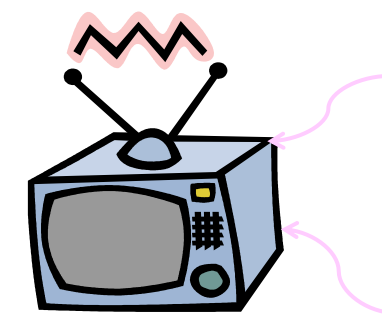

no necessity for knowing inside

**encapsulation**

clients (users) only know interface.

### Encapsulation in C++

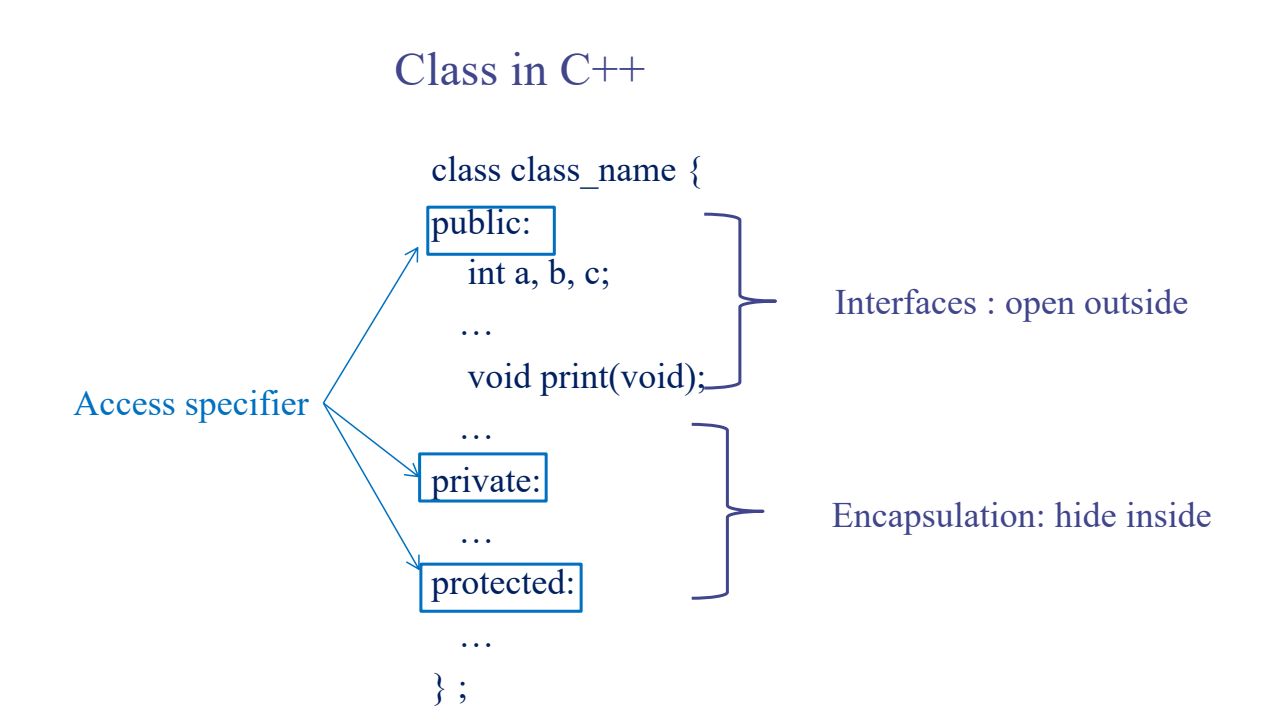

23

# Basic Features (Mostly same as C)

## C++ Data Types

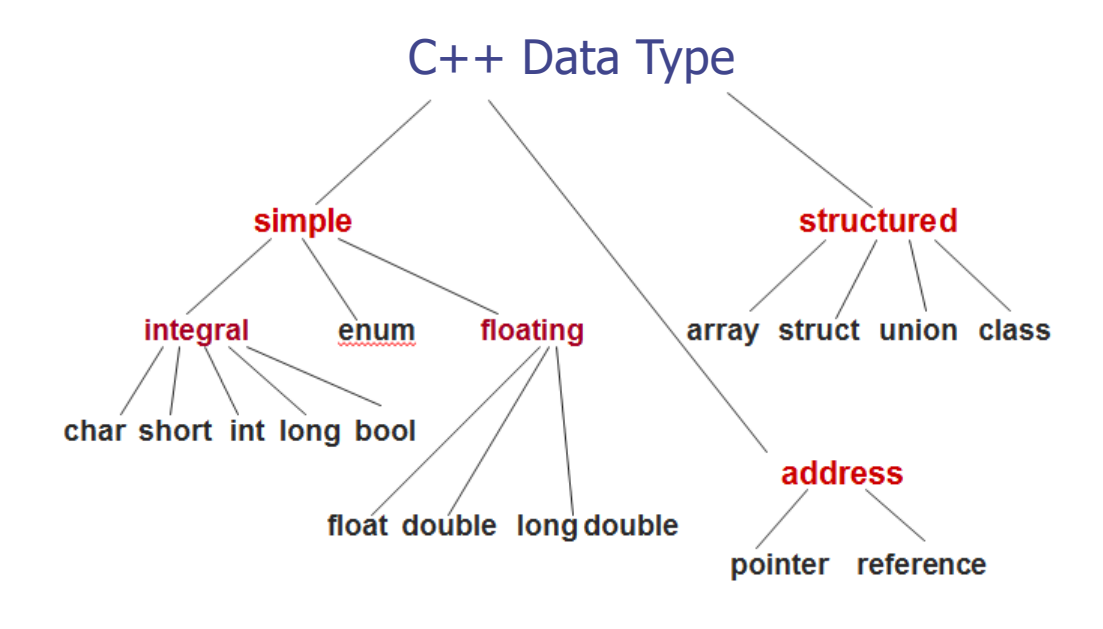

25

### Fundamental Types

- Basic data types
	- $\checkmark$  bool Boolean value, either true or false
	- $\times$  char Character
	- $\checkmark$  short Short integer
	- $\times$  int Integer
	- $\times$  long Long integer
	- $\checkmark$  float Single-precision floating-point number
	- $\checkmark$  double Double-precision floating-point number
	- $\checkmark$  enum User-defined type, a set of discrete values
	- $\checkmark$  void The absence of any type information

## Declaration of a Variable

- We can provide a definition, or initial value
- Without definition, initial value is zero
- Variable names may consist of any combination of letters, digits, or the underscore (\_) character, but the first character cannot be digit
- ex)

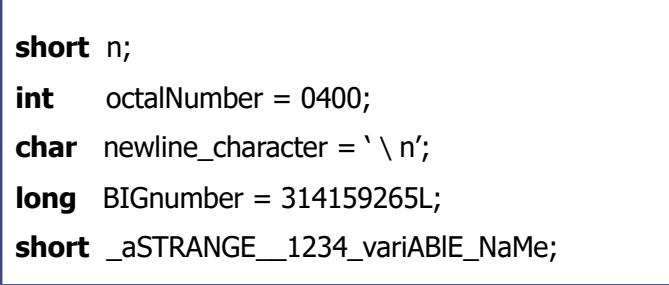

## Characters: char

- Typically 8-bit
- **Literal** 
	- $\checkmark$  A constant value appearing in a program
	- $\times$  Enclosed in single quotes
	- <sup>ü</sup> A backslash (**\**) is used to specify a number of special character literals

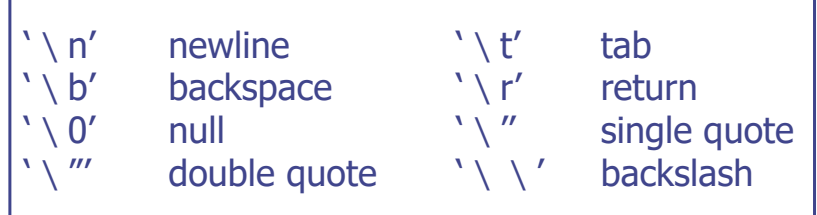

## Integers: short, int, long

- Short int, (plain) int, long int
- Decimal numbers
	- $\sqrt{e}$  ex) 0, 25, 98765, -3
- Suffix "l" or "L" indicate a long integer
	- $($  ex) 123456789L
- Prefix "0" indicates octal constants
	- $\sqrt{ex}$ ) 0400 (256)
- Prefix "0x" indicates hexadecimal constants
	- $\sqrt{ex}$  0x1c (28)

## Floating Point: float, double

- Floating point literals  $\sim$  ex) 3.14159, -1234.567, 3.14E5, 1.28e-3
- Default is double type
- Suffix "f" or "F" indicate float
	- $\sqrt{e}$  ex) 2.0f, 1.234e-3F

#### Enumerations: enum

- A user-defined type that can hold any of a set of discrete values
- Once defined, enumerations behave much like an integer type
- Each element of an enumeration is associated with an integer value
- ex)

**enum** Color {RED, GREEN, BLUE}; //RED=0, GREEN=1, BLUE=2 **enum** Mood {HAPPY=3, SAD=1, ANXIOUS=4, SLEEPY=2};

Color skycolor = BLUE; Mood myMood = SLEEPY:

31

## Pointers

- Pointer holds the value of an memory address
- The type T\* denotes a pointer to a variable of type T  $\le$  ex) int\*, char\*
- The 'address-of' operator, '&', returns the address of a variable
- Dereferencing
	- $\checkmark$  Accessing the object addressed by a pointer
	- $\vee$  Done by  $*$  operator

## Pointers

• ex)

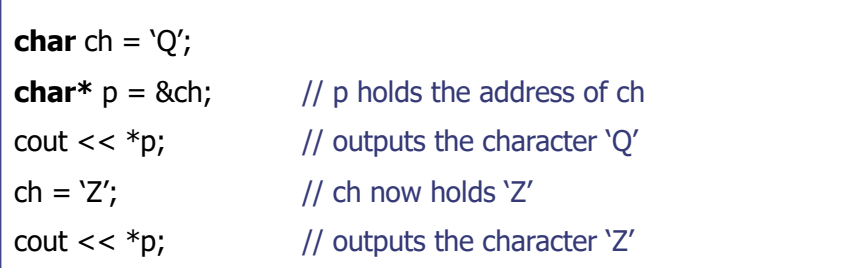

- Null pointer points to nothing
- Void type pointer can point to a variable of any type
- Cannot declare a void type variable

## Arrays

- A collection of elements of the same type
- Index references an element of the array
- Index is a number from 0 to N-1
- ex)

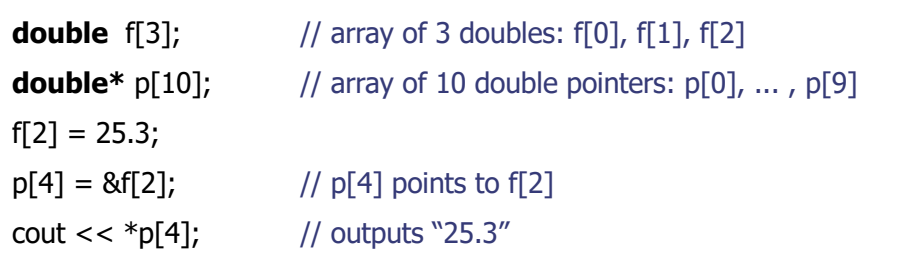

#### Arrays

- Two-dimensional array
	- $\times$  An "array of arrays"
	- $\checkmark$  ex) int A[15][30]
- Initializing
	- $\vee$  ex)

**bool**  $b[2] = \{false, true\};$  // declares and initialize  $b[2]$ **char**  $c[] = {c', 'a', 't'}$ ; // declares and initialize  $c[3]$ 

- **int**  $a[4] = \{10, 11, 12, 13\};$  // declares and initializes  $a[4]$ 
	-
	-
	- // compiler figures the size of c[]

#### Pointers and Arrays

- The name of an array can be used as a pointer to the array's initial element and vice versa
- ex)

```
char c[] = \{c', 'a', 't'\};char *{\bf p} = {\bf c}; // p point to c[0]
char *q = \&c[0]; // q also points to c[0]cout << c[2] << p[2] << q[2] // outputs "ttt"
```
## C-Style Structure

- Storing an aggregation of elements which can have different types
- These elements called "member" or "field", is referred to by a given name
- ex)

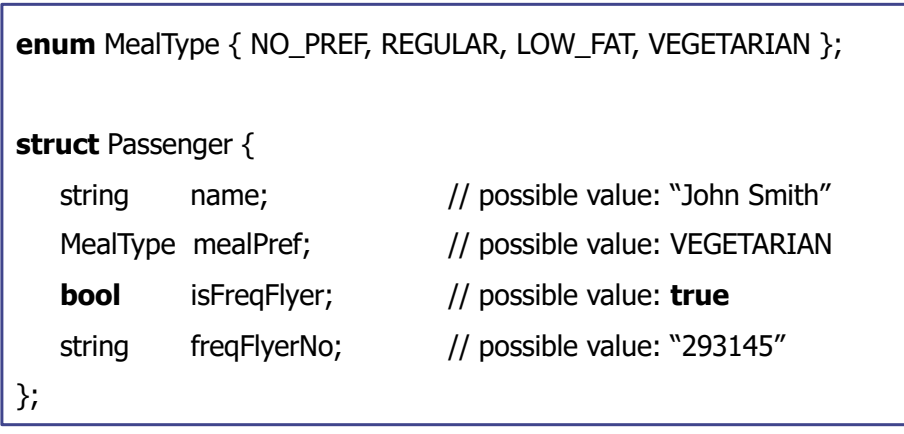

## C-Style Structure

- This defines a new type called Passenger
- Declaration and initialization

Passanger pass = { "John Smith", VEGETARIAN, **true**, "293145" }

#### • Member selection operator

 $\times$  struct\_name.member

 $\vee$  ex)

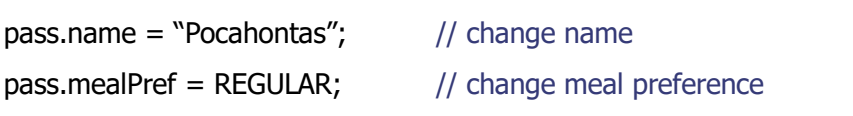

- This is just for backward-compatibility
- ``Class" is much more powerful

 $\vee$  ex)

#### References

- An alternative name for an object (i.e., alias)
- The type T& denotes a reference to an object of type T
- Cannot be NULL
- ex)

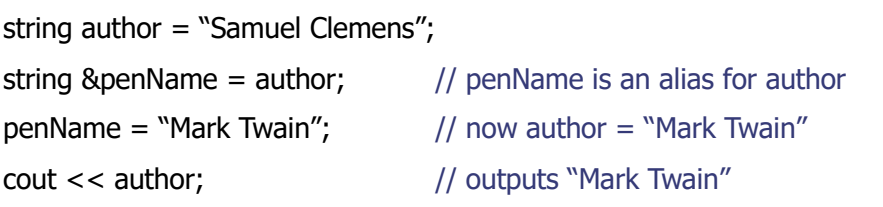

#### **Constants**

- Adding the keyword const to a declaration
- The value of the associated object cannot be changed

• ex)

**const double** PI = 3.14159265; **const int** CUT\_OFF[] = {90, 80, 70, 60}; **const int** N\_DAYS = 7; **const int** N\_HOURS =  $24*N$  DAYS;  $\frac{1}{2}$  using a constant expression **int** counter[N\_HOURS];  $\frac{1}{2}$  // constant used for array size

- 
- Replace "#define" in C for the definition of constants

## Typedef

- Define a new type name with keyword typedef
- ex)

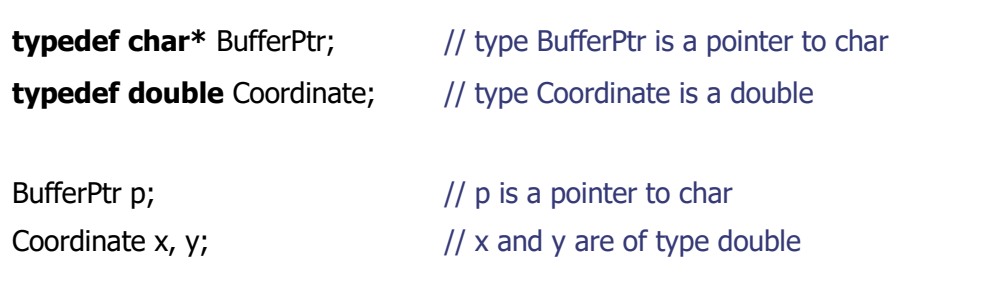

# Dynamic Memory Allocation

## Dynamic Memory and 'new' Operator

- Create objects dynamically in the 'free store'
- The operator 'new' dynamically allocates the memory from the free store and returns a pointer to this object
- Accessing members
	- $\times$  pointer name->member
	- $\checkmark$  (\*pointer\_name).member
	- $\checkmark$  Same as how to access a member in C Struture
- The operator 'delete' operator destroys the object and returns its space to the free store

## Dynamic Memory and 'new' Operator

• ex)

```
Passenger *p;
//...
p = new Passenger; // p points to the new Passenger
p->name = "Pocahontas"; \frac{1}{2} set the structure members
p->mealPref = REGULAR;
p->isFreqFlyer = false;
p->freqFlyerNo = "NONE";
//...
delete p; \frac{1}{2} // destroy the object p points to
```
## Example: Operators for Dynamic Allocation

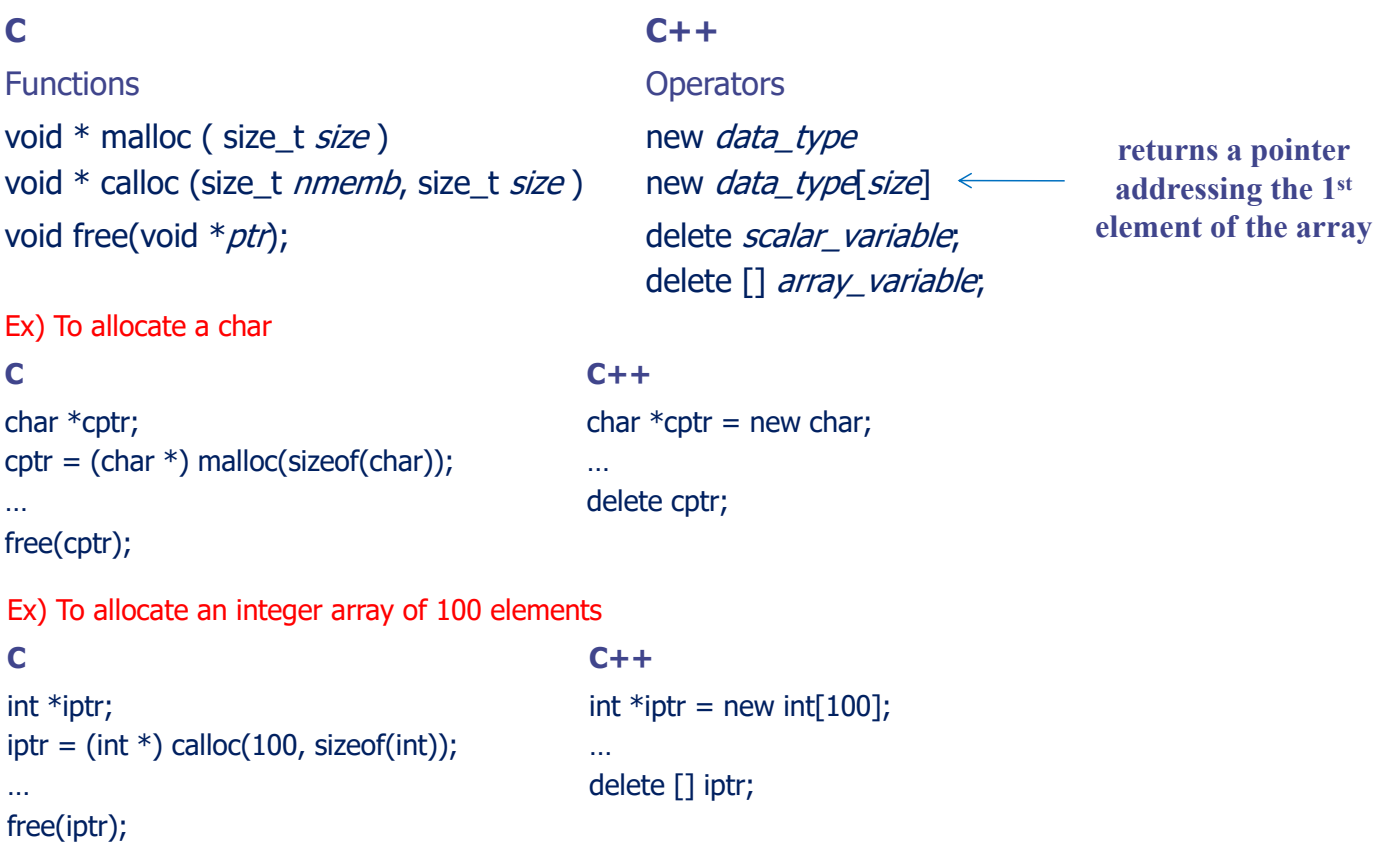

45

### **Questions**

- How to dynamically allocate "array of pointers"?
- How to declare two dimensional matrix (i.e., matrix) and dynamically allocate its space?
- You can use your own method, but you can also use 'vector' class in STL library

#### Memory Leaks

- C++ does not provide automatic garbage collection
- If an object is allocated with new, it should eventually be deallocated with delete
- Deallocation failure can cause inaccessible objects in dynamic memory, memory leak

47

# Strings in C++

## **Strings**

- C-style strings
	- $\checkmark$  A fixed-length array of characters that ends with the null character
	- $\checkmark$  This representation alone does not provide many string operations (concatenation, comparison,...)
- STL strings
	- $\checkmark$  C++ provides a string type as part of its "Standard Template Library" (STL)
	- $\checkmark$  Should include the header file "<string>"
- STL: Standard Template Library
	- $\checkmark$  Collection of useful, standard classes and libraries in C++

49

## STL Strings

- Full name of string type is "std::string"
	- $\checkmark$  We can omit the "std::" prefix by using the statement "using std::string" (see "namespaces" later)

#### • Features

- $\checkmark$  Concatenated using + operator
- $\checkmark$  Compared using dictionary order
- $\checkmark$  Input using >> operator
- $\checkmark$  Output using  $\checkmark$  operator

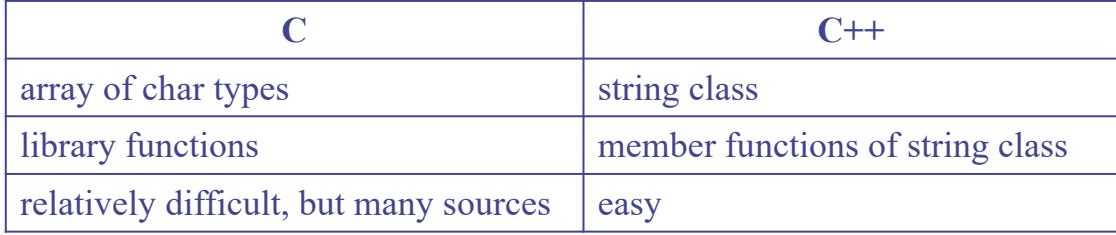

## STL Strings

• ex)

**#include** <string> **using** std::string; //... string  $s = "to be";$ string  $t = "not " + s;$  //  $t = "not to be"$ string  $u = s + "$  or " + t;  $\frac{1}{u} = "$  to be or not to be" **if**  $(s > t)$  // true: "to be" > "not to be" cout << u;  $\frac{1}{2}$  // outputs "to be or not to be"

## STL Strings

- Appending one string to another using += operator
- Indexed like arrays
- The number of characters in a string s is given by s.size()
- Conversed to C-style string by s.c\_str() which returns a pointer to a C-style string

### STL Strings

• ex)

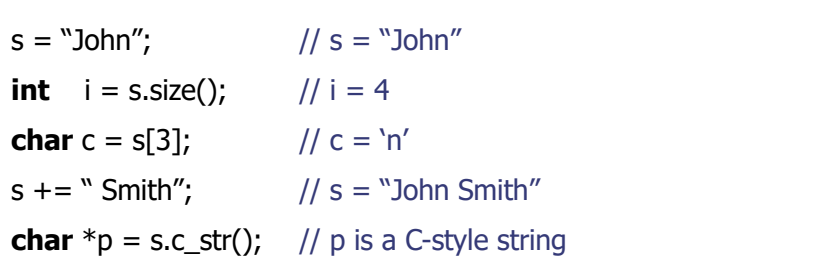

- Other C++ STL operations are providing
	- $\checkmark$  ex) extracting, searching, replacing,...

### C Style String to C++

```
#include<iostream>
#include<string>
using namespace std;
main() \{char cstyle[] = "KKIST";
 string cppstyle;
 cppstyle = cstyle;
 cppstyle[1] = 'A';\text{cout} \ll \text{``cstyle} = \text{''} \ll \text{cstyle} \ll \text{end}\text{cout} \ll \text{``cppstyle} = \text{''} \ll \text{cppstyle} \ll \text{end}}
```
Result>  $cstyle = KKIST$  $c$ ppstyle = KAIST

## C++ Style String to C (1/2)

```
#include<iostream>
#include<string>
using namespace std;
main() \{string cppstyle = "KAIST";
 const char *cstyle;
 \text{cstyle} = \text{cppstyle.c\_str}(\mathcal{F}) return value : const char *
 cout << "cstyle = " << cstyle << "\n";
 cout << "cppstyle = " << cppstyle << "\n";
}
                                                  ∴cannot modify a string
```
Result>  $cstyle = KAIST$  $c$ ppstyle = KAIST

55

### C++ Style String to C (2/2)

```
#include<iostream>
#include<string>
using namespace std;
main() \{string cppstyle = "KKIST";
 char* cstyle = new char \lceil cppstyle.size() + 1];
 strcpy( cstyle, cppstyle.c_str() );
can modify a string
 cstyle[1] = 'A';cout << "cppstyle = " << cppstyle << "\n";
 cout << "cstyle = " << cstyle << "\n";
 delete[] cstyle;
}
```
Result>  $c$ ppstyle = KKIST  $cstyle = KAIST$ 

## Scope, Namespace, Casting, Control Flow

## Local and Global Variables

- Block
	- $\checkmark$  Enclosed statements in {...} define a block
	- $\vee$  Can be nested within other block
- Local variables are declared within a block and are only accessible from within the block
- Global variables are declared outside of any block and are accessible from everywhere
- Local variable hides any global variables of the same name

## Local and Global Variables

• ex)

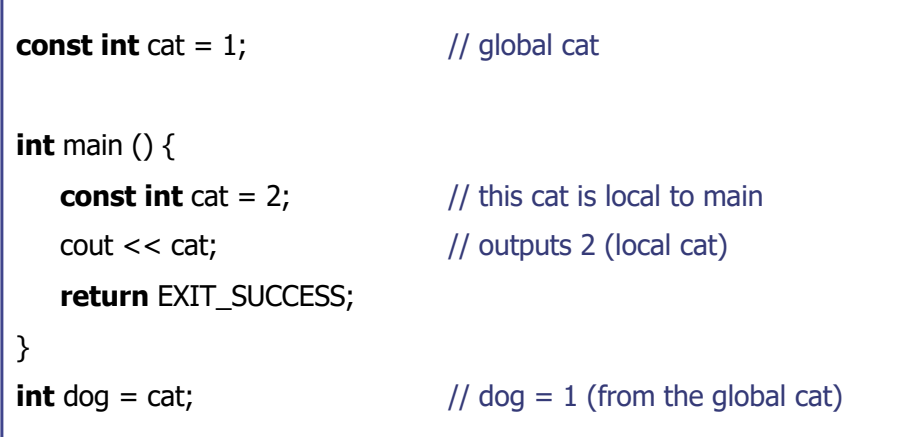

## Scope Resolution Operator (::)

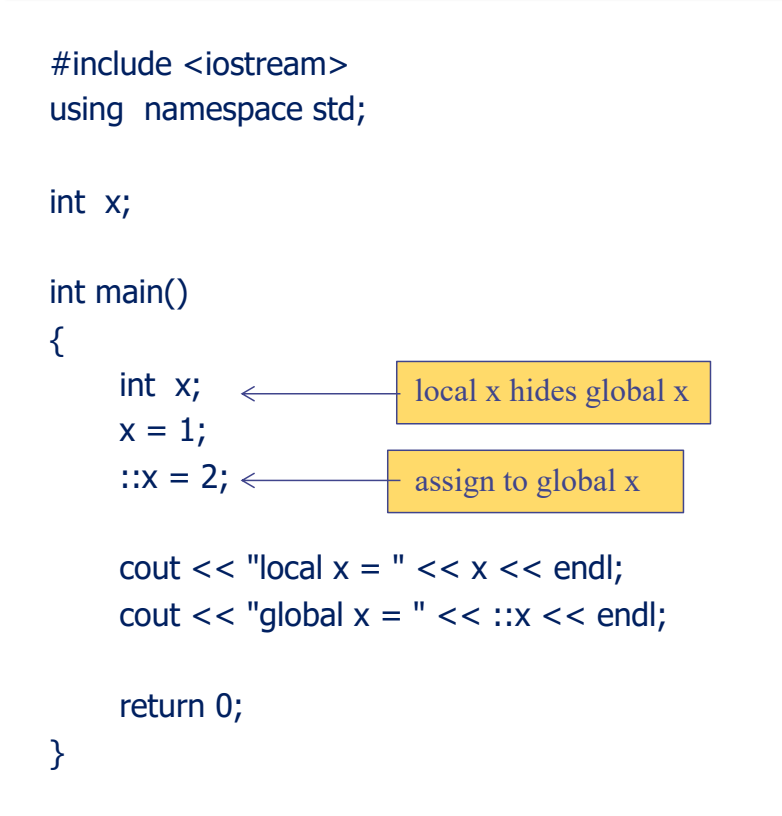

result>  $local x = 1$ global  $x = 2$ 

#### Namespaces: Motivation

- Two companies A and B are working together to build a game software "YungYung"
- A uses a global variable
	- $\checkmark$  struct Tree {};
- B uses a global variable
	- $\checkmark$  int Tree:
- Compile? Failure
- **Solution** 
	- A: struct Atree  $\{\}$ ; B: int BTree;  $\rightarrow$  dirty, time consuming, inconvenient
- Let's define some "name space"
- Very convenient in making "large" software

61

#### Namespaces

- A mechanism that allows a group of related names to be defined in one place
- Access an object x in namespace group using the notation group::x, which is called its fully qualified name
- ex)

**namespace** myglobals { **int** cat; string dog = "bow wow"; } myglobals:: $cat = 1$ ;

### The Using Statement

- Using statement makes some or all of the names from the namespace accessible, without explicitly providing the specifier
- ex)

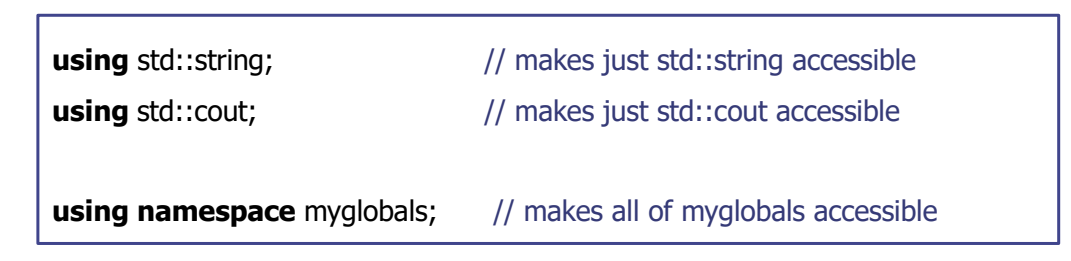

### Example : Namespace

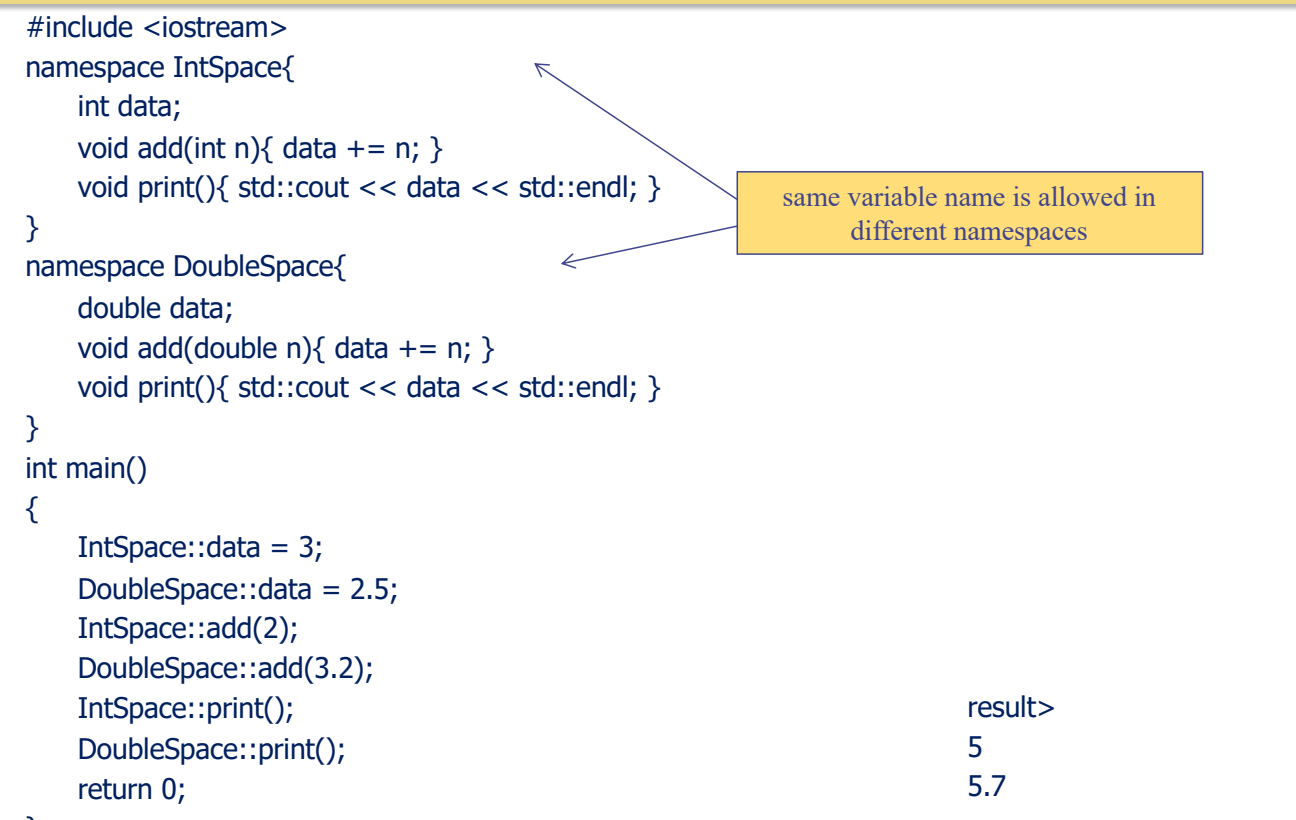

## Traditional C-Style Casting

 $int$  cat = 14; double  $dog = (double) cat;$  // traditional C-style cast double pig = double(cat);// C++ functional cast  $int \t i1 = 18;$ int  $i2 = 16$ ; double  $dv1 = i1 / i2$ ;  $// dv1 = 1.0$ double  $dv2 = double(i1) / double(i2);$  //  $dv2 = 1.125$ double  $dv3 = double(i1 / i2);$  //  $dv3 = 1.0$ 

## Static Casting (to give "warning")

double  $d1 = 3.2$ ; double d2 = 3.9999; int  $i1 = static\ cast < int > (d1);$  // i1 = 3 int  $i2 = \text{static } \text{cast} \leq i \leq \frac{1}{2}$ ; // i2 = 3

#### Implicit Casting

 $int$   $i = 3;$ double  $d = 4.8$ ; double  $d3 = i/d$ ; //  $d3 = 0.625 = double(i) / d$ int  $i3 = d3$ ;  $// i3 = 0 = int(d3)$ // Warning! Assignment may lose information

## Control Flow: If Statement

if (<boolean\_exp>) <true\_statement> [else if (<boolean\_exp>) <else if statement>] [else

<else\_statement>]

#### Control Flow: Switch Statement

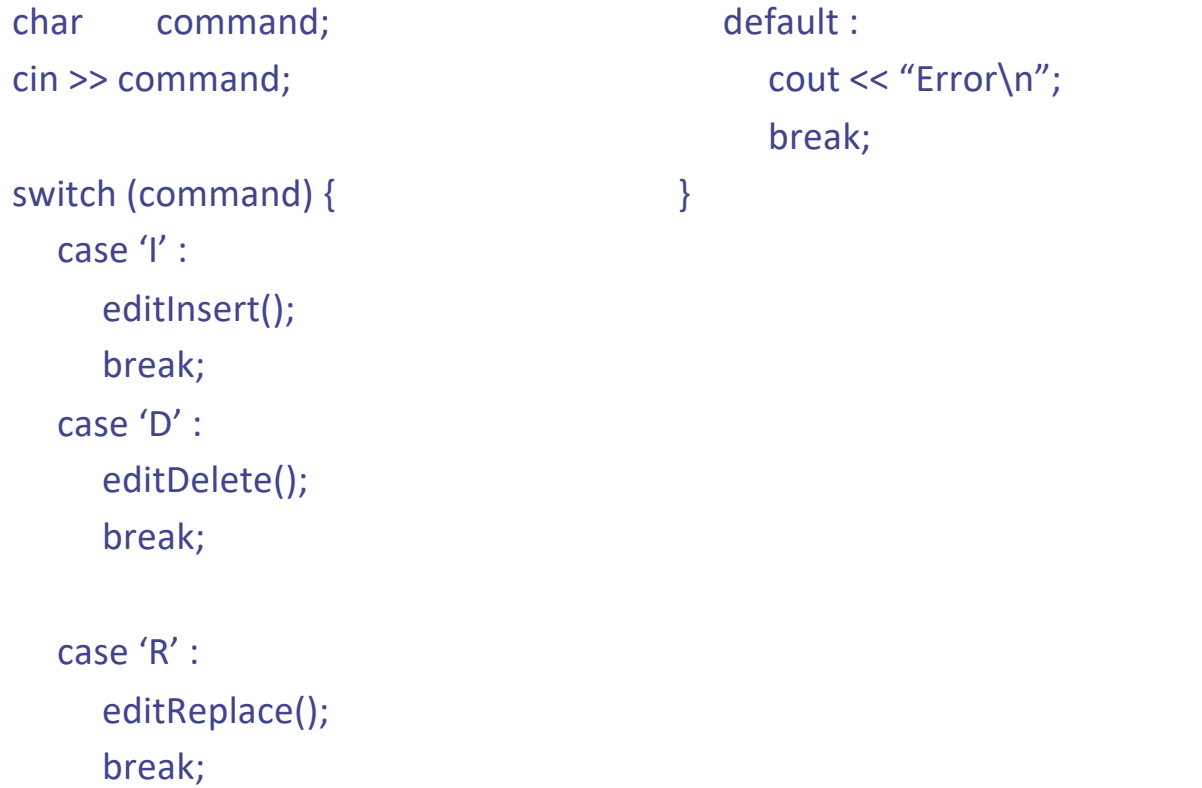

69

### Control Flow: While & DO-While

while (<boolean\_exp>) <loop\_body\_statement>

do

<loop\_body\_statement> while (<boolean\_exp>)

## Control Flow: For Loop

for ([<initialization>];[<condition>];[<increment>]) <body statement>

# Functions, Overloading, Inline function
#### Functions

```
bool evenSum (int a[], int n); // function declaration
int main() {
          const int listLength = 6;
          int list[listLength] = {4, 2, 7, 8, 5, 6};
          bool result = evenSum(list, listLength); // call the function
          if (result) cout << "even sum.\n":
          else cout << "odd sum.\n";
          return EXIT_SUCCESS;
}
bool evenSum (int a[], int n){ //function definition
          int sum = 0;
          for (int i = 0; i < n; i++) sum += a[i];return (sum %2) == 0;
}
```
#### Function Overloading

```
•#include<iostream>
•using namespace std;
•int abs(int n) {
    • return n >= 0 ? n : -n; 
•}
•double abs(double n) {
    return (n \geq 0 ? n : -n);•}
•int main( ) {
    • cout << "absolute value of " << -123;
    \text{cout} \ll " = " \ll \text{abs}(-123) \ll \text{end};
    • cout << "absolute value of " << -1.23;
    • cout << " = " << abs(-1.23) << endl;
•}
```
In C, you can't use the same name for different functions

C++ allows multiple functions with the same name: the right function is determined at runtime based on argument types

#### Function Overloading

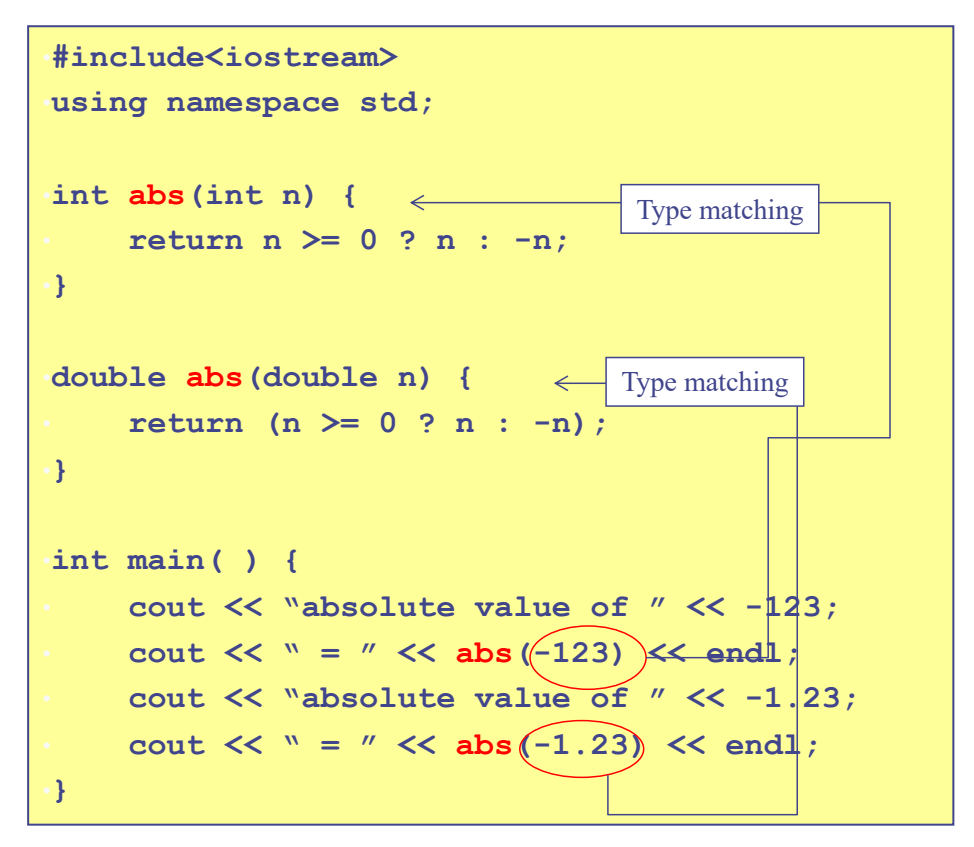

In C, you can't use the same name for multiple function definitions

C++ allows multiple functions with the same name as long as argument types are different: the right function is determined at runtime based on argument types

75

#### Polymorphism

- Allow values of different data types to be handled using *a uniform interface*.
- One function name, various data types
	- $\checkmark$  Function overloading
- Merit
	- $\times$  improve code readability

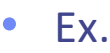

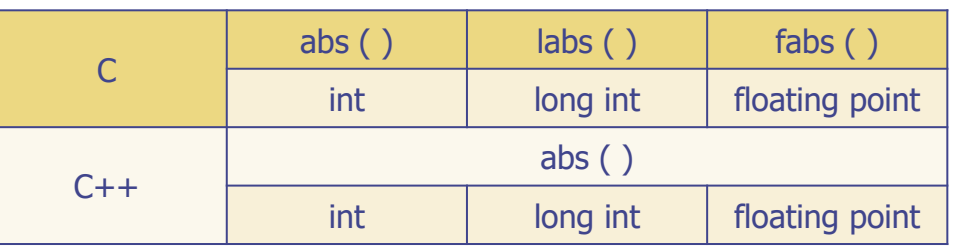

#### Resolving an Overloaded Function Call

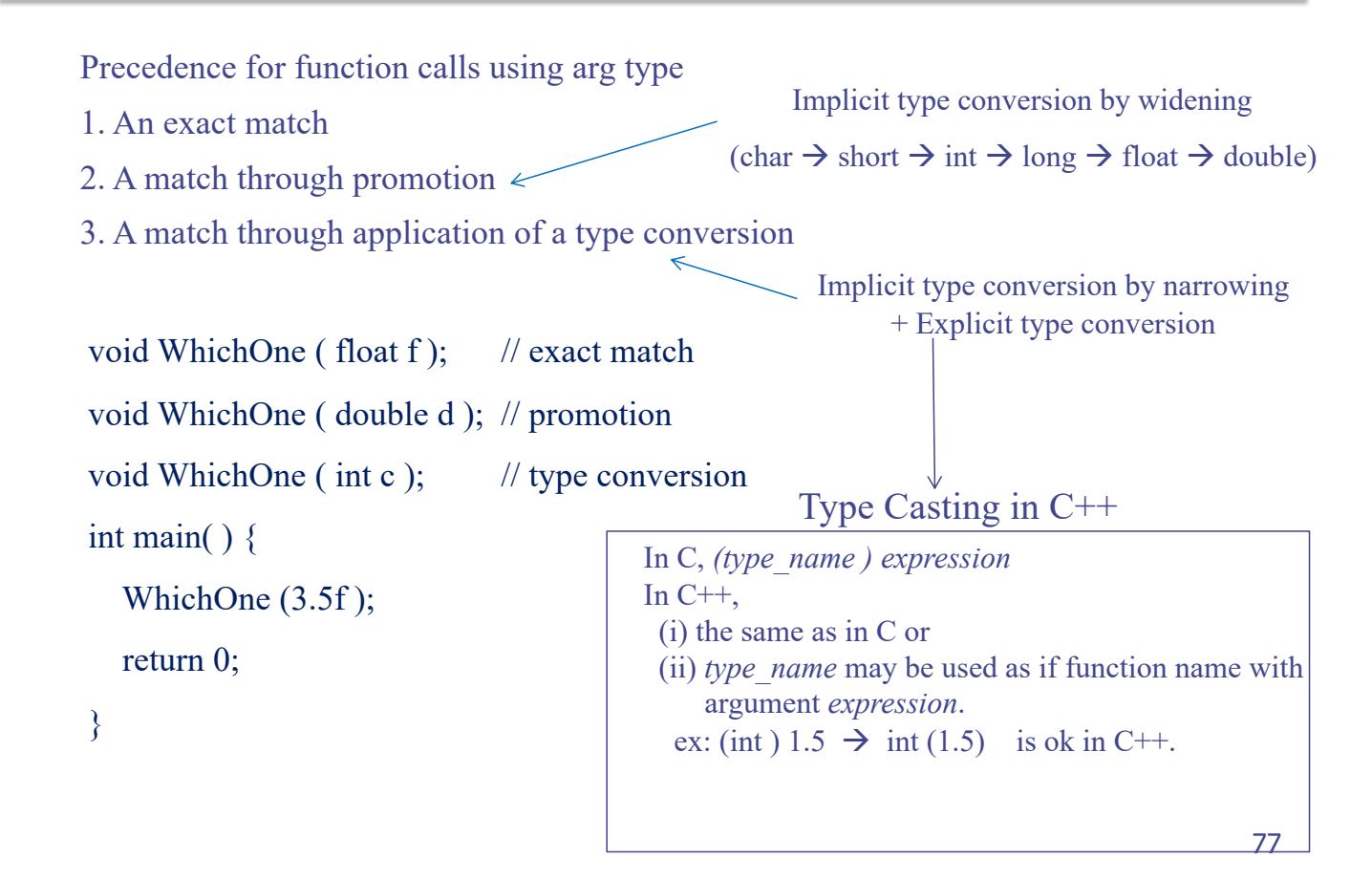

## Default Arguments (1/2)

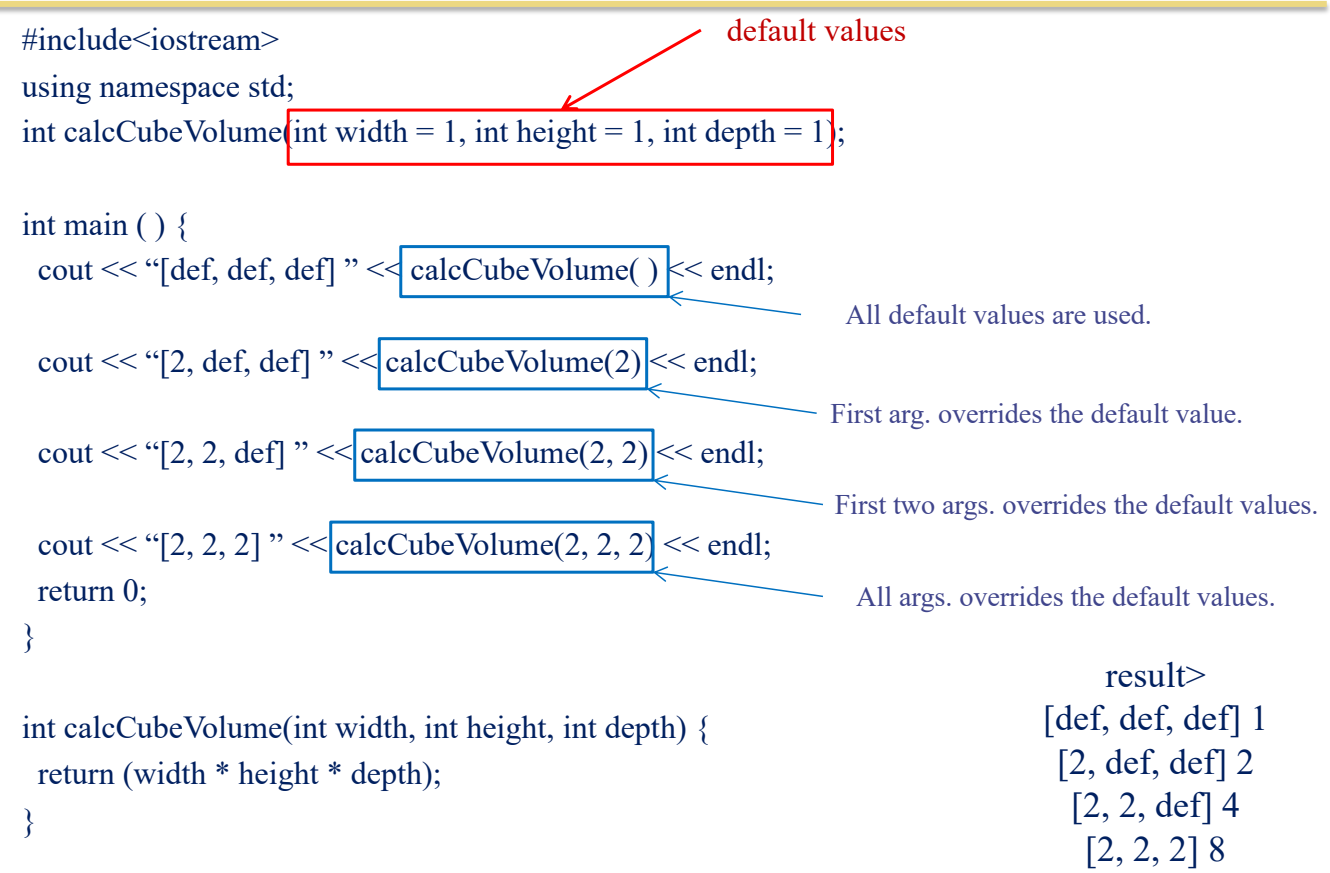

Default arguments may be provided for trailing arguments only.

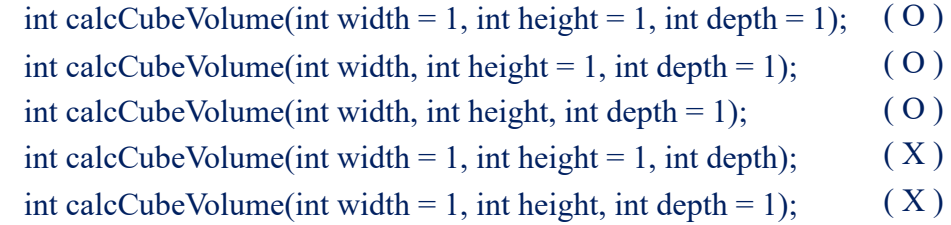

Argument names can be omitted in prototype. int calcCubeVolume $(int = 1, int = 1, int = 1)$ 

### Default Args vs. Function Overloading

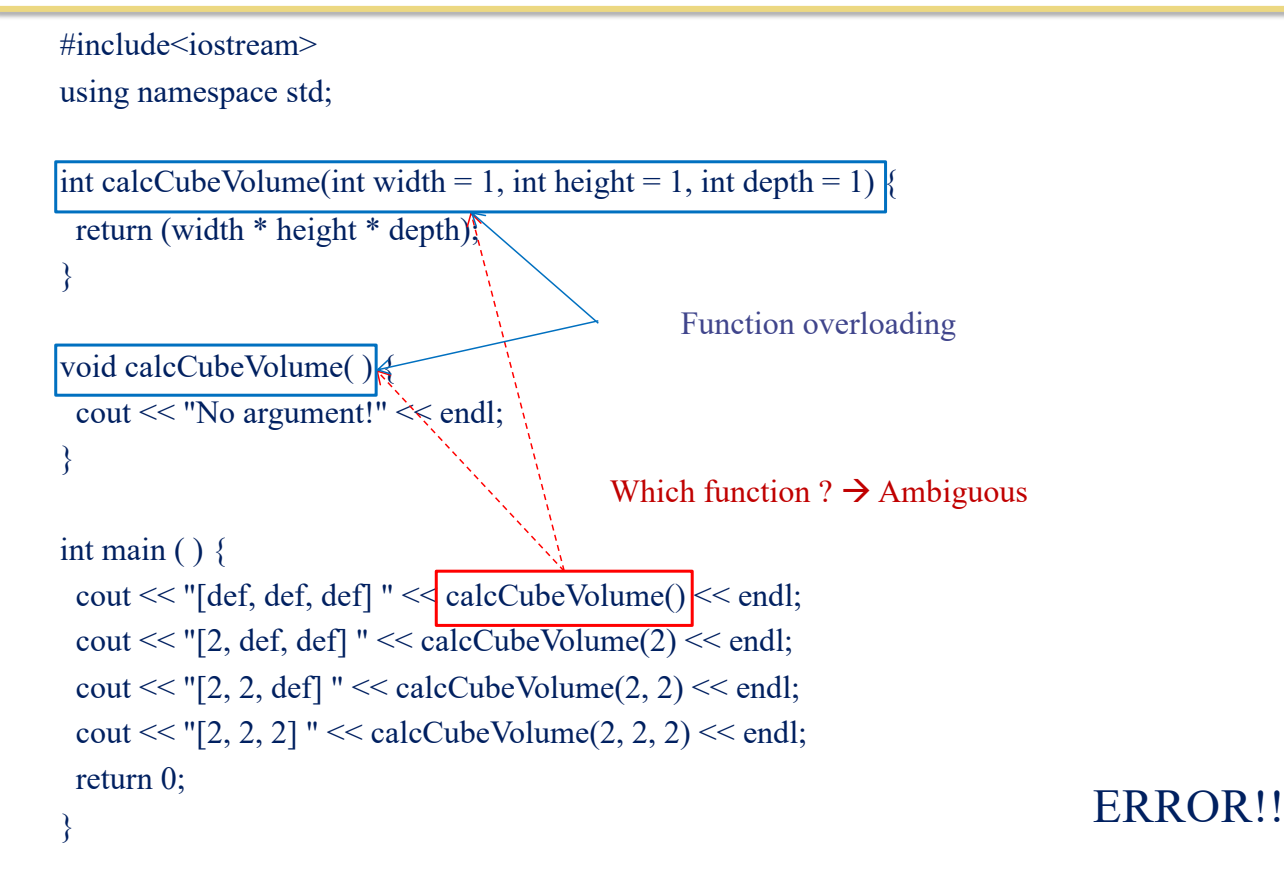

#### C++ Operator overloading

- User can overload operators for a user-defined class or types
	- Example) String s1("yi"); String s2("yung"); String s = s1+s2;
	- define an operator as a function to overload an existing one
	- operator followed by an operator symbol to be defined.
		- define an operator  $+$   $\rightarrow$  operator+
		- define an operator  $++$   $\rightarrow$  operator  $++$
		- define an operator  $<<$   $\rightarrow$  operator  $<<$
	- To avoid confusion with built-in definition of overload operators, all operands in the basic types (int, long, float) are not allowed

#### Example : Operator Overloading

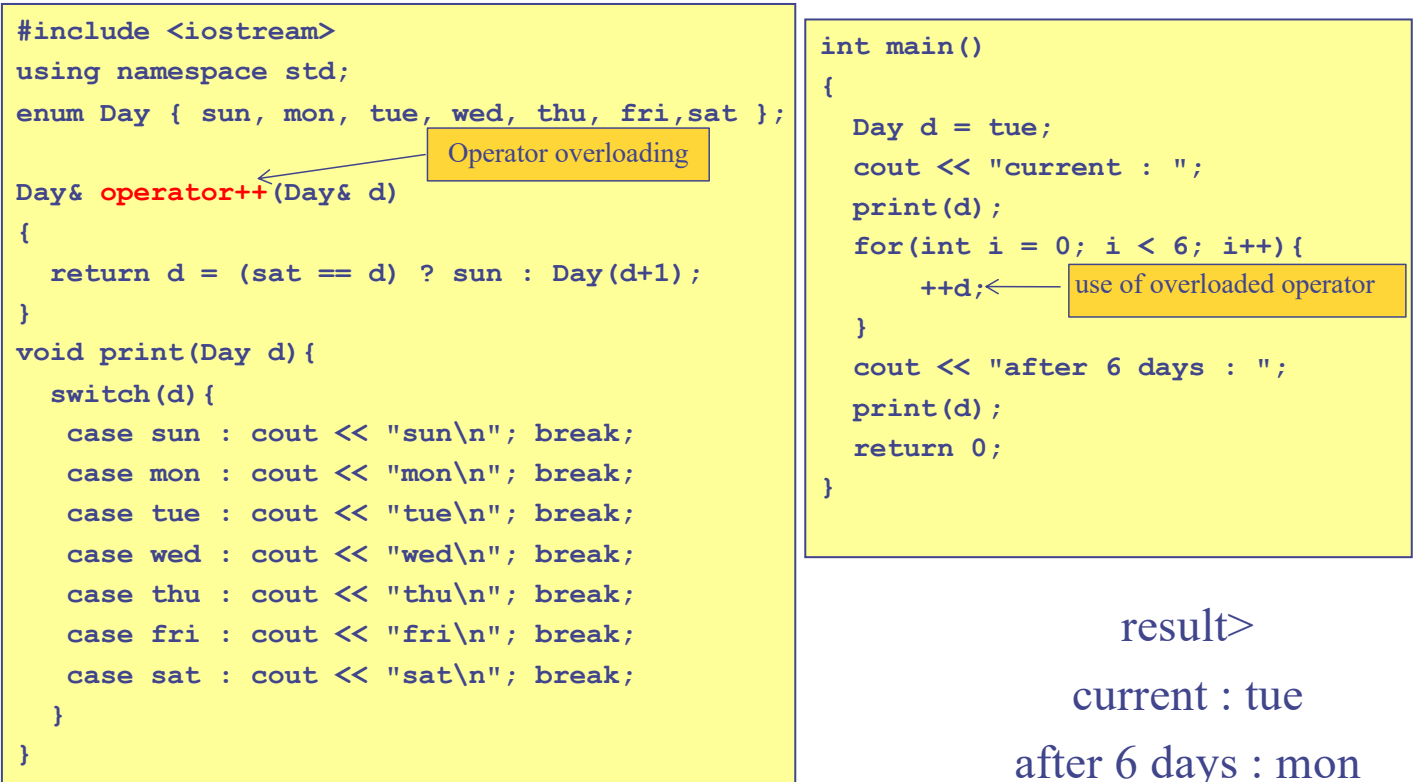

82

#### Operator Overloading

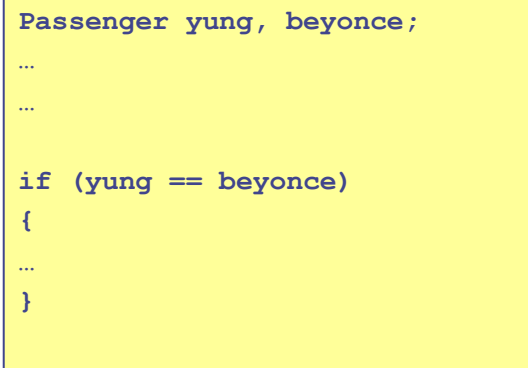

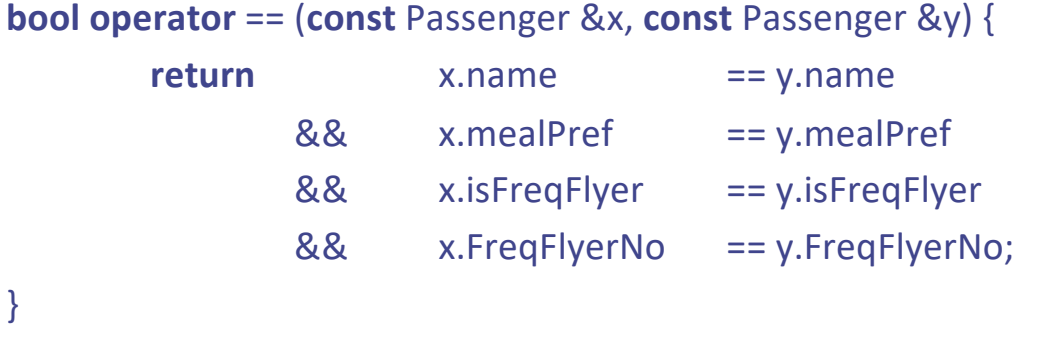

#### Using Overloading

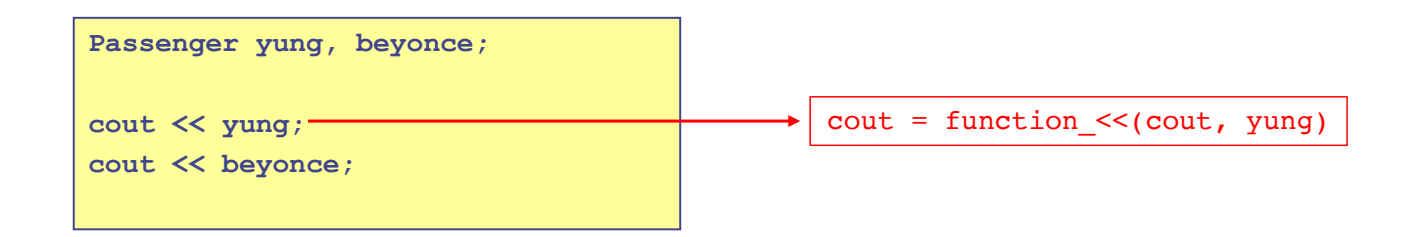

```
ostream& operator << (ostream &out, const Passenger &pass) {
        out << pass.name << " " << pass.mealPref;
        if (pass.isFreqFlyer) {
                 out << " " << pass.freqFlyerNo;
        }
        return out;
```
#### Inline Functions

#### **C (Macro functions)**

result> value  $= 4$ value  $= 25$ **Side effect of macro functions No side effect** result> value =  $3$  // wrong answer value  $= 4$ value =  $100$  // wrong answer value  $= 25$ **#include <iostream> using namespace std; inline int square(int i) { return i\*i; } inline void pr(int i) { cout << "value = " << i << endl; } main( ) {**  $int i = 1, j = 1, k;$  $k = square(i+1); pr(k);$  $k = 100/square(2)$ ;  $p\lambda(k)$ ; **}** Function body is expanded at the point of function call during compile-time. Similar to macro function **#include <stdio.h> #define square(i) i\*i #define square2(i) ((i)\*(i)) #define pr(i) printf("value = %d\n", (i)) main( ) { int i = 1, j = 1, k;**  $k = square(i+1)$ ;  $pr(k)$ ; **k = square2(j+1); pr(k); k = 100/square(2); pr(k);**  $k = 100/square(2);$  pr(k); **}**  $i+1*1+1$  $100/2*2$ 85

**C++ (Inline functions)**

# More on OOP and Class

# Constructor and Destructor

#### Class Structure in General Form

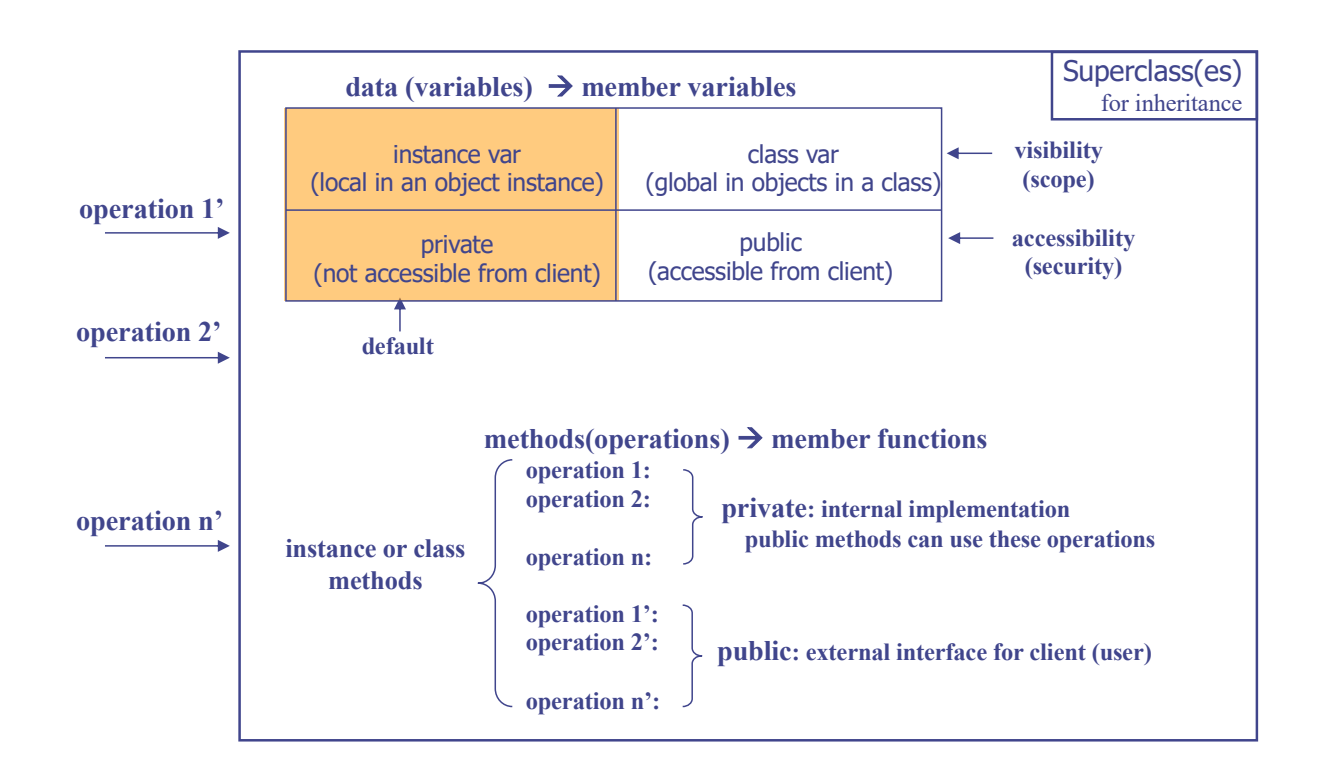

### **Constructors**

- A special, user-defined member function defined within class
	- $\checkmark$  Initializes member variables with or without arguments
- The function is invoked implicitly by the compiler whenever a class object is defined or allocated through operator *new*

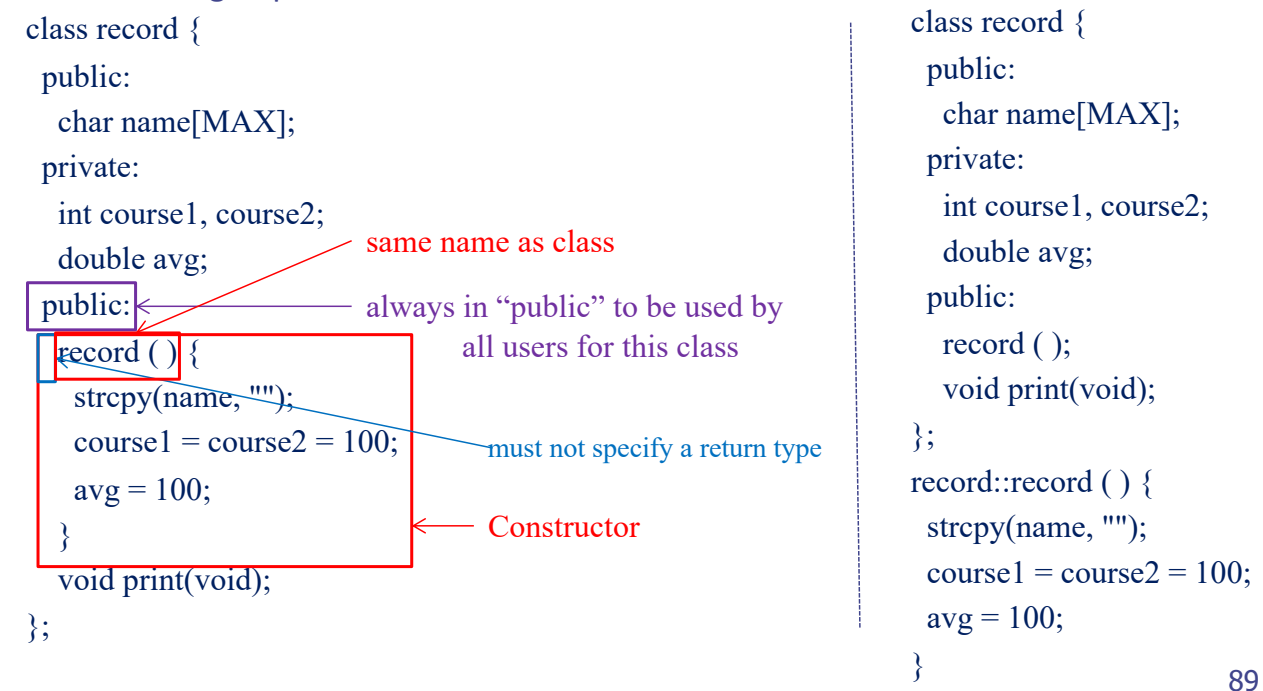

#### Default Constructor with No Argument

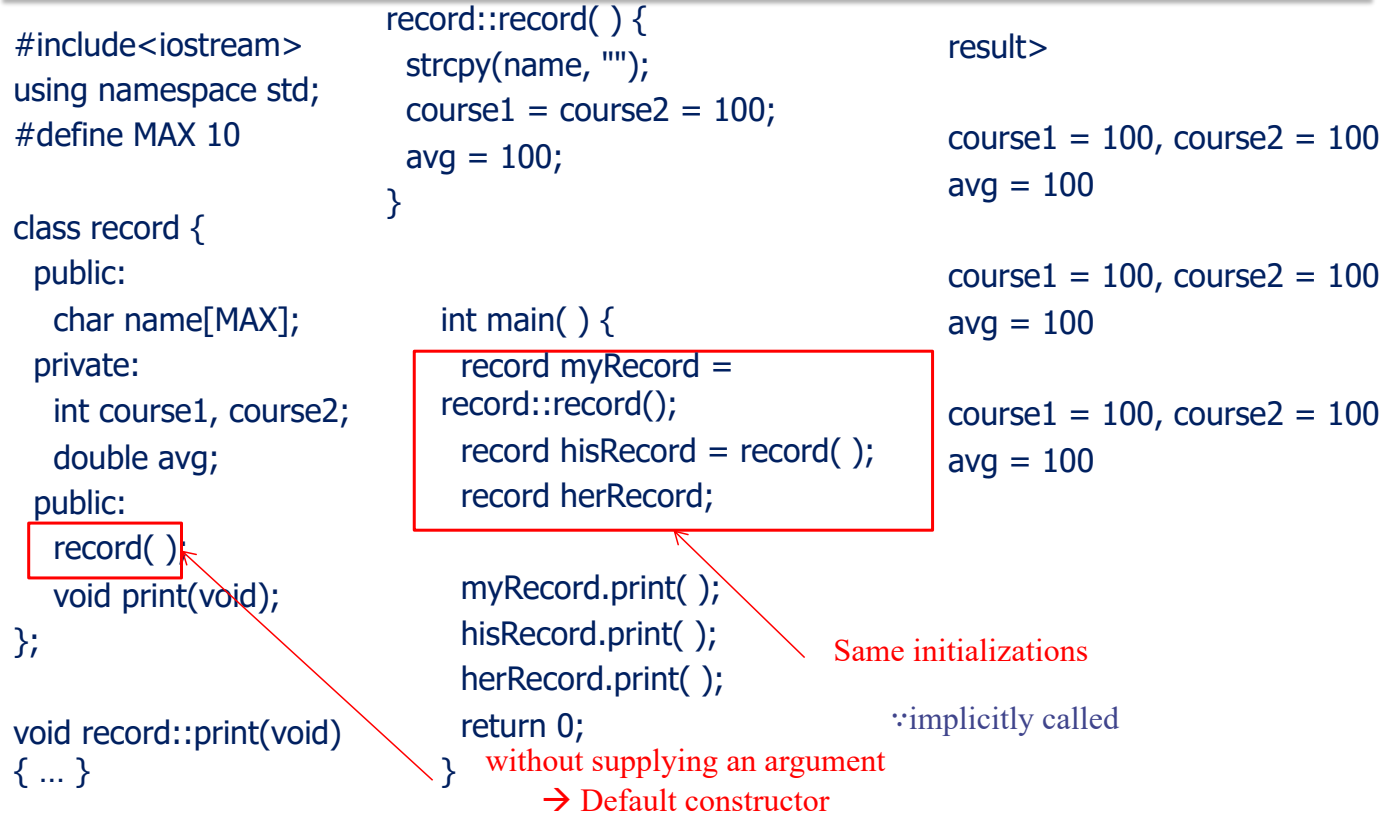

#### Constructors with Arguments

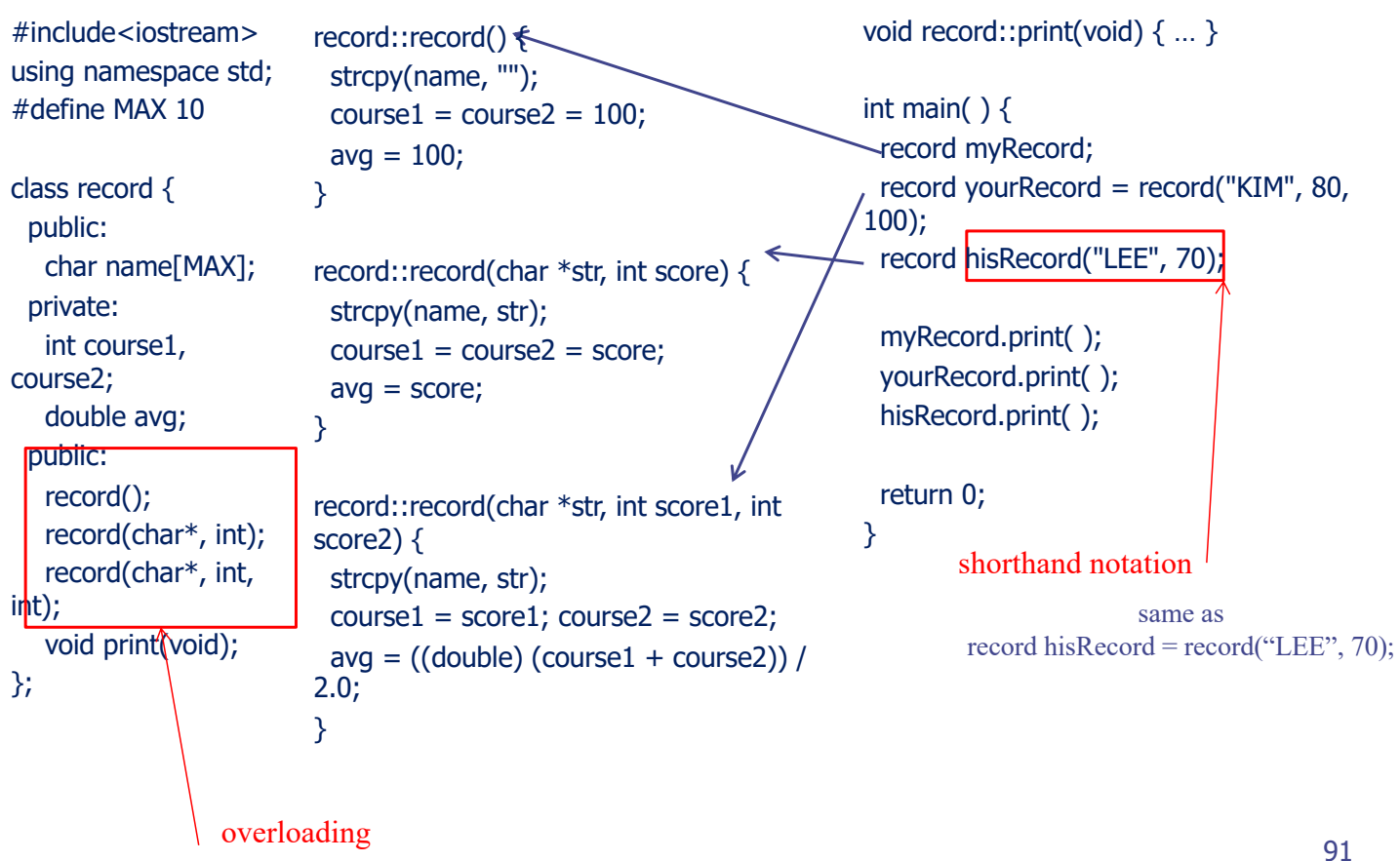

## **Destructors**

- A special, user-defined class member function defined in class
- The function is invoked whenever an object of its class goes out of scope or operator *delete* is applied to a class pointer

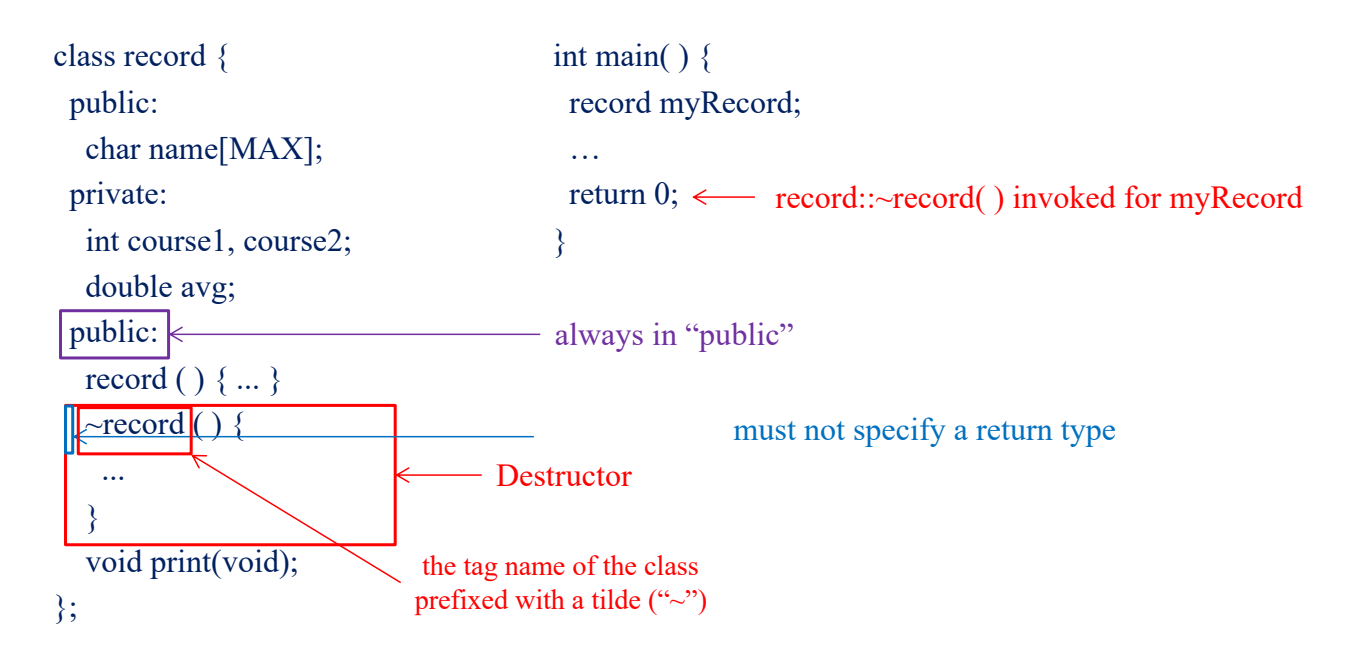

# Initialization, static, "this"

#### Initialization Style: Vars vs. Class Objects

**C C++** #include<stdio.h>

int main()  $\{$ int  $i = 10$ ; char  $ch = 'a';$ printf("%d", i); printf("%c", ch); return 0; }

result>

10a

#include<iostream> using namespace std;

int main()  $\{$ int i(10); char ch('a');  $\text{cout} \ll i;$ cout << ch; return 0; }

int is a class and i is an object char is a class and ch is an object. Initialization at construction of objects

#### Initialization of Class Objects as Members

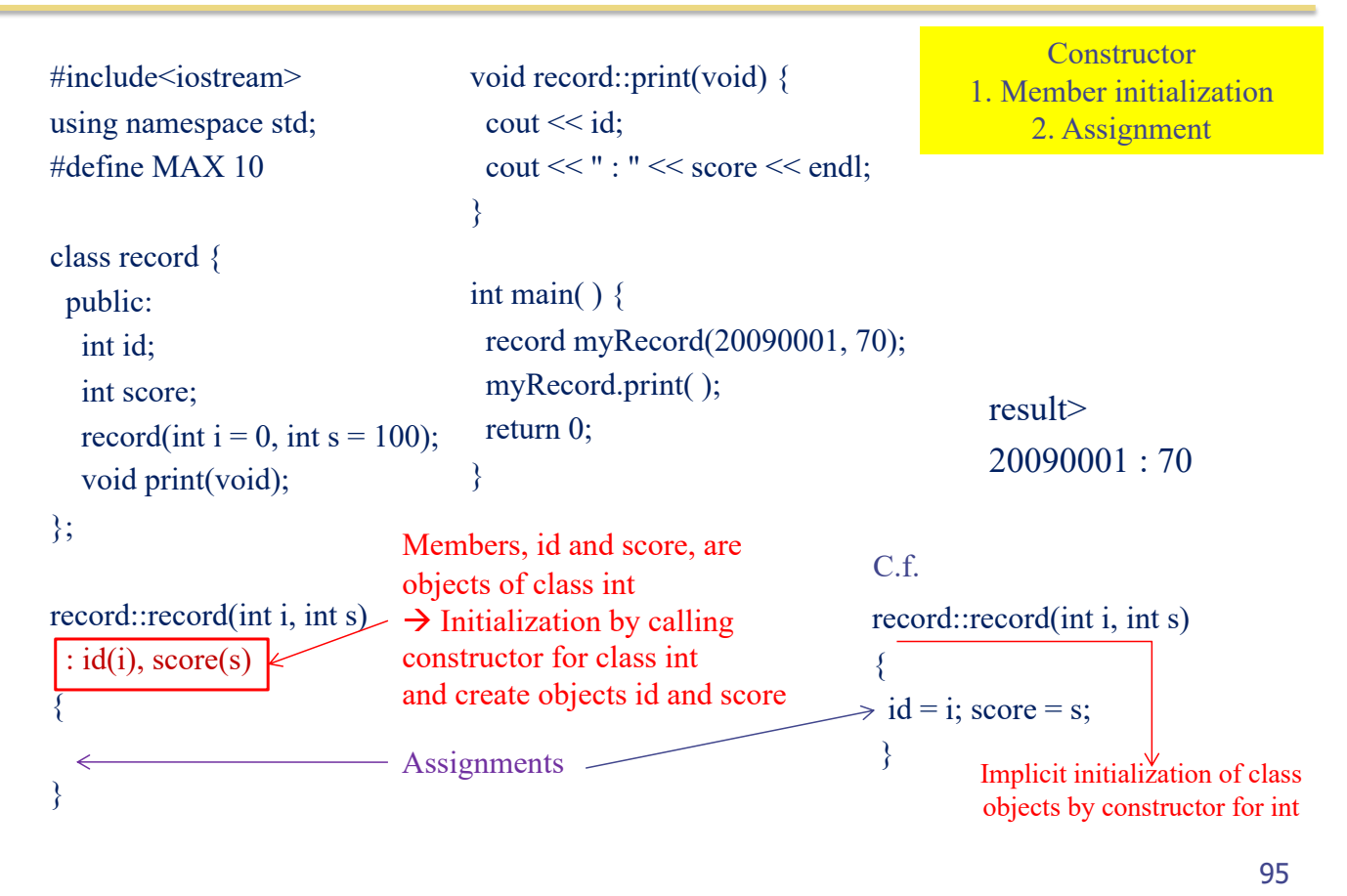

Global Variable

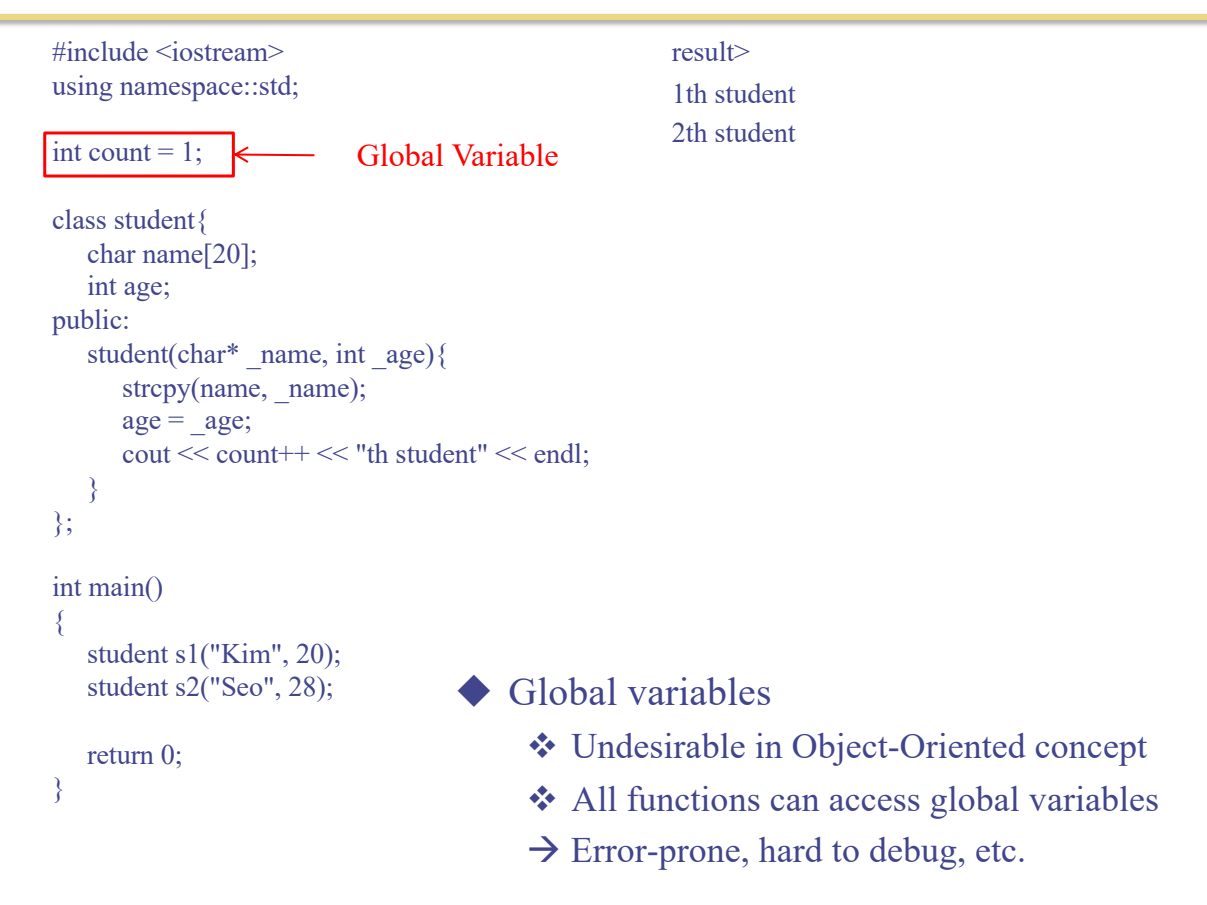

## Recall: Class Structure in General Form

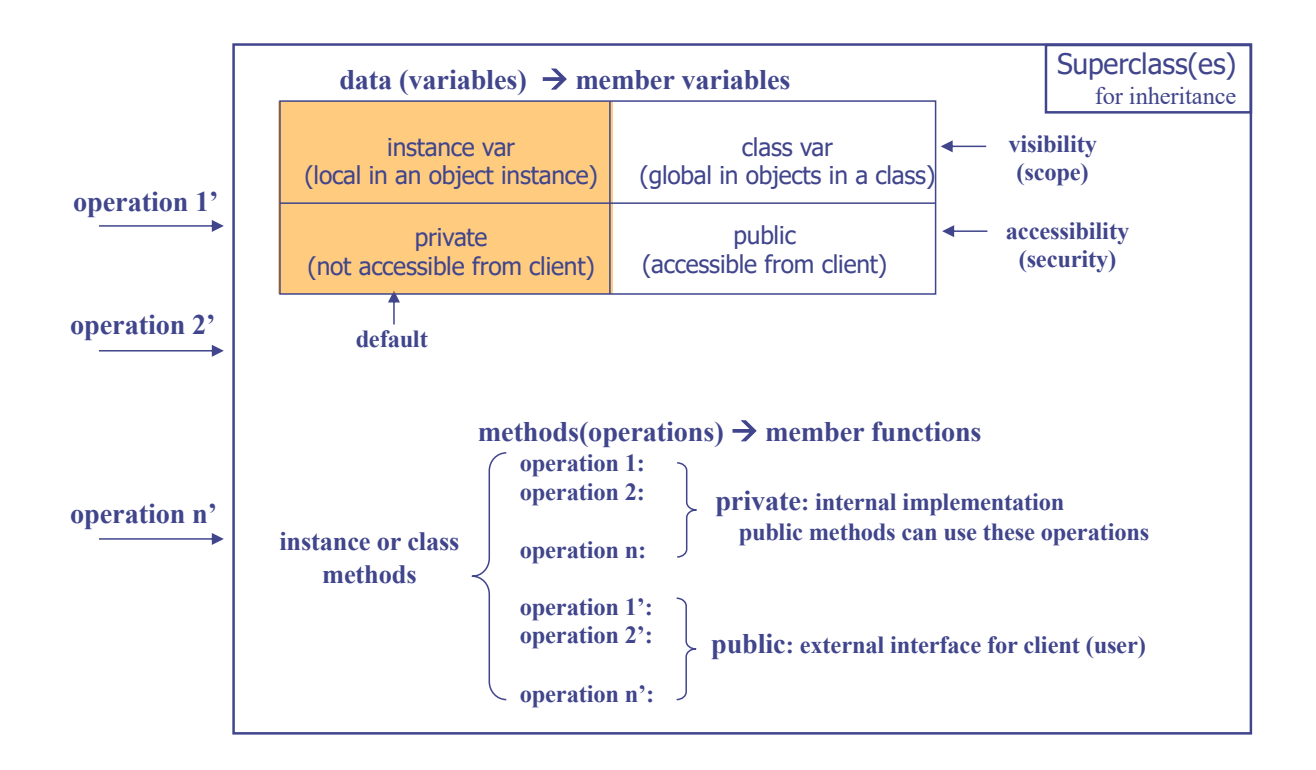

#### Static: Per-class variable

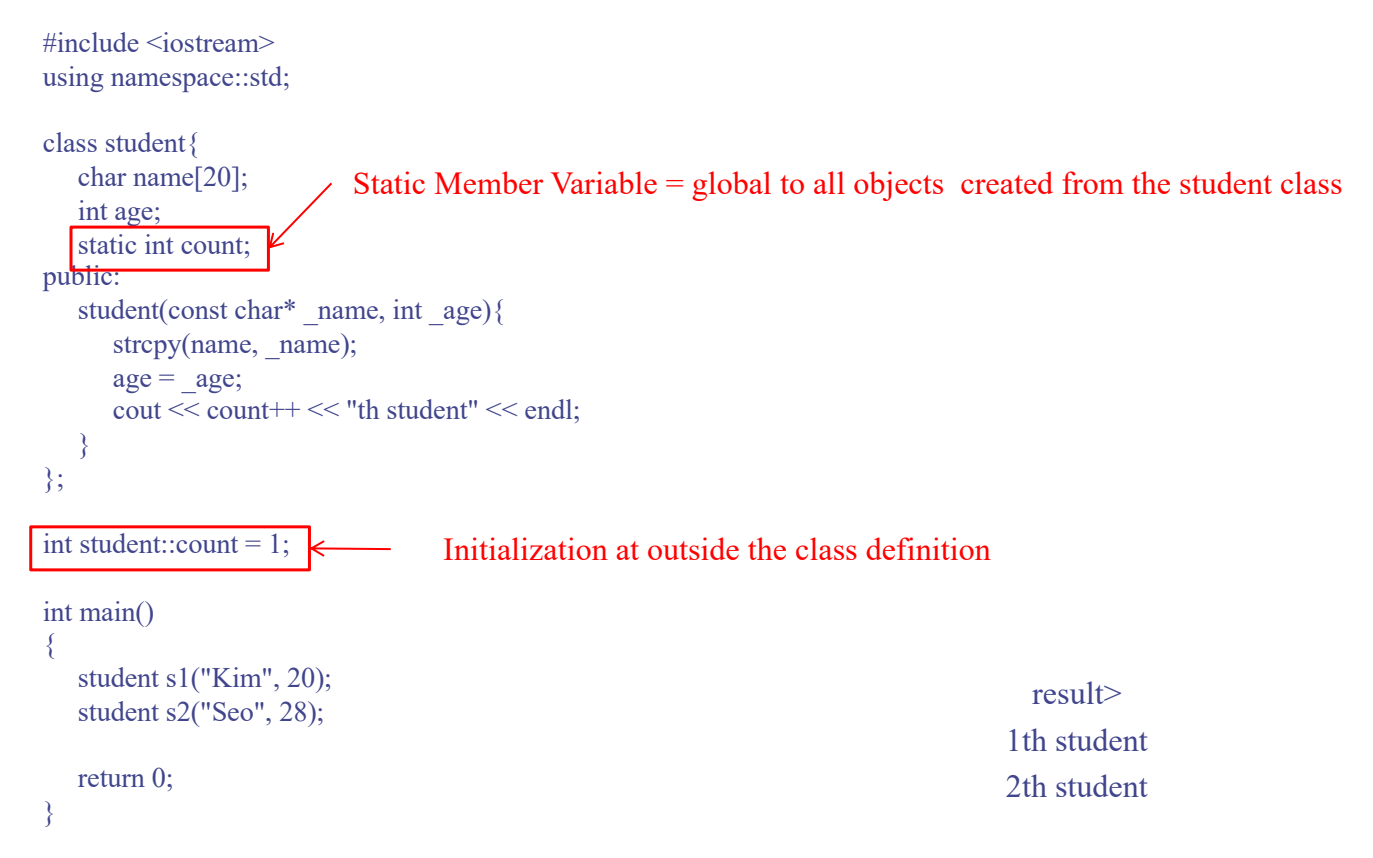

#### The Pointer *this*

- Reserved keyword
- Inside a member function, how can we access "my object itself"?
- The address of the class object through which the member function has been invoked

```
#include<iostream>
using namespace std;
class Pointer{
public:
   Pointer* GetThis(){
      return this;
   }
};
int main()
{
   Pointer p1;
   Pointer p2;
   cout << "Object p1" << endl;
   cout << "Address of p1: " << &p1 << endl;
   cout << "this of p1: " << p1.GetThis() << endl;
   cout << "Object p2" << endl;
   cout << "Address of p2: "<< &p2 << endl;
   cout << "this of p2: " << p2. GetThis() << endl;
   return 0;
}
```

```
result> 
Object p1
Address of p1 : 0012FED7
this of p1 : 0012FED7
Object p2
Address of p2 : 0012FECB
this of p2 : 0012FECB
```
99

#### Example: *this* Pointer (1/2)

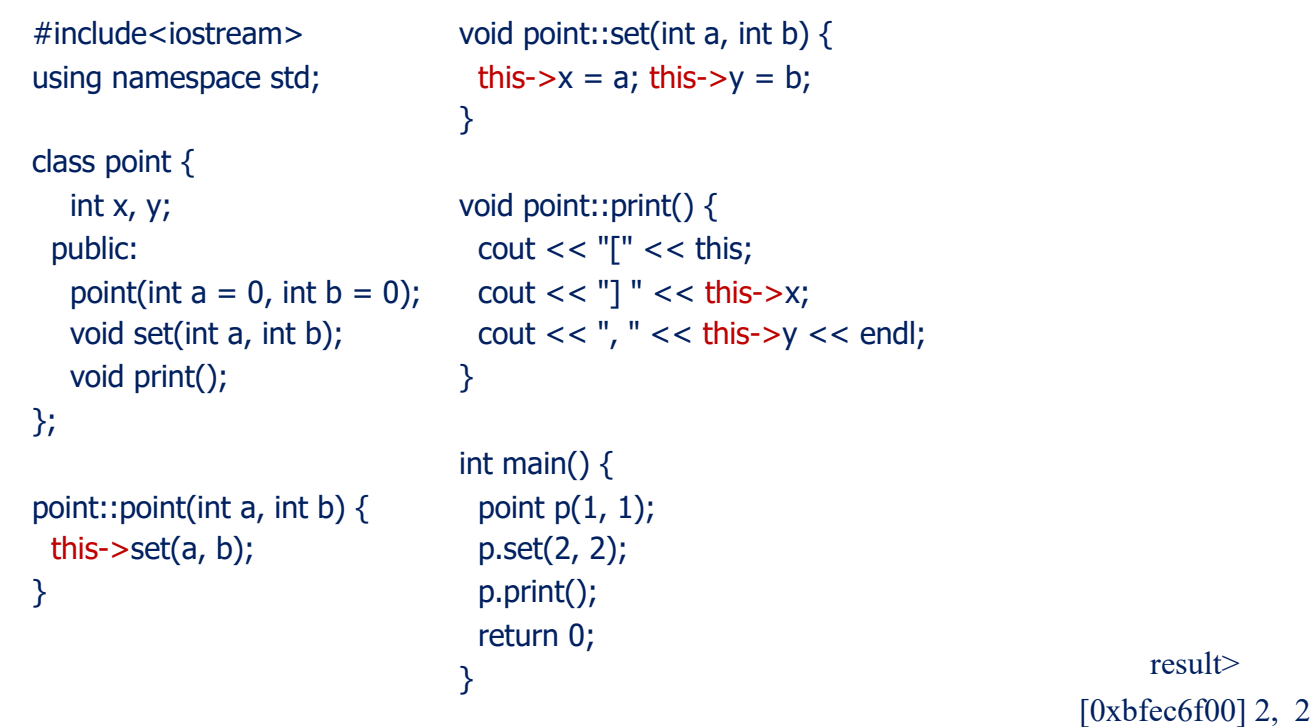

#### Example: *this* Pointer (2/2)

```
#include<iostream>
using namespace std;
class point {
  int x, y;
 public:
  point(int a = 0, int b = 0);
  void set(int x, int y);
  void print();
};
point::point(int a, int b) {
 x = a; y = b;
}
                                       void point::set(int x, int y) {
                                        x = x; y = y;
                                       }
                                       void point::print() {
                                        cout << x <<"," << \gamma << endl;
                                       }
                                       int main() {
                                        point p(1, 1);
                                        p.set(2, 2);
                                        p.print();
                                        return 0; 
                                       } result>
                                                                                      1, 1 \rightarrow 2, 2Are x and y arguments or member 
                                                                      variables?
                                                                      priority : arguments > member variables
                                         this-\triangleright x = x; this-\frac{\lambda}{\lambda}y = y;
```

```
101
```
#### Array of Classes

```
#include<iostream>
using namespace std;
class record {
 public:
   static int count;
   int order, id;
   int course1, course2;
   record(int i = 0, int s1 = 100, int s2 =100);
  void print(void);
};
int record::count = 0;
record::record(int _id, int s1, int s2) {
 id = id; course1 = s1; course2 = s2;
 order = ++count;void record::print(void) {
                                                    cout << order << "] ID : " << id 
                                                   << endl;
                                                    \text{cout} \ll \text{course1} \ll \text{''}, " \ll \text{course2}<< endl;
                                                   }
                                                   int main() {
                                                    record students[3]; <u>Electernicial</u> constructor
                                                    for (int i = 0; i < 3; i++)students[i].print( );
                                                    return 0;
                                                   }
                                                                                     students<sup>[0]</sup>
                                                                                     students[1]
                                                                                     students[2]
                                                                result> memory
                                                                1] ID : 0
                                                                100, 100
                                                                2] ID : 0
                                                                100, 100
                                                                3] ID : 0
                                                                100, 100
```
#### Array of Classes - Initialization

```
#include<iostream>
using namespace std;
class record {
 public:
   static int count;
   int order, id, score;
   record(int _id = 0,
          int score = 100;
   void print(void);
};
int record::count = 0;
record::record(int _id, int _score) {
 id = id; score = _score;
 order = ++count;
}
                                            void record::print(void) {
                                              cout << order << " [ " << id;
                                              \text{cout} \ll " \text{ccore} = \text{``} \ll \text{score} \ll \text{end}";
                                            }
                                            int main() {
                                              record students[3] = \{ record(20090001, 99),
                                                                     record(),
                                                                     record(20090333) };
                                              for (int i = 0; i < 3; i+1)
                                               students[i].print( );
                                              return 0;
                                            }
                                                                                    result>
                                                                          1 [ 20090001 ] score = 99
                                                                              2 [0] score = 1003 [ 20090333 ] score = 100
```
103

#### Array of Pointers to Classes

```
#include<iostream>
using namespace std;
class record {
 public:
  static int count;
  int order, id, score;
  record(int id = 0,
         int\_score = 100;
  void print(void);
};
int record::count = 0:
record::record(int _id, int _score) {
 id = id; score = _score;
 order = ++count;}
                                       void record::print(void) { ... }
                                       int main() {
                                        record *students[3]; // array of pointers
                                        for (int i = 0; i < 3; i++)
                                          students[i] = new record(2009000 + i, i);
                                        for (int i = 0; i < 3; i++) {
                                         students[i]->print();
                                         delete students[i];
                                        }
                                        return 0;
                                       } memory
                                                                                       record0
                                                                                       record1
                                                                                       record2
                                                               students[0]
                                                               students[1]
                                               result> students[2]
                                        1 [ 2009000 ] score = 0
                                        2 [ 2009001 ] score = 1
                                        3 [ 2009002 ] score = 2
```
# Access Control, Inheritance

#### Access Control

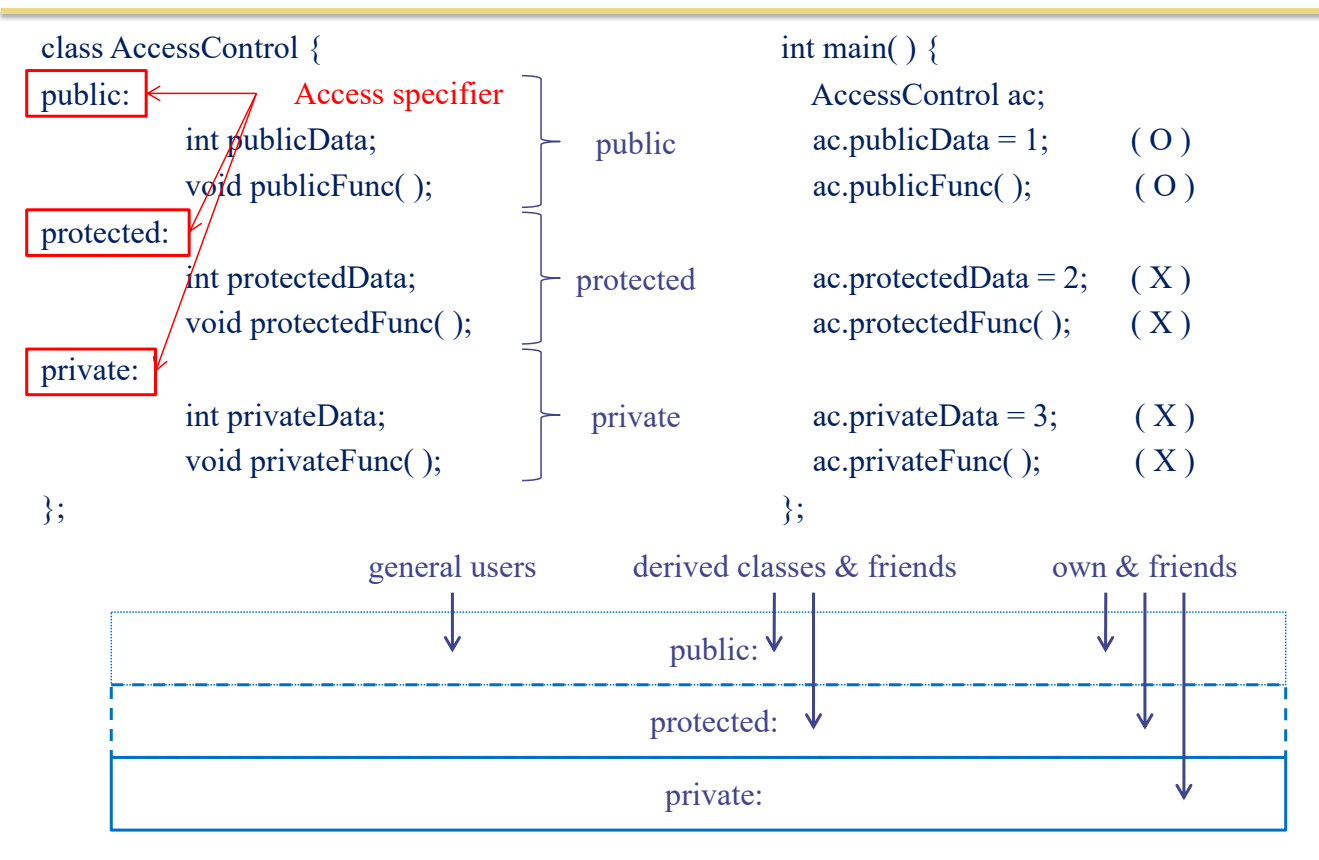

#### Example: Access Control

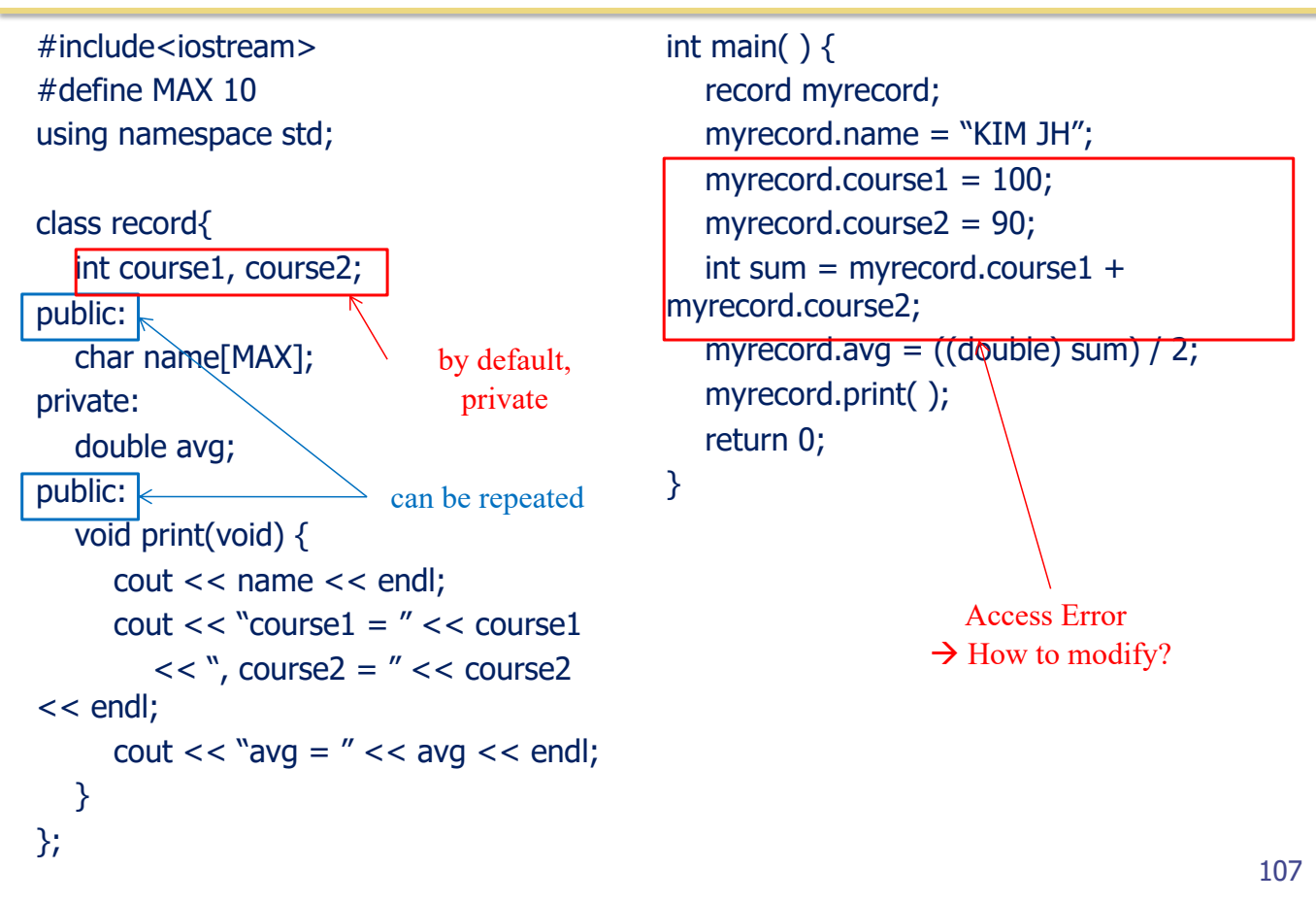

#### Example: Access Control (cont'd)

#include<iostream> #define MAX 10 using namespace std; class record{ public: char name[MAX]; private: int course1, course2; double avg; public: void print(void); // def. is ommitted. void set\_course1(int score) { course1 = score; } void set\_course2(int score) { course2 = score; } void calculate\_avg( ); };

> provide interface to access the private vars and function

void record::calculate\_avg( ) {  $int sum = course1 + course2;$  $avg = ((double) sum) / 2;$ } int main( $)$  { record myrecord; myrecord.name = "KIM JH"; myrecord.set\_course1(100); myrecord.set\_course2(90);

myrecord.calculate\_avg( ); myrecord.print( ); return 0;

}

# **Inheritance**

#### Recall: What is Object ?

- Class  $(\leftrightarrow$  Type in C)
	- $\vee$  Defines the abstract characteristics of a thing (object)
		- $\bullet$  attributes (data) + behaviors (operations = methods)
- Object  $(\leftrightarrow$  Variable in C)
	- $\angle$  A pattern (exemplar) of a class
- **Instance** 
	- $\checkmark$  The actual object created at runtime
	- $\checkmark$  State: the set of values of the attributes of a particular object
- **Methods** 
	- $\sqrt{\frac{1}{1}}$  functions

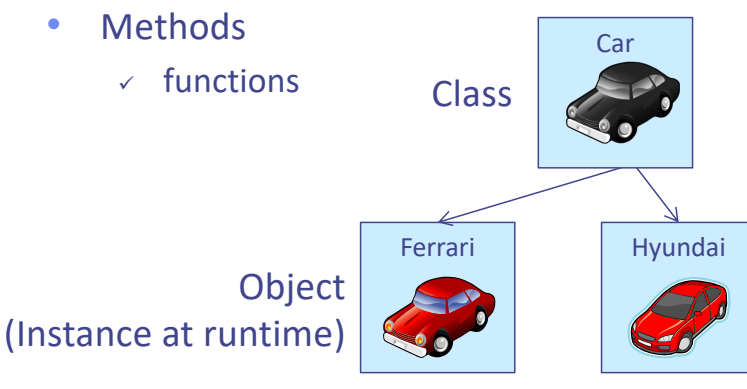

Class **Attributes** : color, capacity, max. speed, …

> Methods : accelerate, brake, steer left, steer right, …

#### class\_name *instance\_name1, instance\_name2;*

C.f. struct *tag\_name struct\_variable*, … ;

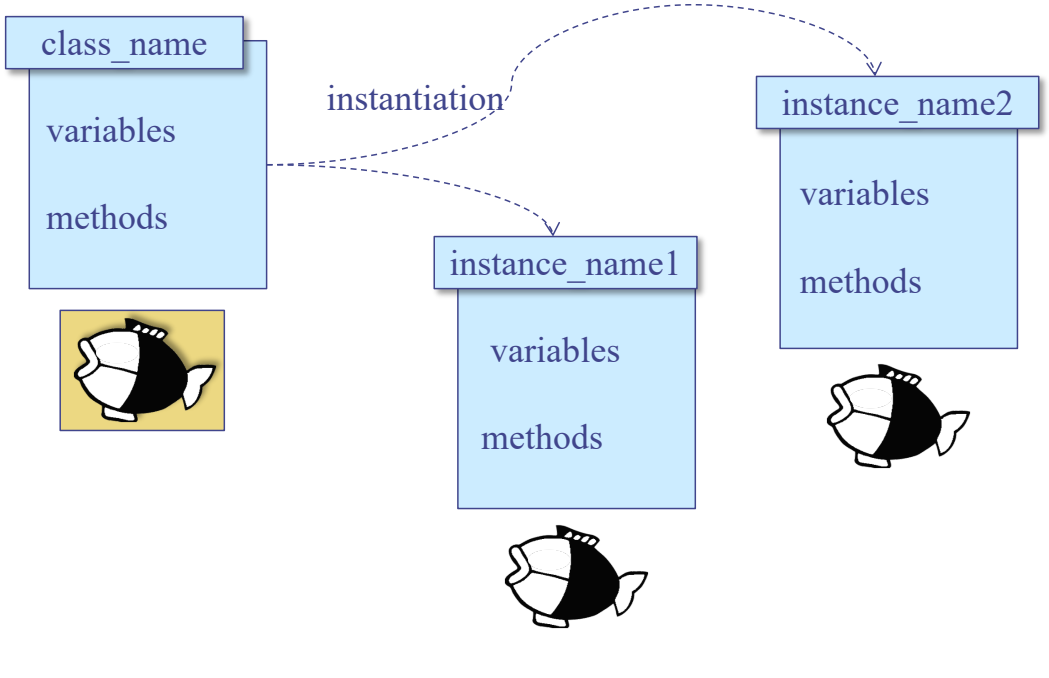

## Inheritance (1/2)

- Subclassing: define a class based on another class
	- $\checkmark$  Another class = parent class (or superclass)
	- $\vee$  New class = child class (subclass)
	- $\checkmark$  Hierarchical classification in a tree form
	- $\times$  Another way of "polymorphism"

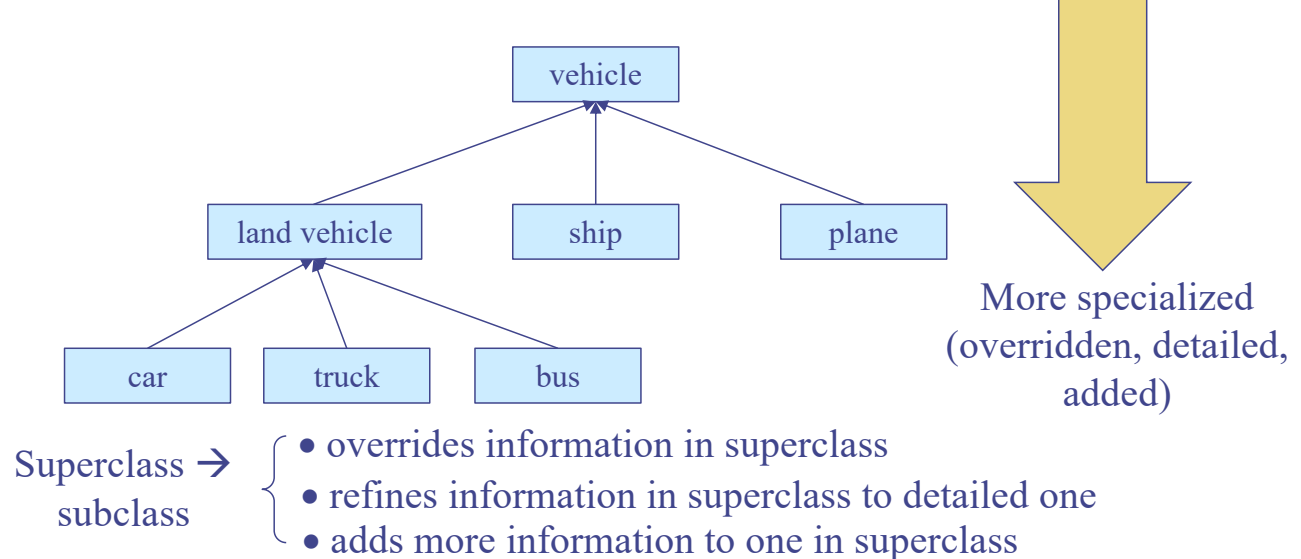

## Inheritance (2/2)

#### • Inheritance

- $\checkmark$  Inherits data (attributes) and operations (behaviors) from parent
- $\times$  + own data and operations
- $\checkmark$  Increases reusability by inheritance

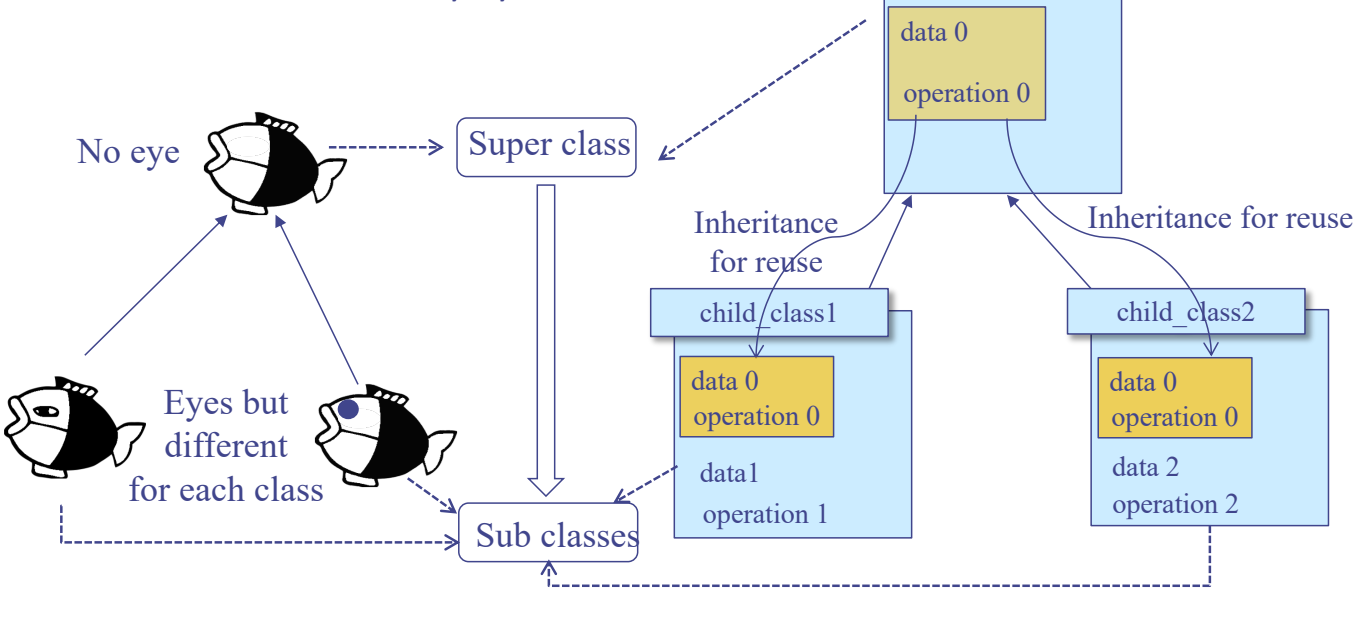

#### Class Example

```
/* Fish Class */
class CFish {
  int color;
  char *name;
  int posx, posy;
public:
  void setcolor(int color);
   int getcolor (void);
  int setname(const char *name);
  void move(int x, int y);
};
class CJellyFish : public CFish {
  int light; 
public:
  int turnlight(int on);
};
class CSquid : public CFish {
  int ink_color;
public:
  void setink_color(int color);
  int produce_ink(void);
}
```
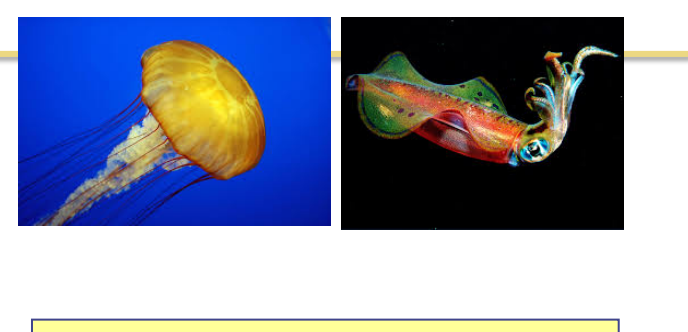

parent class

```
CJellyFish jelly;
CSquid squid;
```

```
jelly.setname("Jelly Fish");
jelly.setcolor(WHITE_COLOR);
jelly.move(10, 10);
jelly.turnlight(LIGHT_ON);
```

```
squid.setname("Squid");
squid.setcolor(GREY_COLOR);
squid.move(40, 20);
squid.setink_color(BLACK_COLOR);
squid.produce_ink();
```
113

#### Inheritance: Mechanism for Reuse

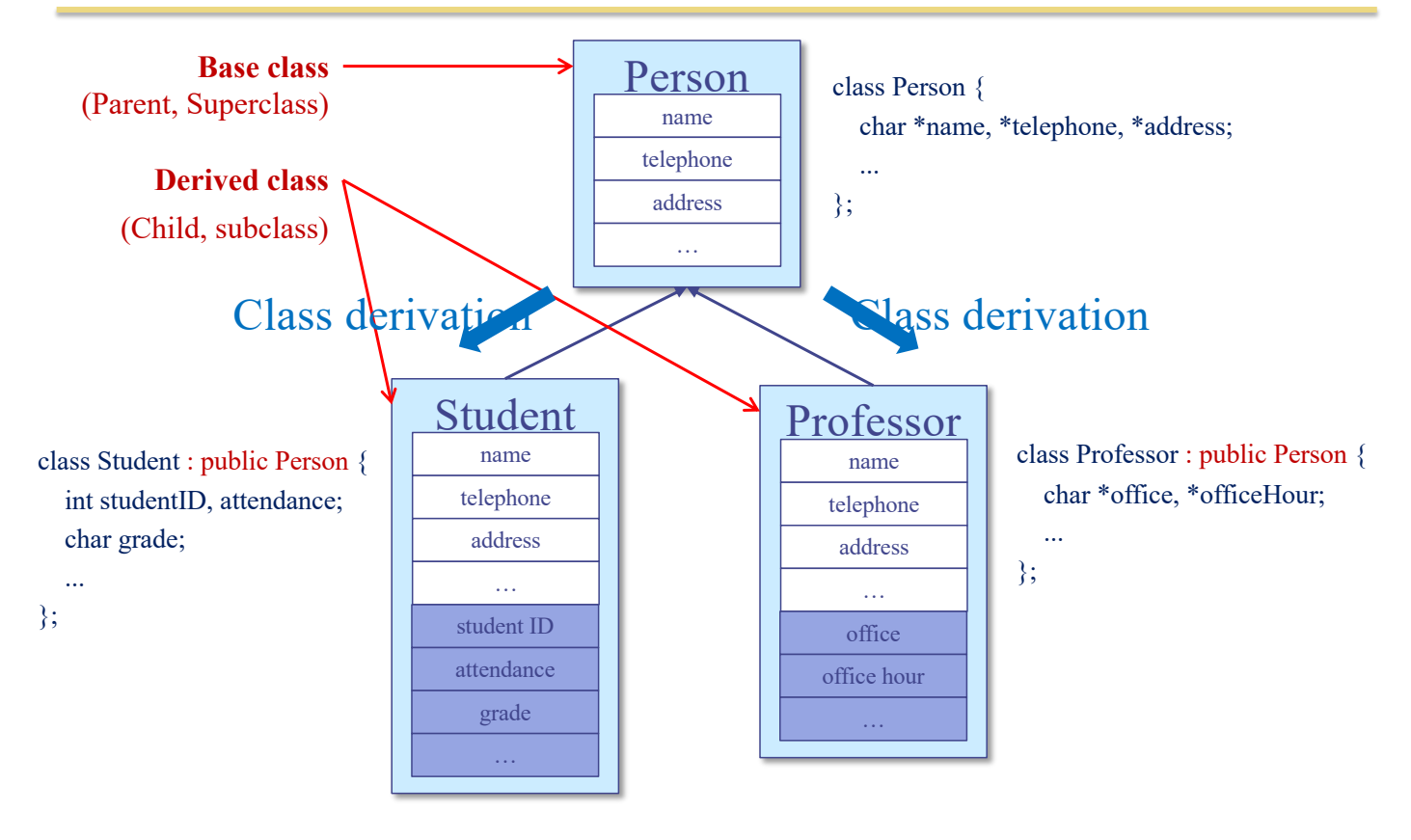

115

#### Inheritance: Construct, Destruct Order

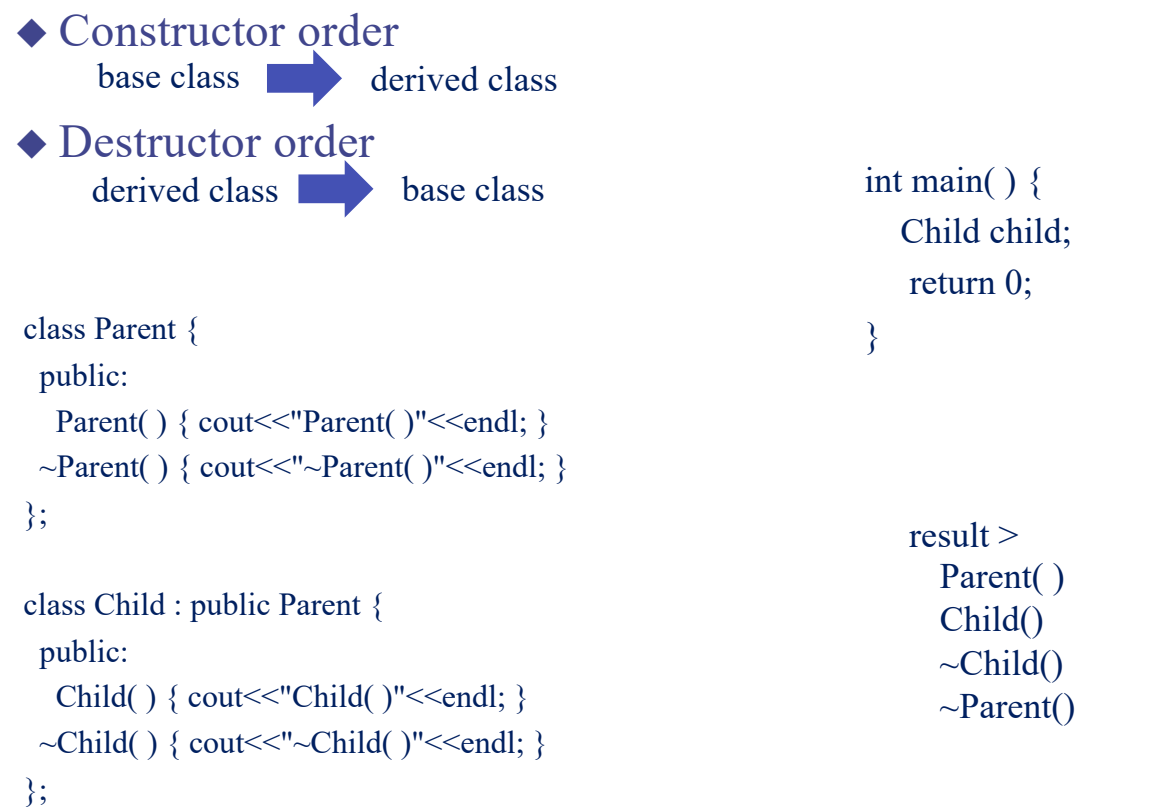

#### Example : Constructors of Derived Class

```
int main() \{Child myRecord("KIM", 21);
                                                                                           myRecord.print();
                                                                                           return 0;
                                                                                          }
#include<iostream>
using namespace std;
class Parent {
public:
 char * name;
 char* name() { return _name; }
 Parent(char *name = "");
 \simParent() { delete _name; }
};
Parent::Parent(char *name) {
  name = newchar[strlen(name)+1];
 strcpy(_name, name);
}
                                                        uses Member Initialization List
                                                                careful of arguments
                                       class Child : public Parent {
                                        int age;
                                       public:
                                        int age() \{ return _age; \}Child(char *name = "", int age = 0);
                                        void print();
                                       };
                                       Child::Child(char *name, int age) : 
                                       Parent(name)
                                       {
                                        \_\{age} = \_\{age}
                                       }
                                       void Child::print() {
                                        \text{cout} \ll \text{``Name : "} \ll \text{'' name} \ll \text{end}.\text{cout} \ll \text{"age:} \text{"} \ll \text{age} \ll \text{end};}
                                                                                                    result>
                                                                                                    Name : KIM
                                                                                                    age: 21
```
117

#### Constructors of Derived Class

- If a base class has constructors, then a constructor must be invoked
	- $\epsilon$  Base class acts exactly like a member of the derived class in the constructor
		- base class' constructor is invoked in Member initialization list
	- $\vee$  Default constructors can be invoked implicitly
- A constructor of derived class can specify initializers for its own members and immediate bases only
	- $\checkmark$  Cannot directly initialize members of a base class

## Access to Base Classes

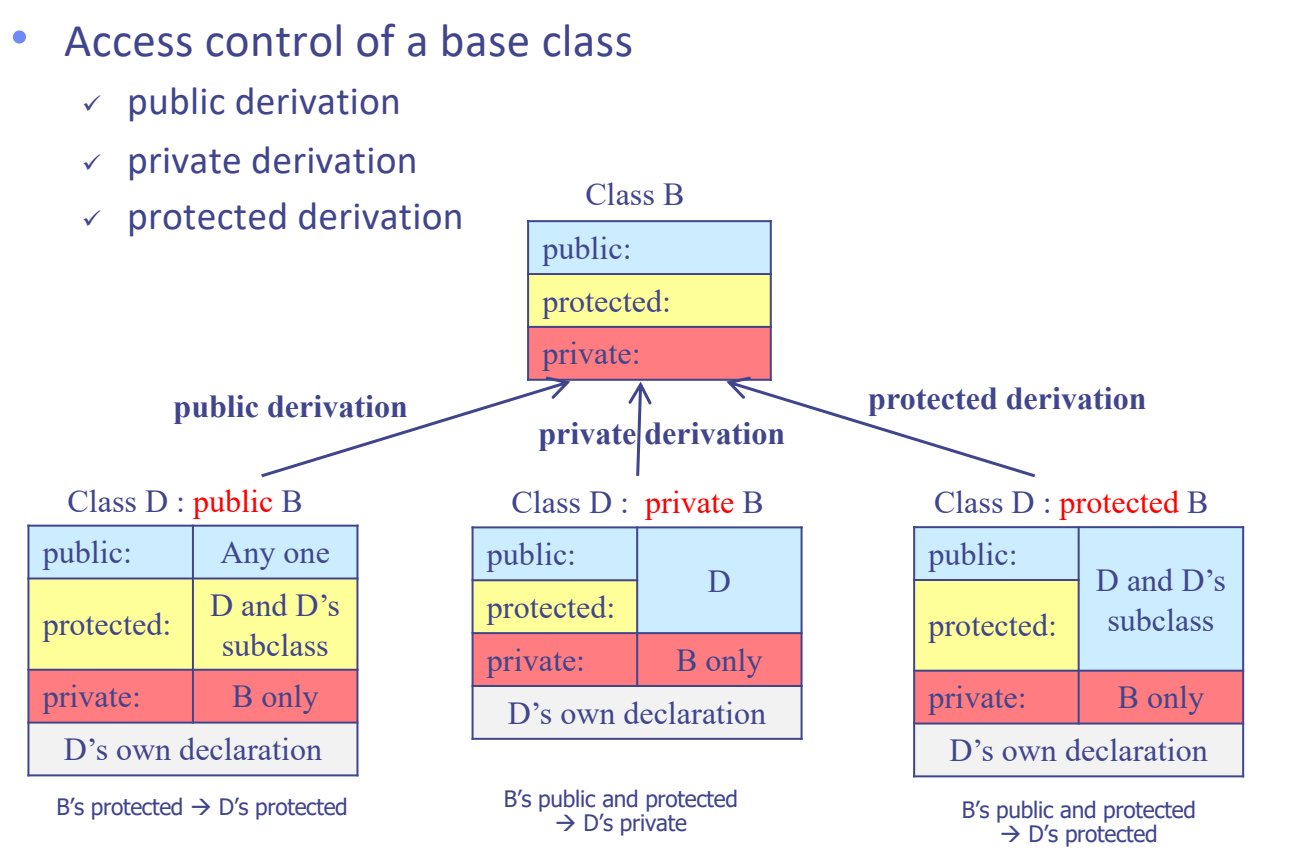

#### Public Derivation

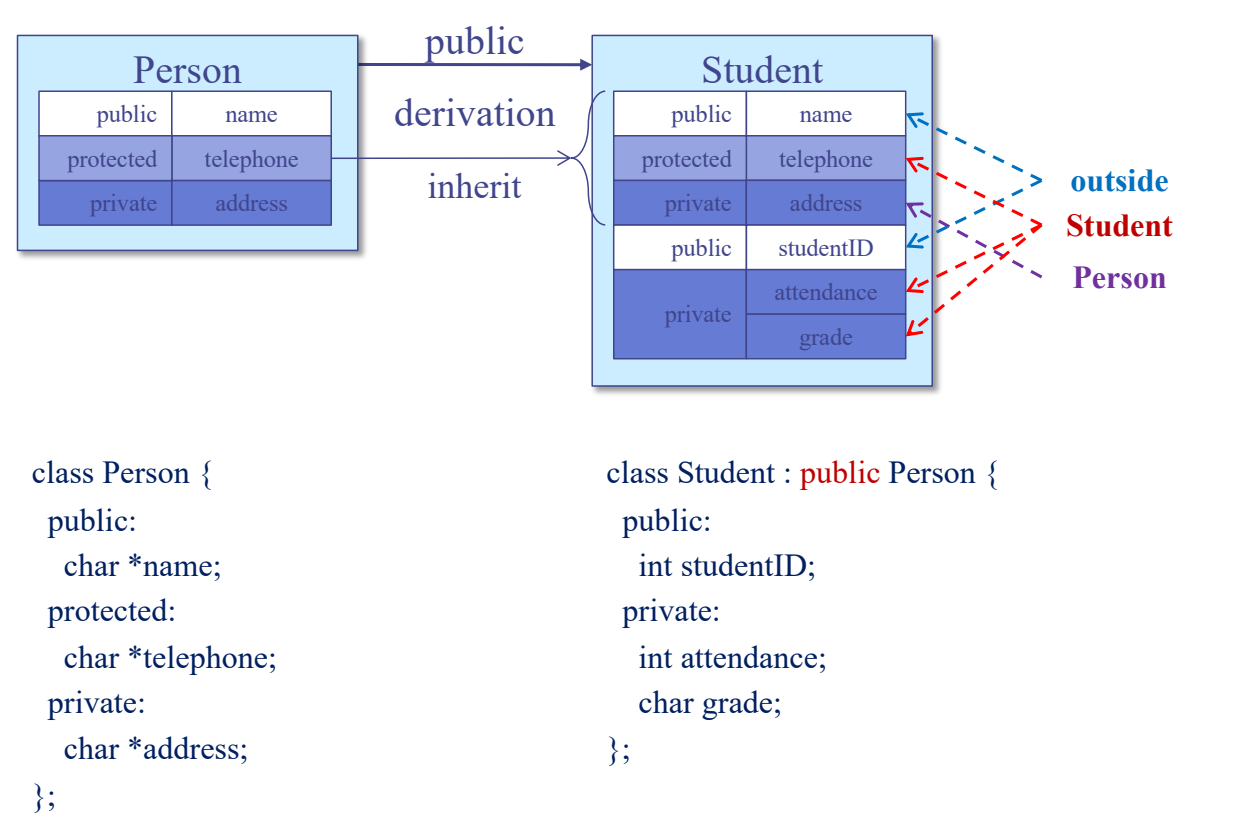

#### Private Derivation

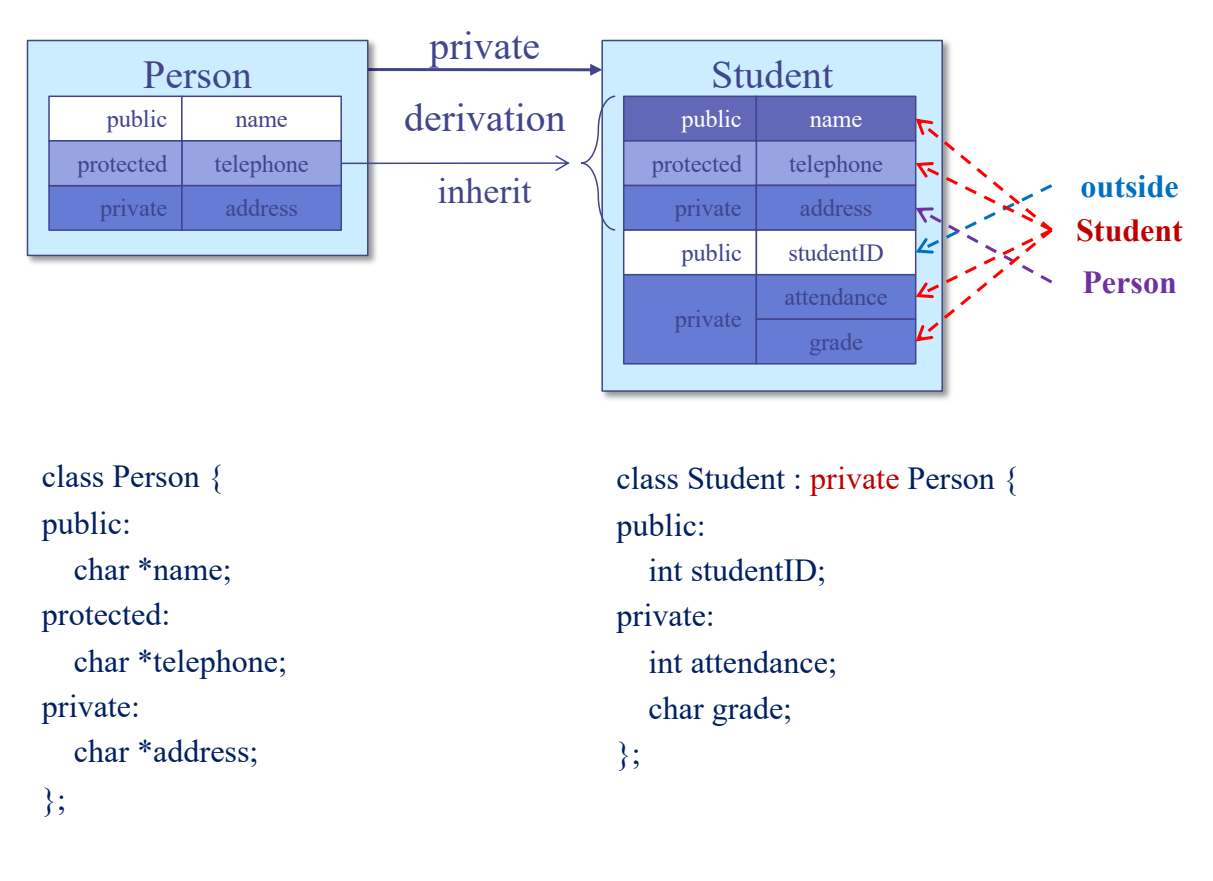

#### Example: Public Derivation

```
#include<iostream>
using namespace std;
class Parent {
 char * lastname;
public:
 char * name;
 char* lastname() { return _lastname; }
 char* name() { return _name; }
 Parent(char *name = "", 
        char *lastname = "");
\simParent() { delete name, lastname; }
};
```

```
Parent::Parent(char *name, char *lastname) {
 name = new char[strlen(name)+1];strcpy(_name, name);
 lastname = newchar[strlen(lastname)+1];
  strcpy(_lastname, lastname);
```
class Child : public Parent { public: Child(char \*name = "", char \*lastname = ""); }; Child::Child(char \*name, char \*lastname) : Parent(name, lastname) {} int main()  $\{$ 

Child myRecord("JH", "KIM"); cout << "Name : " << myRecord. name << endl; cout << "Last name : " << myRecord. lastname() << endl;

```
return 0;
```
Name : JH Last name : KIM

#### Assignment of Objects

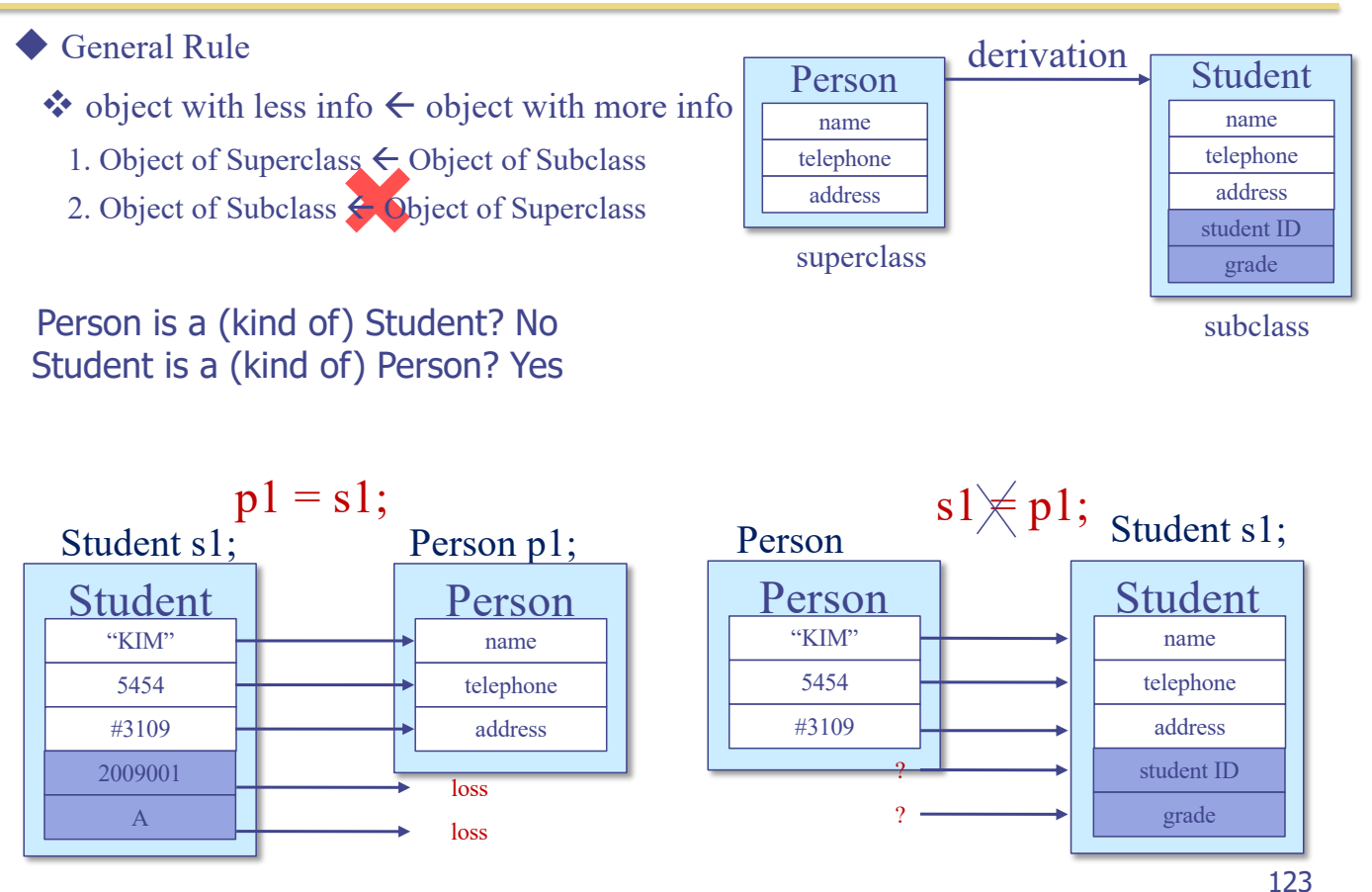

#### Type Conversion of Pointer & Reference

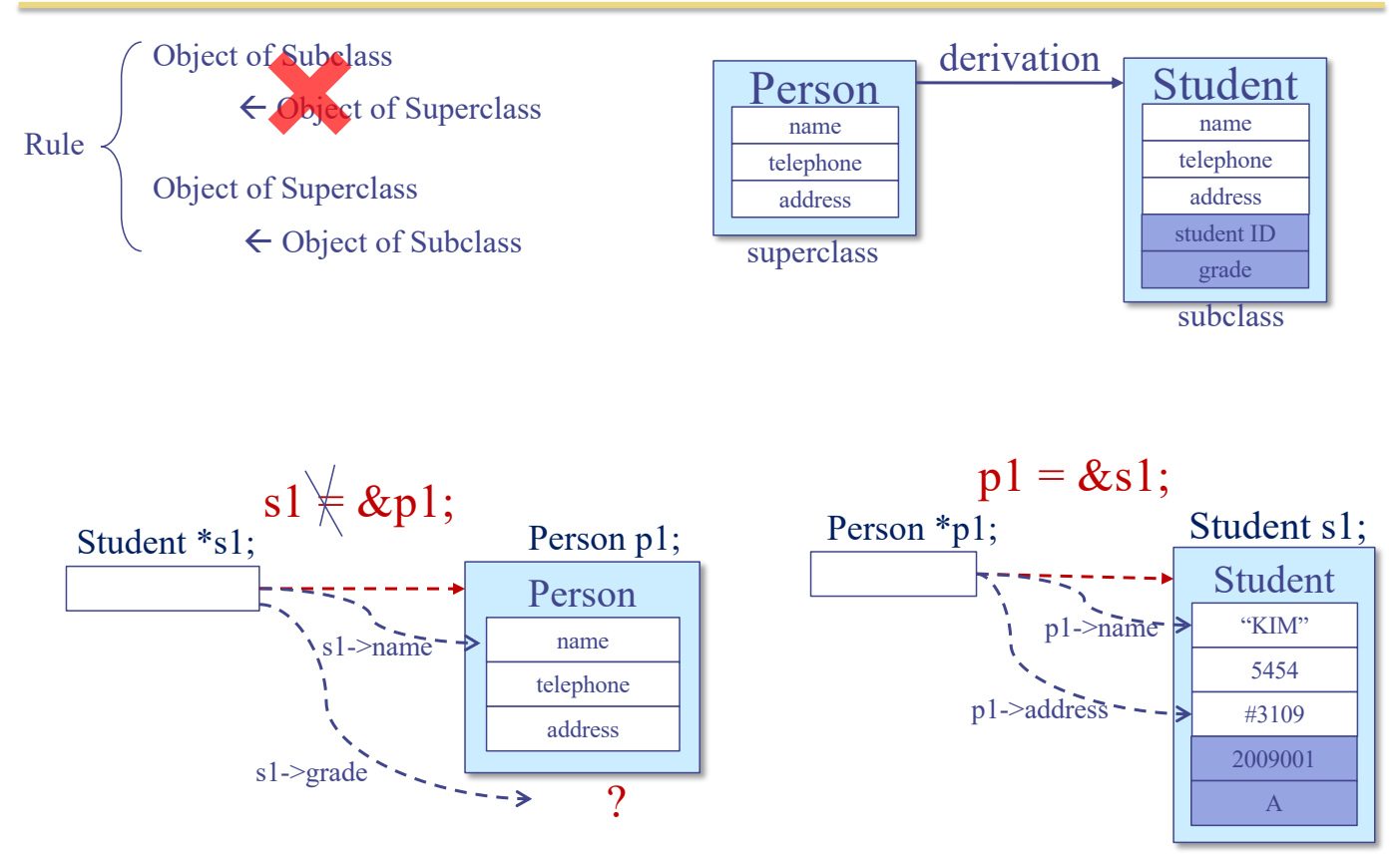

#### Overriding: From Subclass to Superclass

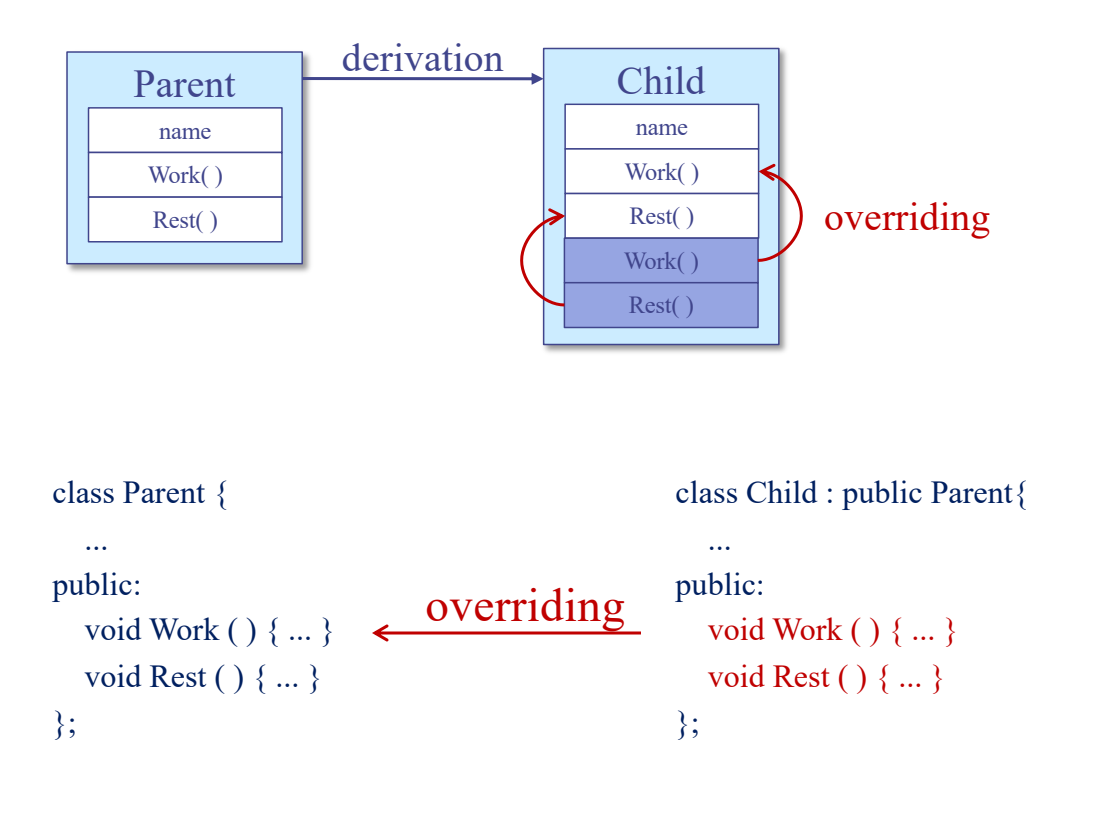

125

### Example: Overriding (1/2)

```
#include<iostream>
using namespace std;
class Parent {
public:
 void print( ) {
  cout \ll "I'm your father." << endl;
 }
};
class Child : public Parent {
public:
 void print( ) {
  cout << "I'm your son." << endl;
 }
};
              overriding
```

```
int main() {
 Child child;
 child.print( );
 return 0;
}
```
result> I'm your son.

#### Example: Overriding (2/2)

```
#include<iostream>
using namespace std;
class Parent {
public:
 void print( ) {
  cout \leq \sqrt[2]{ } "I'm your father." \leq endl;
 }
};
class Child : public Parent {
public:
 void print(int i = 1) {
  for (int j = 0; j < i; j++)
    cout << "I'm your son." << endl;
 }
};
                   overriding
```
int main() { Child child; child.print( ); child.print(3); return 0; }

result> I'm your son. I'm your son. I'm your son. I'm your son.

127

#### Call Overridden Functions

```
#include<iostream>
using namespace std;
class Parent {
public:
 void print( ) {
  cout \frac{1}{x} < "I'm your father." << endl;
 }
};
class Child : public Parent {
public:
 void print() {
  cout << "I'm your son." << endl;
 }
};
           overriding
```
int main()  $\{$ Child child; child.print( ); child.**Parent::print( );** return 0; }

result> I'm your son. I'm your father.

#### Static Binding

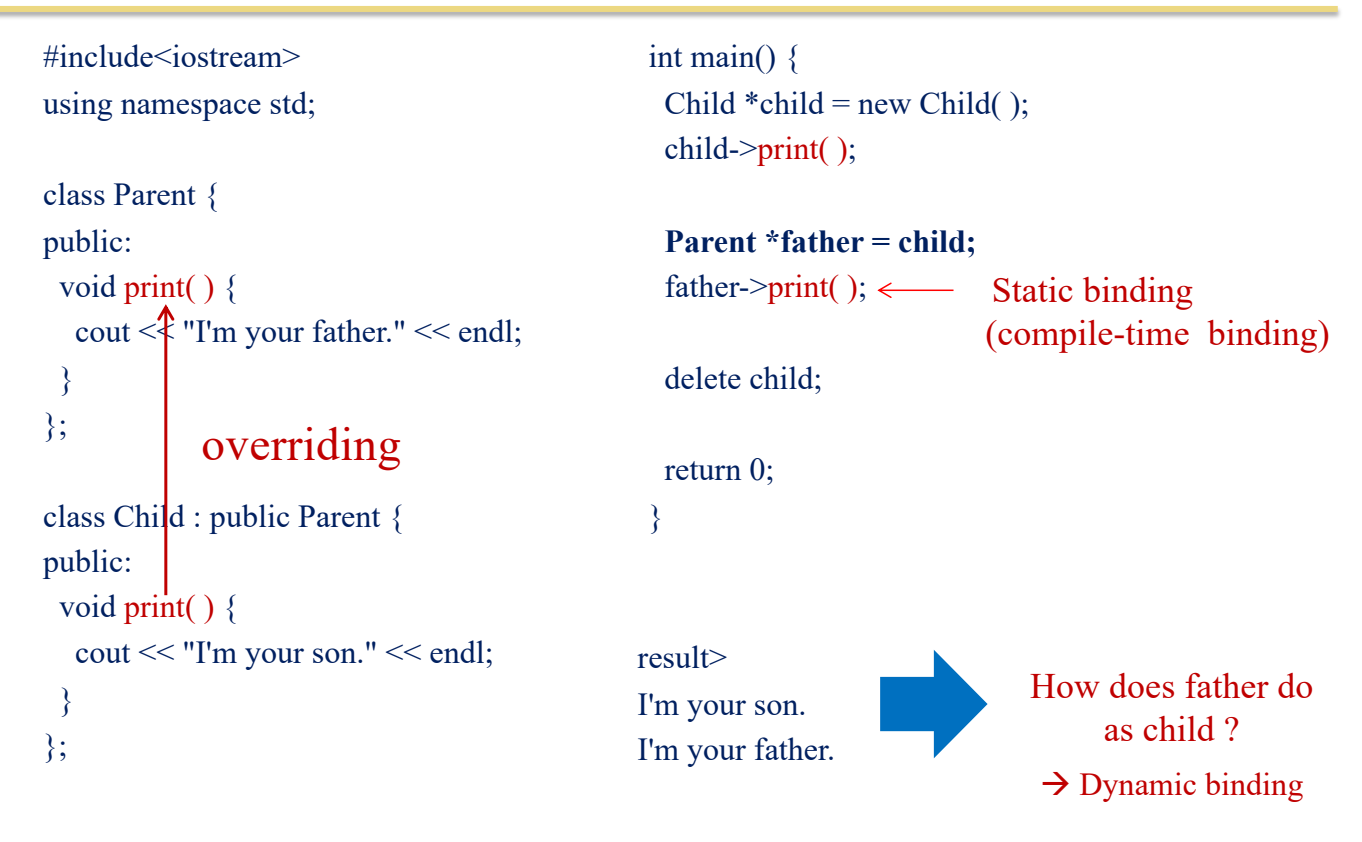

129

Dynamic binding (run-time binding)

> I'm your son. I'm your son.

result>

#### Dynamic Binding: Virtual Functions

```
#include<iostream>
using namespace std;
class Parent {
public:
 virtual void print( ) {
  cout \ll  "I'm your father." << endl;
 }
};
class Child : public Parent {
public:
 void print( ) {
  cout << "I'm your son." << endl;
 }
};
             overriding
                          virtual function
                                                   int main() \{Child *child = new Child();
                                                    child-\trianglerightprint();
                                                    Parent *father = child;
                                                    father->print();
                                                    delete child;
                                                    return 0;
                                                   }
                                                \blacklozenge Polymorphism \blacktriangleright Ability to have many forms
                                                  - Objects with different internal structures can share 
                                                    the same external interface
                                                  - virtual function and class derivation are means to
```
realize polymorphism

130

#### Virtual and Non-Virtual Functions

```
class Parent {
public:
 virtual void vpr( ) { cout << "vpr: parent" << endl; }
 void nvpr ( ) { cout << "nvpr: parent" << endl; }
};
class Child : public Parent {
public:
 void vpr( ) { cout << "vpr: child" << endl; }
 void nvpr() { cout << "nvpr: child" << endl; }
 }
};
                                                             father.vpr() \rightarrow vpr: parent
                                                             father.nvpr() \rightarrow nvpr: parent
                                                             son.vpr() \rightarrow vpr: child
                                                             son.nvpr() \rightarrow nvpr: child
                                                             par pt -> vpr() \rightarrow vpr: child
                                                             par pt -> nvpr() \rightarrow nvpr: parent
                                                                       Parent father;
                                                                       Child son;
                                                                       Parent *par pt = \&son
```
131

132

#### Virtual Destructor (1/2)

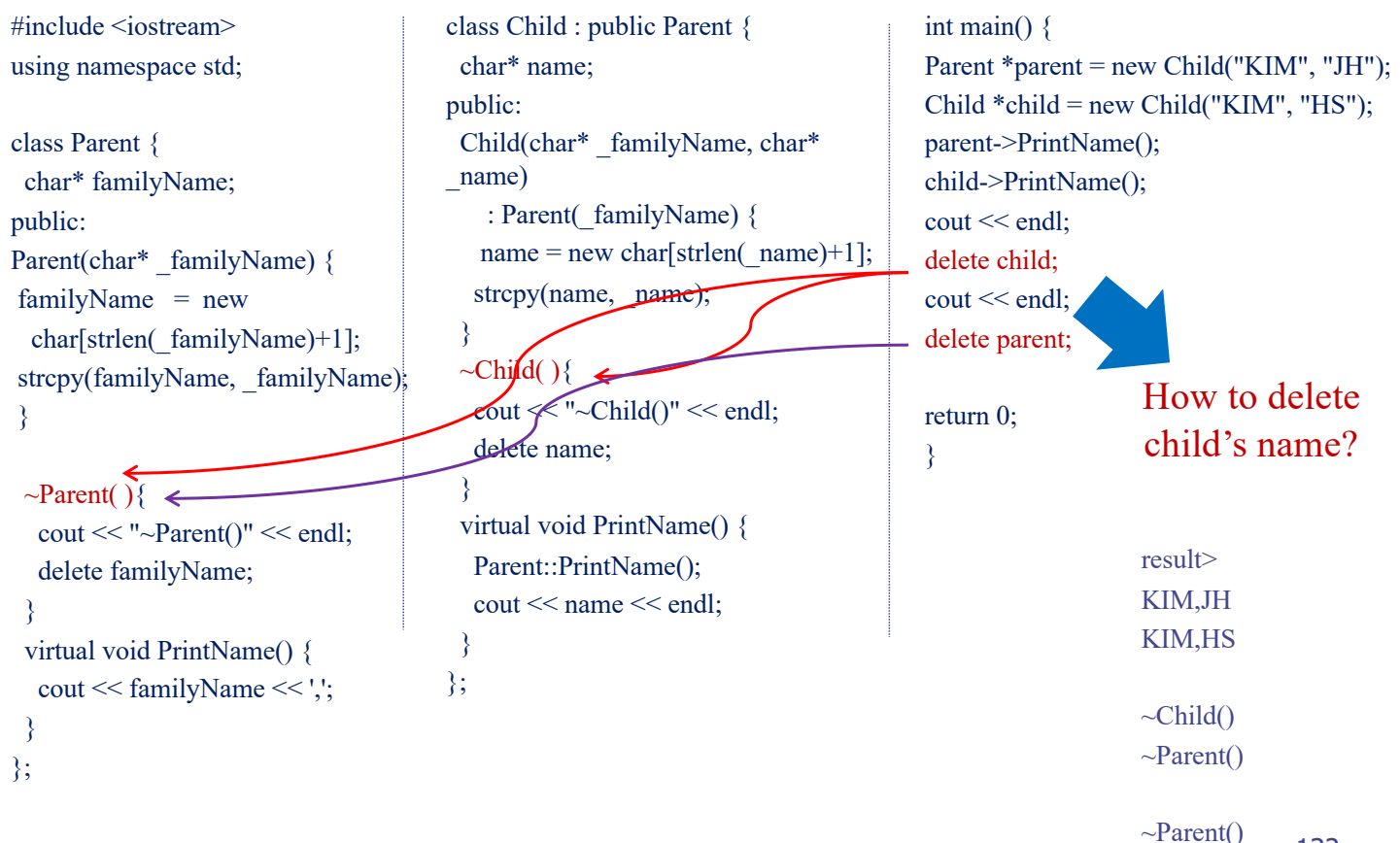

### Virtual Destructor (2/2)

```
#include <iostream>
using namespace std;
class Parent {
 char* familyName;
public:
Parent(char* familyName) {
 familyName = new 
 char[strlen(_familyName)+1];
 strcpy(familyName, familyName);
 }
 virtual ~Parent( ){
  \text{cout} \ll \text{``-Parent()''} \ll \text{end!}.delete familyName;
 }
 virtual void PrintName() {
  cout << familyName << ',';
 }
};
```

```
class Child : public Parent {
 char* name;
public:
 Child(char* _familyName, char* 
name) : Parent( familyName) {
  name = newchar[strlen(_name)+1];
  strcpy(name, _name);
 }
 \simChild(){
  \text{cout} \ll \text{``-Child()''} \ll \text{end!};delete name;
 }
 virtual void PrintName() {
  Parent::PrintName();
  cout << name << endl;
 }
};
```
int main() { Parent \*parent = new Child("KIM", "JH"); Child \*child = new Child("KIM", "HS"); parent->PrintName(); child->PrintName(); cout << endl; delete child; cout << endl; delete parent; return 0; } result> KIM,JH KIM,HS  $\nightharpoonup$ Child()  $\sim$ Parent()  $\nightharpoonup$ Child()  $\sim$ Parent() 133

# Template: Function and Class

#### Function Template (1)

```
int integerMin(int a, int b)
  { return (a < b ? a : b); }
```
 $//$  returns the minimum of a and b

- Useful, but what about min of two doubles?
	- $\checkmark$  C-style answer: double doubleMin(double a, double b)
- Function template is a mechanism that enables this
	- $\checkmark$  Produces a generic function for an arbitrary type T.

```
template ltypename TT genericMin(T a, T b) \{return (a < b ? a : b);
\mathcal{F}
```
// returns the minimum of a and b

135

#### Function Template (2)

```
template lttypename TT genericMin(T a, T b) \{// returns the minimum of a and b
 return (a < b ? a : b);
\mathcal{F}
```

```
cout << genericMin(3, 4) << ' ' \frac{1}{2} = genericMin<int>(3,4)
 << genericMin(1.1, 3.1) << '' // = genericMin<double>(1.1, 3.1)
 << genericMin('t', 'g') << endl; // = genericMin<char>('t','g')
```
#### Function Overloading vs. Function Template

#### • Function overloading

- $\checkmark$  Same function name, but different function prototypes
- $\checkmark$  These functions do not have to have the same code
- $\vee$  Does not help in code reuse, but helps in having a consistent name
- Function template
	- $\checkmark$  Same code piece, which applies to only different types

#### •**#include<iostream>** •**using namespace std;** •**int abs(int n) {** • **return n >= 0 ? n : -n;**  •**}** •**double abs(double n) {**  $return (n > = 0 ? n : -n);$ •**}** •**int main( ) {** • **cout << "absolute value of " << - 123;**  $\text{cut} \ll \text{``} = \text{''} \ll \text{abs}(-123) \ll \text{endl}$ ; • **cout << "absolute value of " << - 1.23;**  $\text{cout} \ll \text{``} = \text{''} \ll \text{abs}(-1.23)$ **<< endl;** •**}**

### Class Template (1)

- In addition to function, we can define a generic template class
- Example: BasicVector
	- $\checkmark$  Stores a vector of elements
	- $\checkmark$  Can access i-th element using [] just like an array

```
template lttypename T>// a simple vector class
class BasicVector {
public:
 BasicVector(int capac = 10);
                                       // constructor
 T& operator[](int i)
                                       // access element at index i
   \{ return a[i]; \}// ... other public members omitted
private:
 T^* a:
                                       // array storing the elements
 int capacity;
                                       // length of array a
\cdot
```
#### Class Template (2)

- BasicVector
	- $\checkmark$  Constructor code?

template  $lt$ ypename  $T$  $//$  constructor BasicVector<T>::BasicVector(int capac) { capacity  $=$  capac;  $a = new T[capacity];$ // allocate array storage }

• How to use?

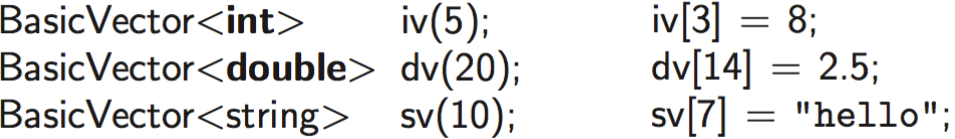

#### Class Template (3)

- The actual argument in the instantiation of a class template can itself be a templated type
- Example: Twodimensional array of int

```
BasicVector<BasicVector<int> > \times xv(5); // a vector of vectors
11...xv[2][8] = 15;
```
- BasicVector consisting of 5 elements, each of which is a BasicVector consisting of 10 integers
	- $\checkmark$  In other words, 5 by 10 matrix

## **Exceptions**

#### Exceptions: Intro

- Exception
	- $\checkmark$  Unexpected event, e.g., divide by zero
	- $\checkmark$  Can be user-defined, e.g., input of studentID > 1000
	- $\checkmark$  In C++, exception is said to be "thrown"
	- $\checkmark$  A thrown exception is said to be "caught" by other code (exception handler)
	- $\checkmark$  In C, we often check the value of a variable or the return value of a function, and if… else… handles exceptions
		- Dirty, inconvenient, hard to read

#### Exception: Also a class

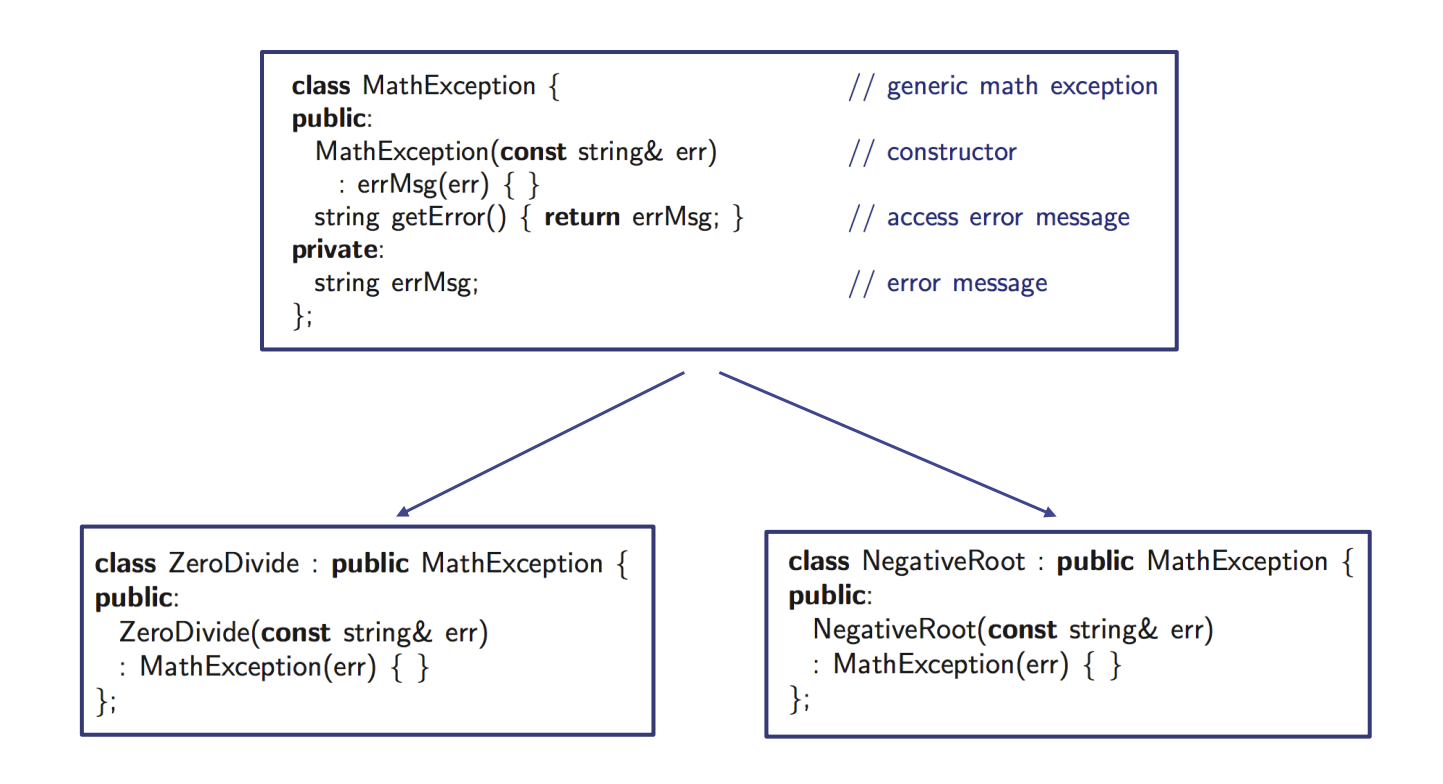

#### Exception: Throwing and Catching

```
try \{// \dots application computations
 if (divisor == 0)
                                               \frac{1}{2} attempt to divide by 0?
    throw ZeroDivide("Divide by zero in Module X");
}
catch (ZeroDivide& zde) {
  // handle division by zero
ł
catch (MathException & me) \{// handle any math exception other than division by zero
ł
```
#### ZeroDivide "is a" MathException? Yes
#### Exception Example (1)

```
•#include <iostream>
•using namespace std;
•double division(int a, int b){ 
     if(b == 0) {
          • throw "Division by zero condition!"; 
• } 
     • return (a/b);
•}
•int main () { 
     int x = 50; int y = 0; double z = 0;
     • try { 
            z = division(x, y);
            • cout << z << endl; 
     • } catch (const char* msg) { 
            • cerr << msg << endl; 
• } 
     • return 0;
•}
```

```
145
```
## Exception Specification

- In declaring a function, we should also specify the exceptions it might throw
	- $\checkmark$  Lets users know what to expect

```
void calculator() throw(ZeroDivide, NegativeRoot) {
    // function body ...
                                The function calculator (and any other functions it calls) 
\}can throw two exceptions or exceptions derived from these types
 • Exceptions can be "passed through"
```

```
void getReadyForClass() throw(ShoppingListTooSmallException,
                                       OutOfMoneyException) {
   \text{g}\circ\text{Shopping}); // I don't have to try or catch the exceptions
                   // which goShopping() might throw because
                   // getReadyForClass() will just pass these along.
   makeCookiesForTA();
\mathcal{E}
```
#### Exception: Any Exception and No Exception

void  $func1()$ ; void  $func2()$  throw();

// can throw any exception // can throw no exceptions

#### C++ Standard Exceptions

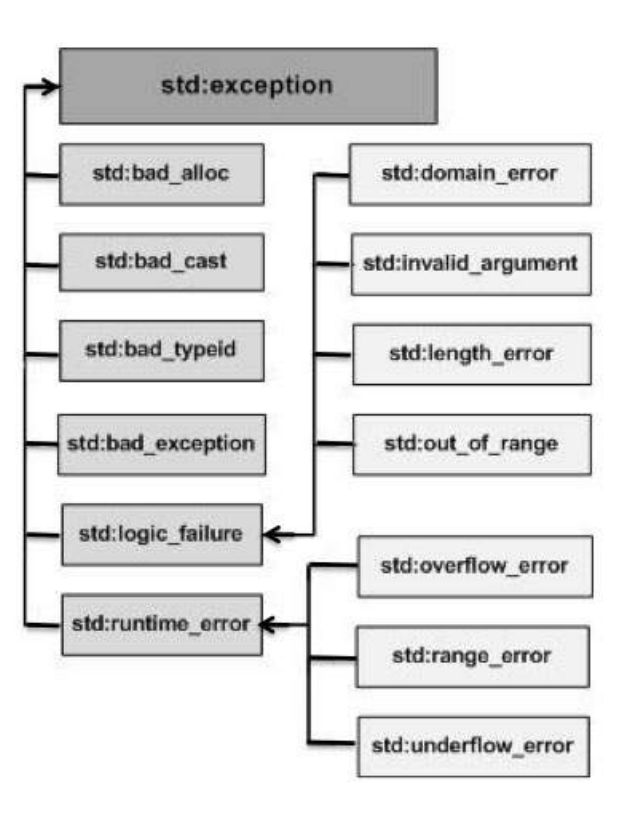

#### Exception Example (2)

```
•#include <iostream>
•#include <exception>
•using namespace std;
•class MyException : public exception { 
    • const char * what () const throw (){ 
         • return "C++ Exception"; 
    • }
•}; 
•int main() 
•{ 
    • try { 
        • throw MyException(); 
    • }catch(MyException& e){ 
        • std::cout << "MyException caught" << std::endl; 
        • std::cout << e.what() << std::endl; 
    • } catch(std::exception& e){ 
        • //Other errors
    • }
•}
```
 $149$ 

# **Friend**

### Recall: Access Control

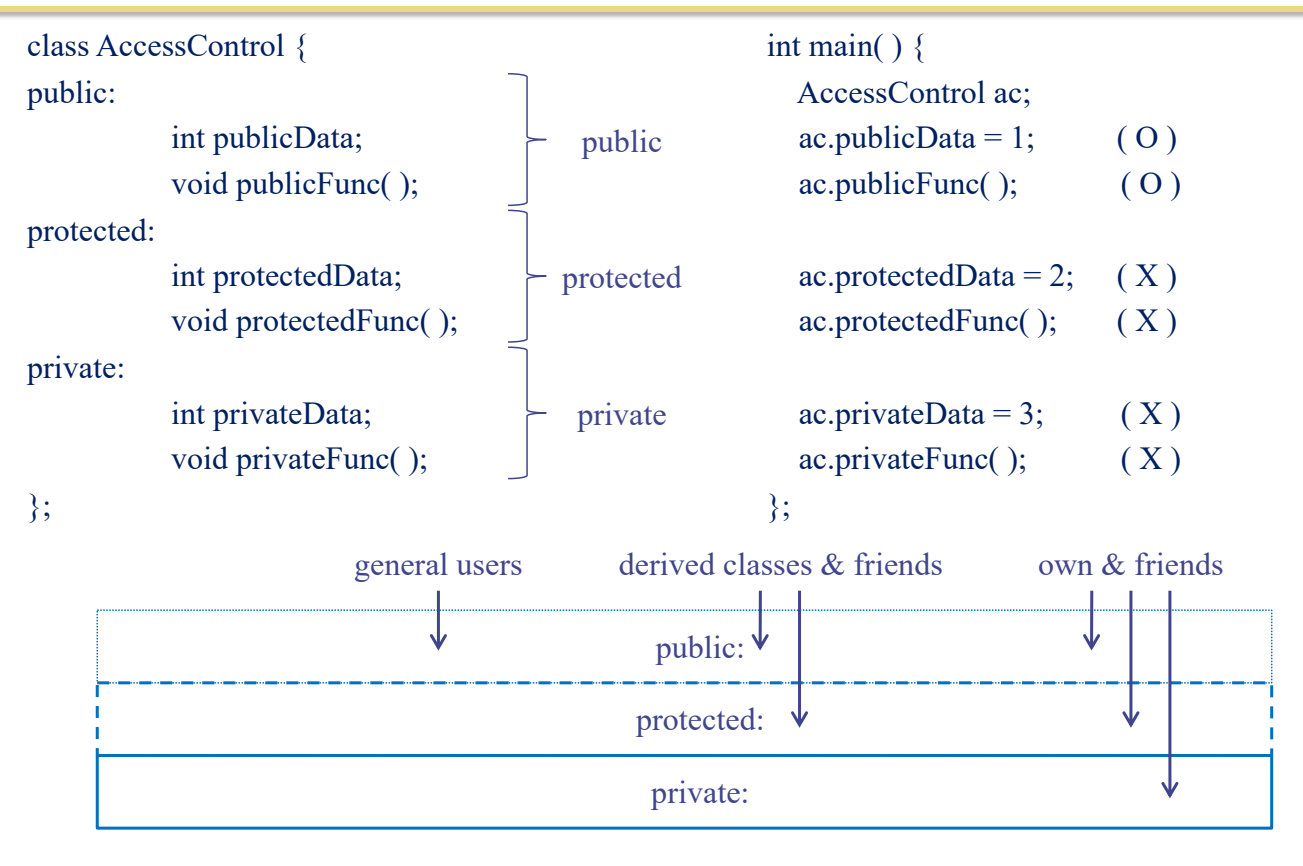

## Friends to a Class

- In some cases, information-hiding is too prohibitive.
	- $\checkmark$  Only public members of a class are accessible by non-members of the class
- "friend" keyword
	- $\checkmark$  To give nonmembers of a class access to the nonpublic members of the class
- **Friend** 
	- $\sqrt{F}$ Functions
	- <sup>ü</sup> Classes

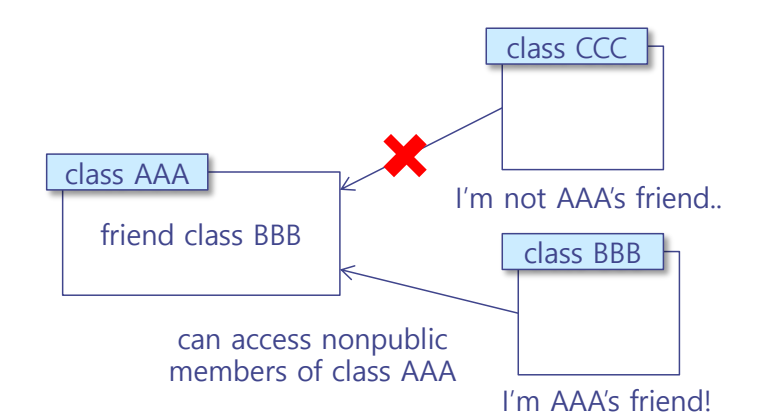

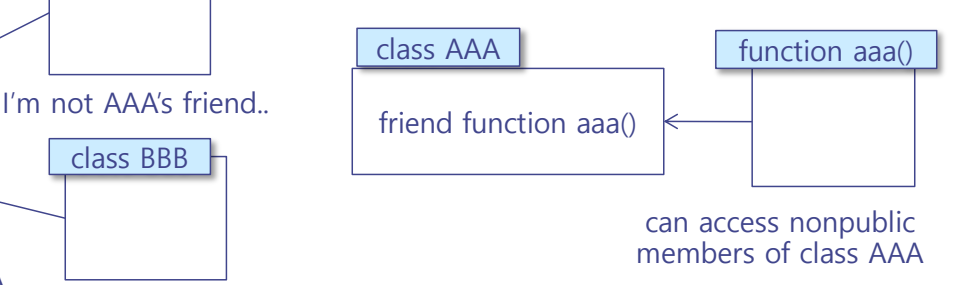

## Example: Friend Functions

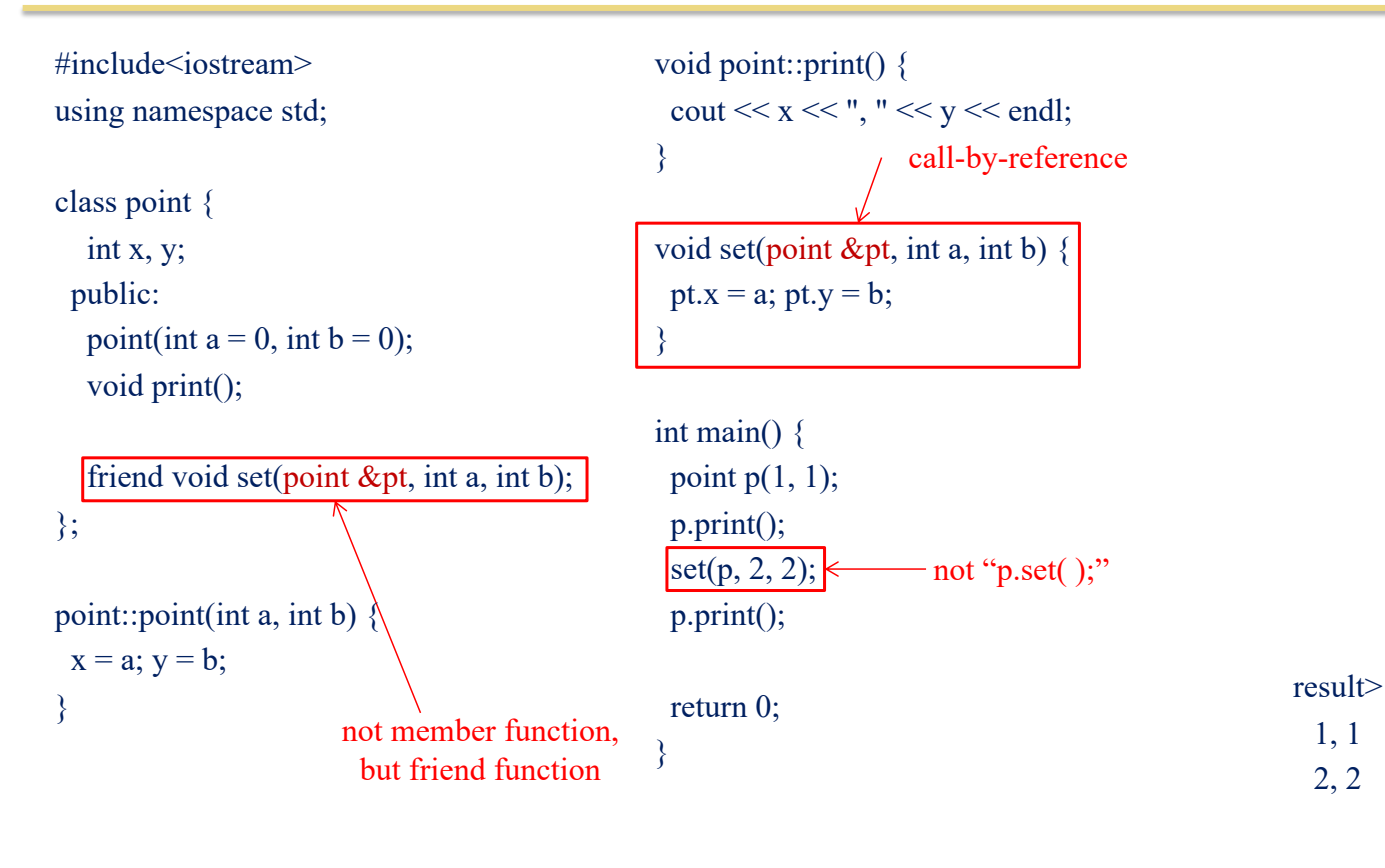

153

#### Friend Class

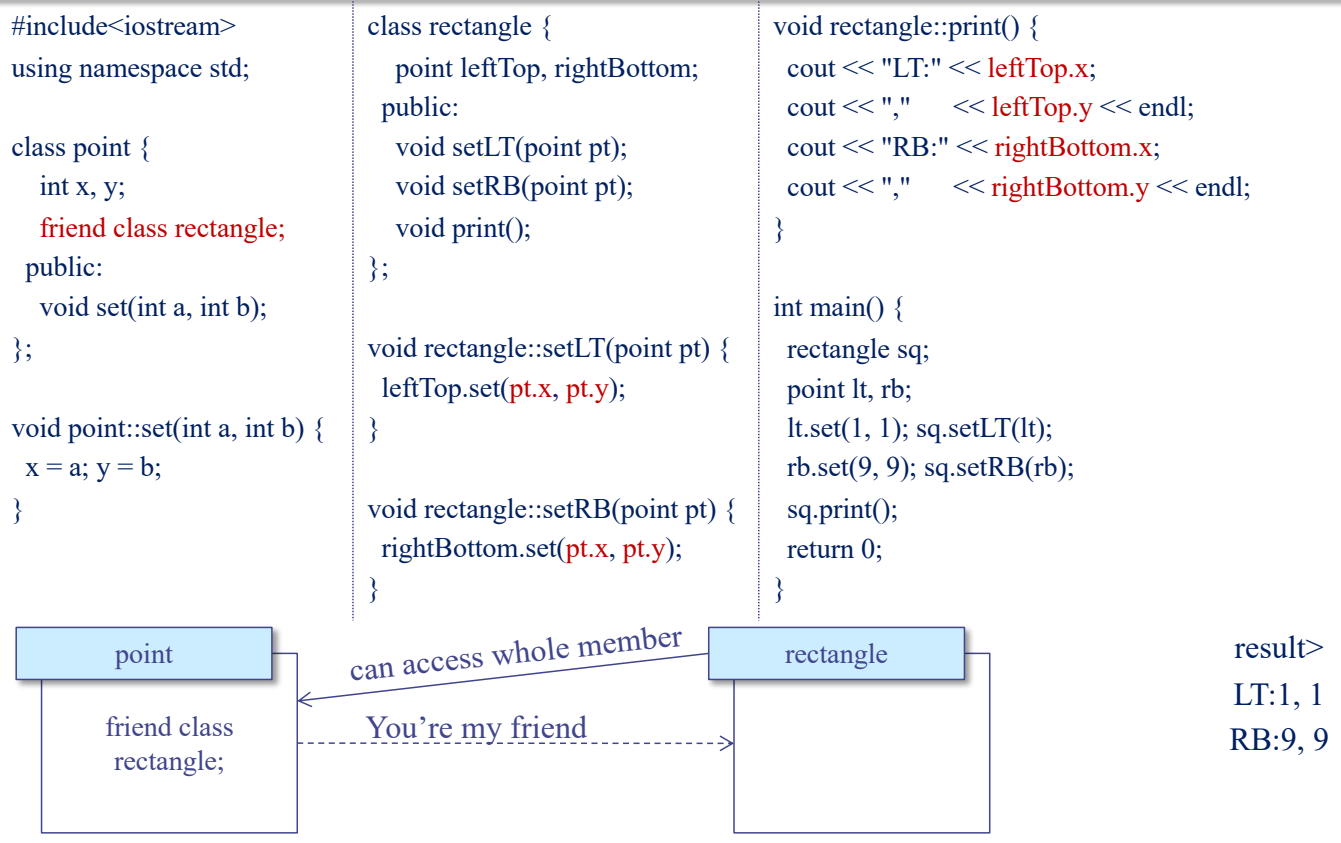

### Wrap Up

- You may not have a big problem in reading the codes in the book
- You may not have a big problem in doing the homework assignments
- However,
	- $\checkmark$  Be ready to debug your program
	- $\checkmark$  Be ready to search more things in Google
	- $\checkmark$  Be ready to meet "compilation errors"

155

## Supplementary Materials

#### Example : Constructors

```
#include<iostream>
using namespace std;
#define MAX 10
class record {
 public:
  char name[MAX];
 private:
  int course1, course2;
  double avg;
 public:
  record( );
  void print(void);
};
```

```
Error
                         ∵member variables in "private"
record::record( ) {
 strcpy(name, "");
 course1 = course2 = 100;avg = 100;
}
int main() {
 record yourRecord = \{ "HONG GD", 100, 100 \};yourRecord.print();
 record myRecord = record::record( );
 myRecord.print( );
 return 0;
}
```

```
void record::print(void) { … }
```
## Example: Constructors & Destructors

```
#include<iostream>
using namespace std;
class record {
 public:
  char *name;
 private:
  int course1, course2;
  double avg;
 public:
  record(char *str = "", int s1 = 100, int s2 =
100);
  ~record();
  void print(void);
};
record::~record() {
 delete []name;
}
                                                    record::record(char *str, int s1, int s2) {
                                                     name = new char[strlen(str)+1];strcpy(name, str);
                                                     course1 = s1; course2 = s2;
                                                     avg = ((double) (s1 + s2)) / 2;}
                                                    void record::print(void) { … }
                                                    int main() \{record *myRecord = new record();
                                                     record *yourRecord = new record("KIM", 90, 
                                                    100);
                                                     myRecord->print( );
                                                     yourRecord->print( );
                                                     delete myRecord, yourRecord;
                                                     return 0;
                                                    }
```
#### Constructors with Arg. and Default Values

record myRecord;

myRecord.print( ); yourRecord.print( ); hisRecord.print( );

int main( $)$  {

return 0;

90);

#include<iostream> using namespace std; #define MAX 10

```
class record {
 public:
   char name[MAX];
 private:
   int course1, course2;
   double avg;
 public:
   record(char *str = "", int s = \angle100);
   void print(void);
};
                                     implicitly \frac{1}{2} call with default values
```
record::record(char \*str, int score) { strcpy(name, str);  $course1 = course2 = score;$  $ava = score;$ }

void record::print(void) { … }

record hisRecord = "LEE"

record yourRecord = record("KIM",

result>

```
course1 = 100, course2 =100
avg = 100KIM
course1 = 90, course2 =90
ava = 90LEE
course1 = 100, course2 =100
avg = 100
```
The shorthand notation<br>
(default constructor)

result> P1 : 2,2 P2 : 1,1

same as record hisRecord = record("LEE");

159

## A Special Constructor : Copy Constructor

using namespace std; class point { public: int x, y; point(int  $x$ , int  $y$ ) {  $x = x$ ;  $y = y$ ; } point(const point &pt) {  $x = pt.x; y = pt.y;$ } void set(int  $x$ , int  $y$ ) {  $x = x$ ;  $y = y$ ; } void print(); };

#include<iostream>

void point::print() { cout  $<< x <<$ ","  $<< y <<$  endl; } int main()  $\{$ point  $p1(1, 1)$ ; point p2(p1); p1.set(2, 2); cout << "P1 : "; p1.print(); cout << "P2 : "; p2.print(); return 0; } copy constructor

*Syntax : X(const X& X1)*

## Default Copy Constructor

#include<iostream> using namespace std;

class point { public: int x, y; point(int  $_x$ , int  $_y$ ) {  $x = x$ ;  $y = y$ ; } void set(int  $_x$ , int  $_y$ ) {  $x = x$ ;  $y = y$ ; } void print(); };

cout  $<< x <<$ ","  $<< y <<$  endl; } int main()  $\{$ point p1(1, 1); point  $p2(p1)$ ; p1.set(2, 2); cout  $<<$  "P1 : " p1.print(); cout << "P2 : "; p2.print(); }

void point::print() {

result> P1 : 2,2 P2 : 1,1

same result

default copy constructor - simply copies all members implicitly

- can be used without definition

161

## Limitation of Default Copy Constructor

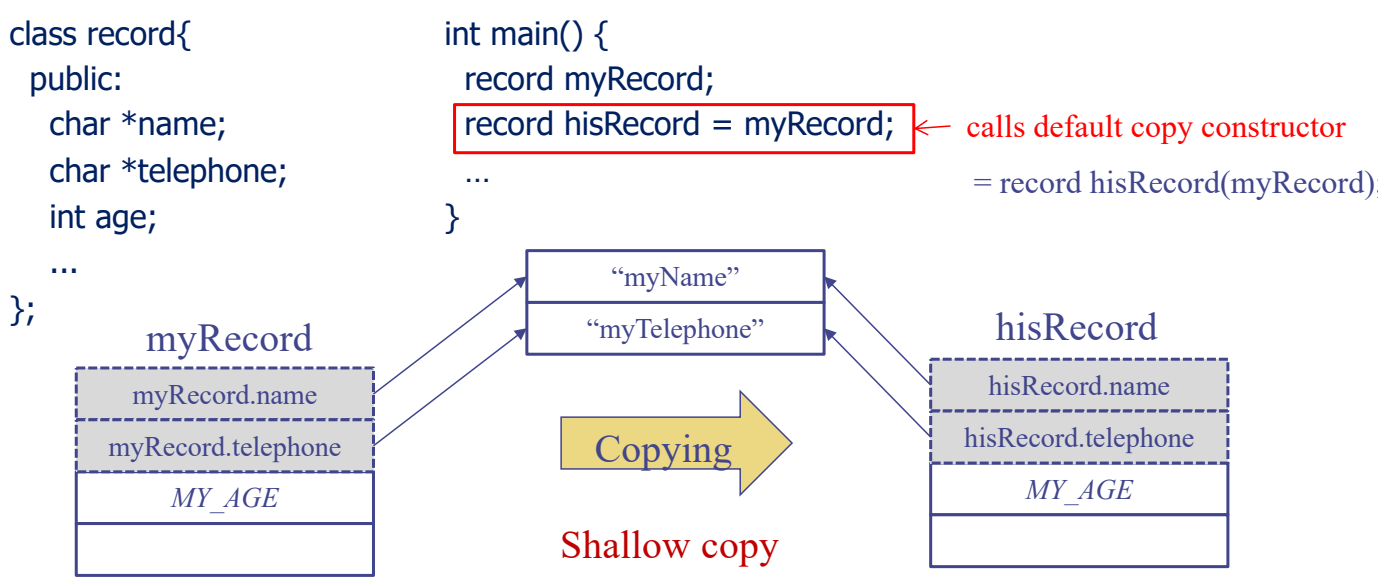

Member variables of an object are two pointers (name and telephone) and one integer  $\rightarrow$  Copied two pointer variables and one integer variable  $\rightarrow$  Two points variables point to the same locations as ones in original objects. One integer variable copies its own.

## Deep Copy Constructor

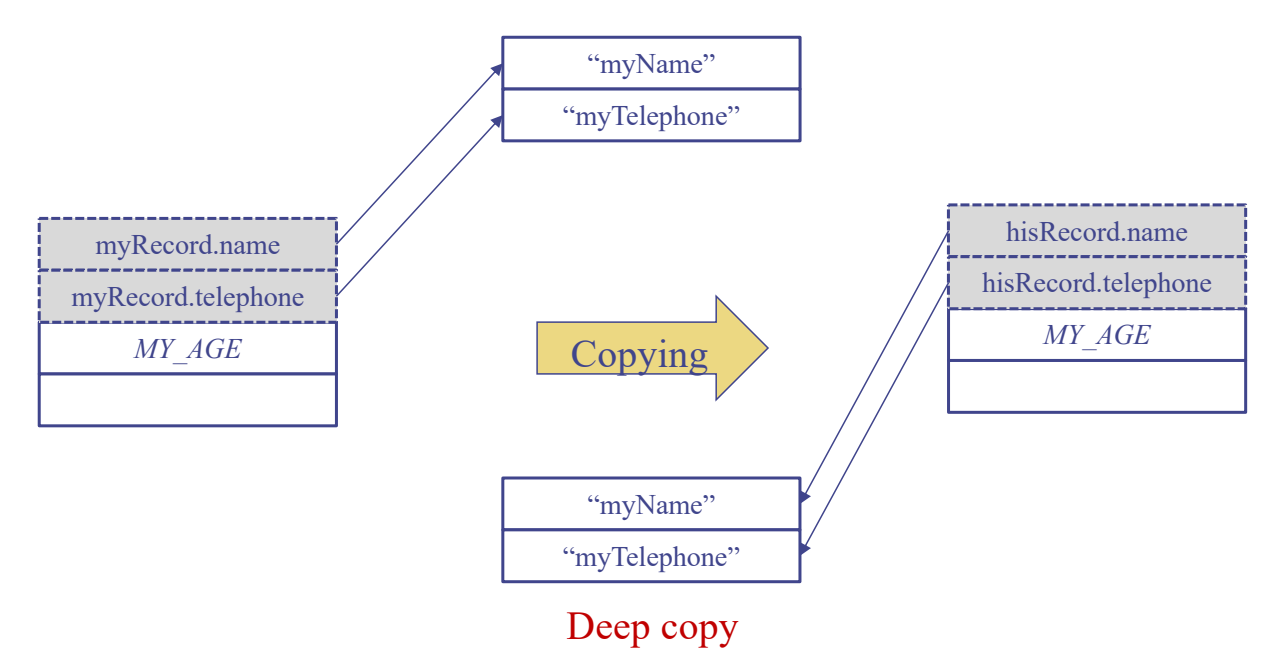

Deep copy of two member variables of type pointers  $\rightarrow$  Copied pointer variables points to different locations from ones in original ones.

163

## Example: Deep Copy Constructor

}

```
#include<iostream>
using namespace std;
class record {
 public:
```

```
char *name;
char *tel;
record(char *, char *);
record(const record &);
~record();
void modifyTel(char *_tel);
void print(void);
```
#### };

```
record::record(char *_n, char 
*_tel) {
 name = new char[strlen(\n_0+1];strcpy(name, _n);
 tel = new char[strlen(_tel)+1];
 strcpy(tel, _tel);
```

```
deep copy
record::record(const record &_record) {
 name = newchar[strlen(_record.name)+1];
 strcpy(name, _record.name);
 tel = new char[strlen(_record.tel)+1];
 strcpy(tel, _record.tel);
}
record::~record() {
 delete name, tel;
}
void record::modifyTel(char *_tel) {
 delete tel;
 tel = new char[strlen(_tel)+1];
 strcpy(tel, _tel);
```

```
void record::print(void) {
  cout << name;
  \text{cout} \ll " : " << \text{tel} \ll \text{end};}
```

```
int main() {
 record myRecord("KIM", 
"6565");
 record hisRecord(myRecord);
 myRecord.modifyTel("5454");
 myRecord.print( );
 hisRecord.print( );
 return 0;
}
```

```
result>
KIM : 5454
KIM : 6565
```
#### Static Members

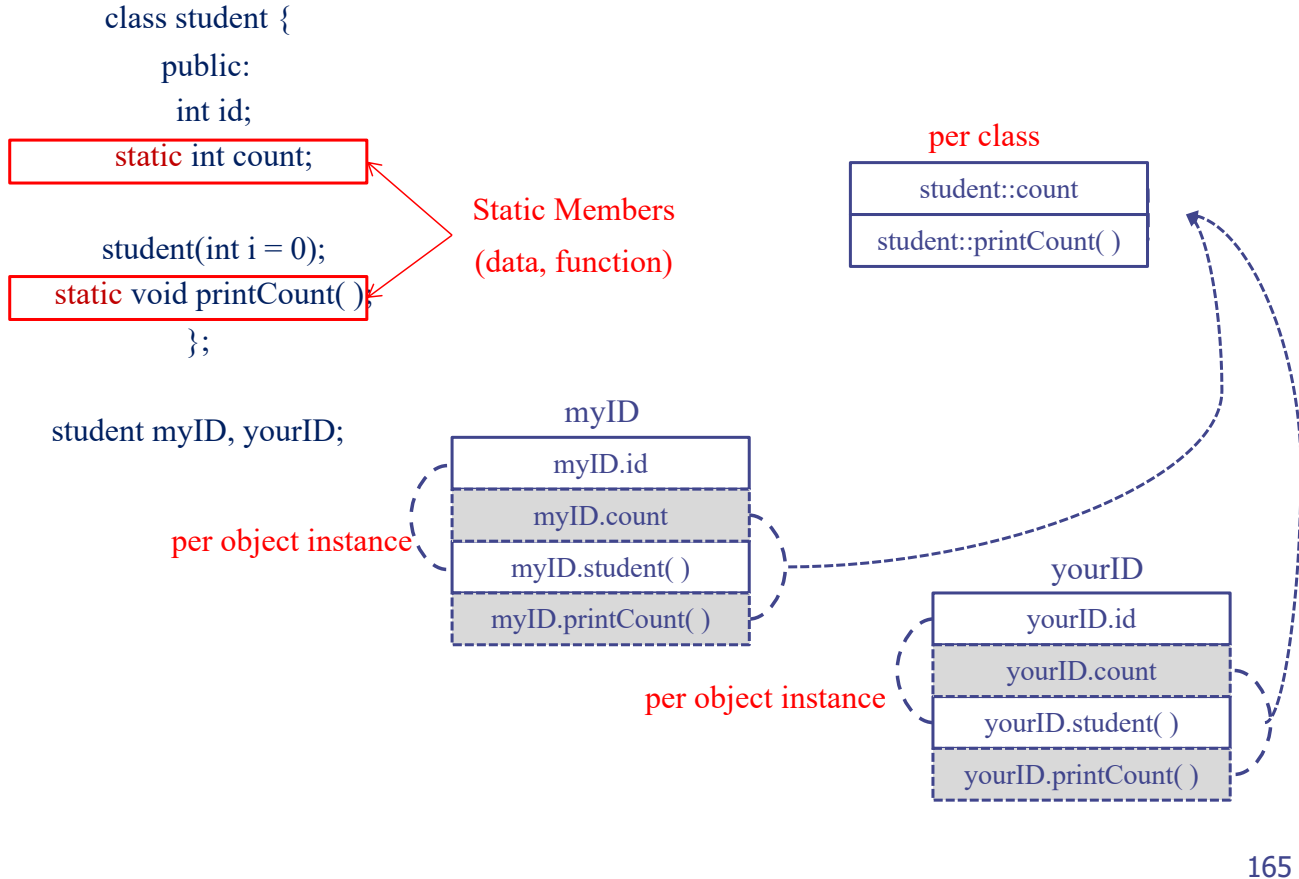

#### Example: Static Members (1/3)

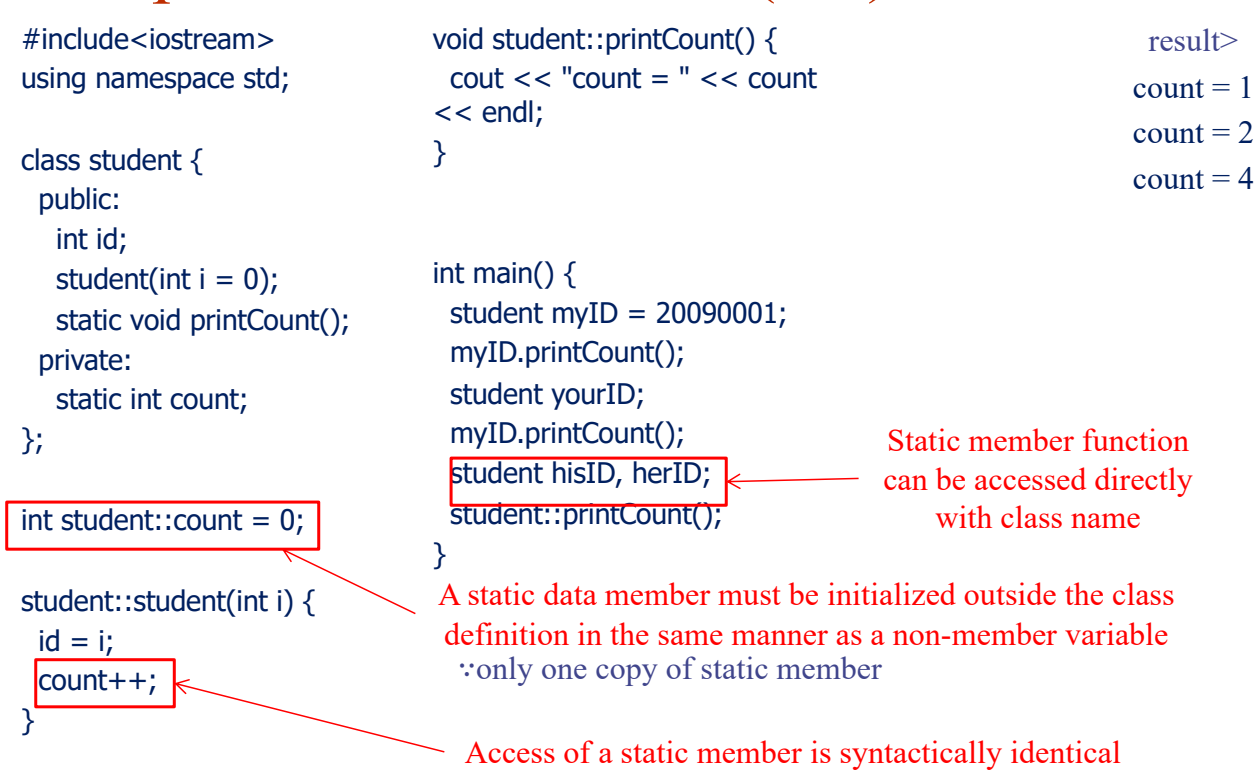

#### Example: Static Members (2/3)

#include<iostream> using namespace std;

```
class student {
 public:
  int id;
  int order;
  student(int i = count);static void printCount();
 private:
  static int count;
};
int student::count = 0;
student::student(int i) {
 order = i;count++;
}
                             A static data member can appear as a default argument to 
                                                a member function of the class.
                                           (A non-static member cannot.)
```
#### Example: Static Members (3/3)

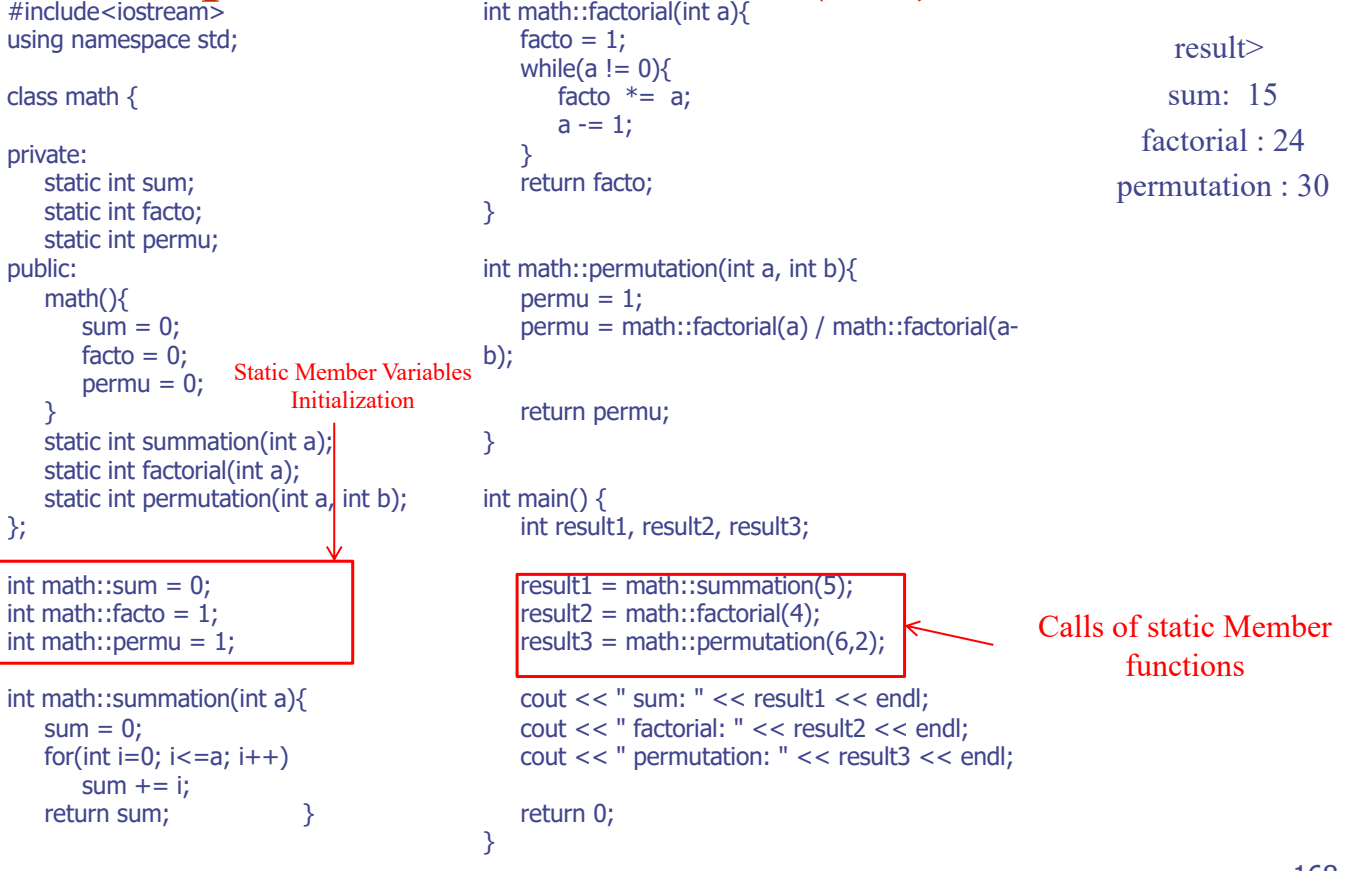

#### Const Keyword

 $\blacklozenge$  Declare constant variables, pointers, member functions  $\triangle$  Once initialized, the value of the const variables cannot be overriden.

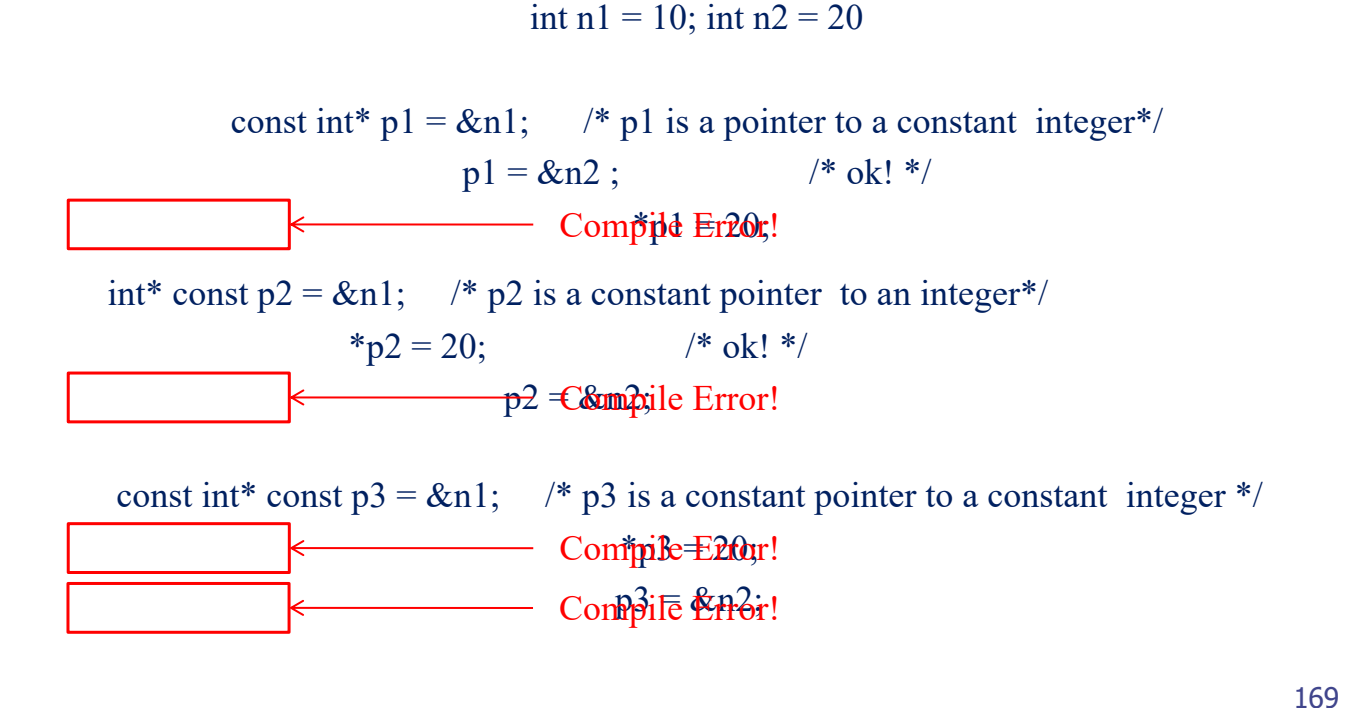

Const Member Variables

```
#include<iostream>
using namespace std;
class record {
 public:
   const int \mathsf{id} constant
   int course1, course2;
   record(int i = 0, int s1 = 100, int s2 =
100);
   void print(void);
};
\left[\frac{\text{record::record(int i, int s1, int s2)}}{\text{assignment}}\right]id = i;
 course1 = s1; course2 = s2;}
                                                    void record::print(void) {
                                                      cout << "ID : "<< id << endl;
                                                      \text{cout} \ll \text{``course1} = \text{''} \ll \text{course1};\text{cout} \ll ", \text{course2} = " \lt \lt \text{course2}<< endl;
                                                    }
                                                    int main() {
                                                      record myRecord(20090001, 90, 100);
                                                      myRecord.print( );
                                                      return 0;
                                                    }
                                                                    record::record(int i, int s1, int s2)
                                                                                   : id(i){
                                                                        course1 = s1; course2 = s2;
                                                                                      }
                                      (not initialization)
                                                                 Error
```
#### Const Member Functions

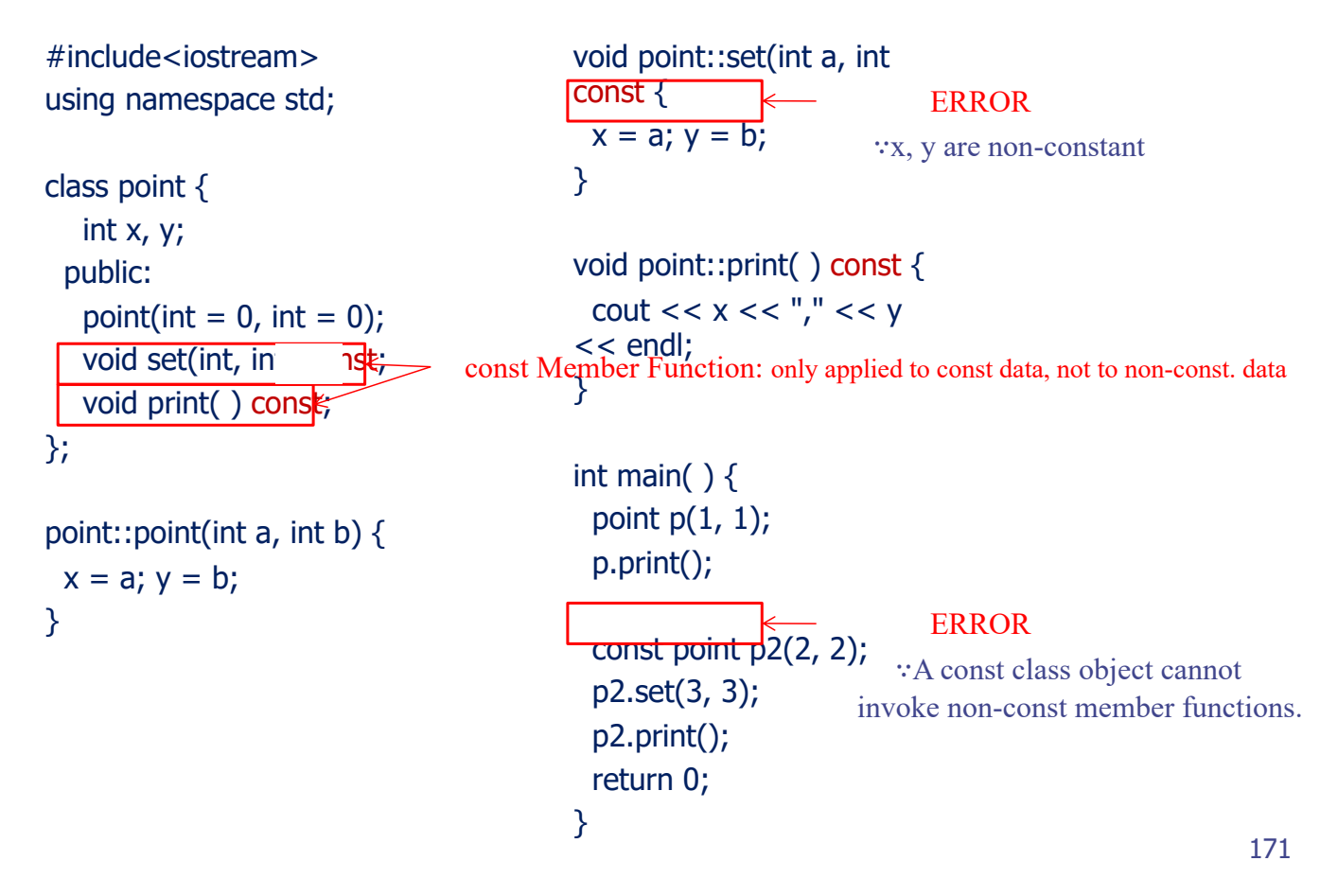

## Reference Member Variables (1/2)

{

}

 $course1 = s1$ ;  $course2 = s2$ ;

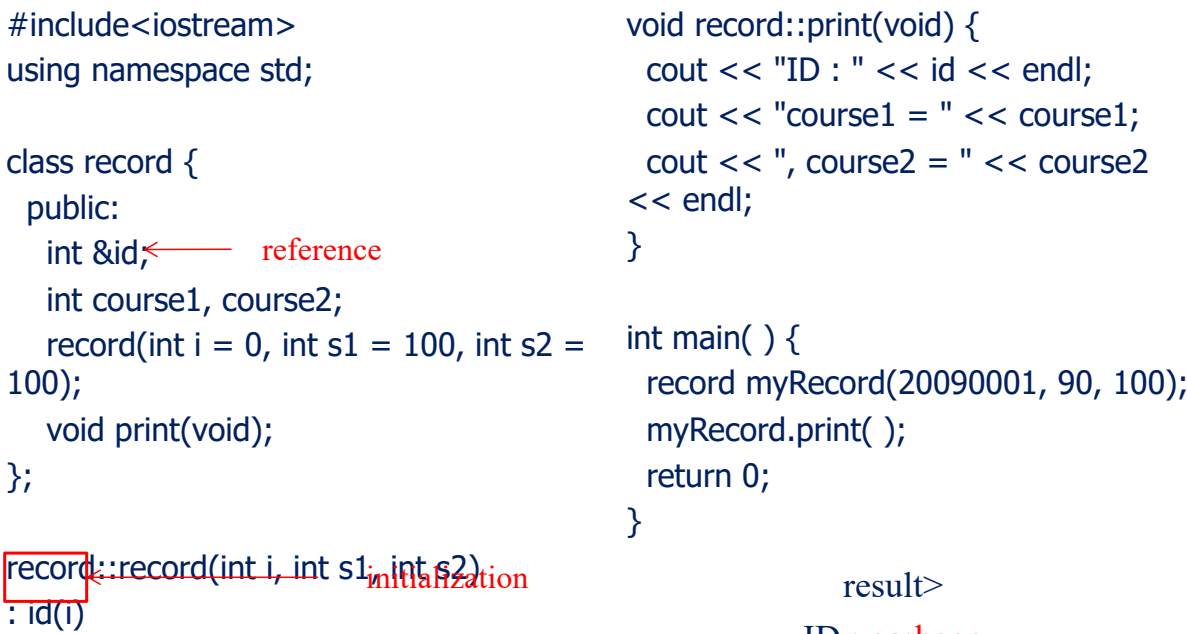

#### ID : garbage course $1 = 90$ , course $2 = 100$

## Reference Member Variables (2/2)

```
#include<iostream>
using namespace std;
class record {
 public:
   int &id; Finnell reference
   int course1, course2;
   record(int &i, int s1 = 100, int s2 =100);
   void print(void);
};
record::reco<mark>rd(int& i, int <sub>int</sub>, int and</mark> n
: id(i)
{
 course1 = s1; course2 = s2;
}
                                                  void record::print(void) {
                                                    \text{cout} \ll \text{``ID :} " << \text{id} << \text{end}\text{cout} \ll \text{``course1} = \text{''} \ll \text{course1};\text{cout} \ll ", \text{course2} = " \lt \lt \text{course2}<< endl;
                                                  }
                                                  int main() {
                                                    int common = 20090001;
                                                    record Record1(common, 90, 100);
                                                    record Record2(common, 70, 80);
                                                    common = 20090002;
                                                    Record1.print( );
                                                    Record2.print();
                                                    return 0;
                                                  }
                                                                                      result>
                                                                                 ID : 20090002
                                                                          course1 = 90, course2 = 100ID : 20090002
                                                                          course1 = 70, course2 = 80
```
173

#### Inheritance VS. Nested Class

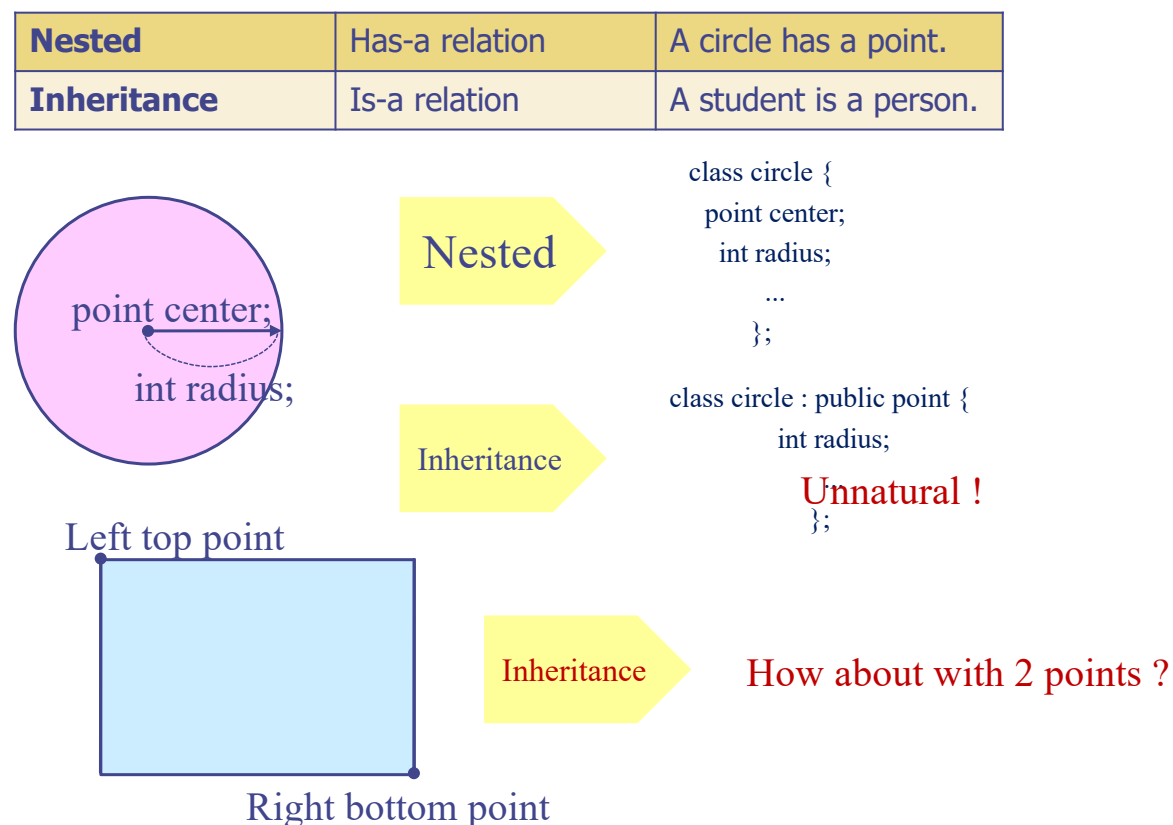

## Example: Private Derivation

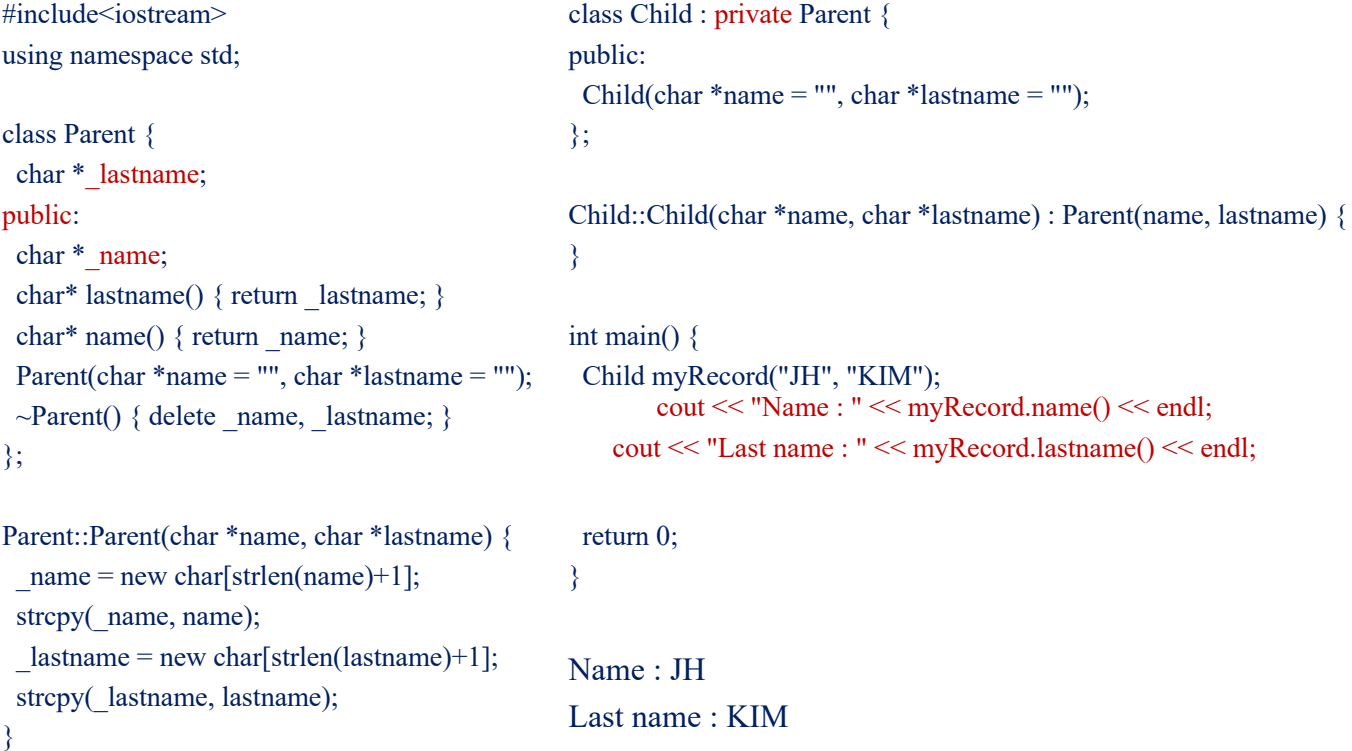

## Example: Type Conversion of Pointer (1)

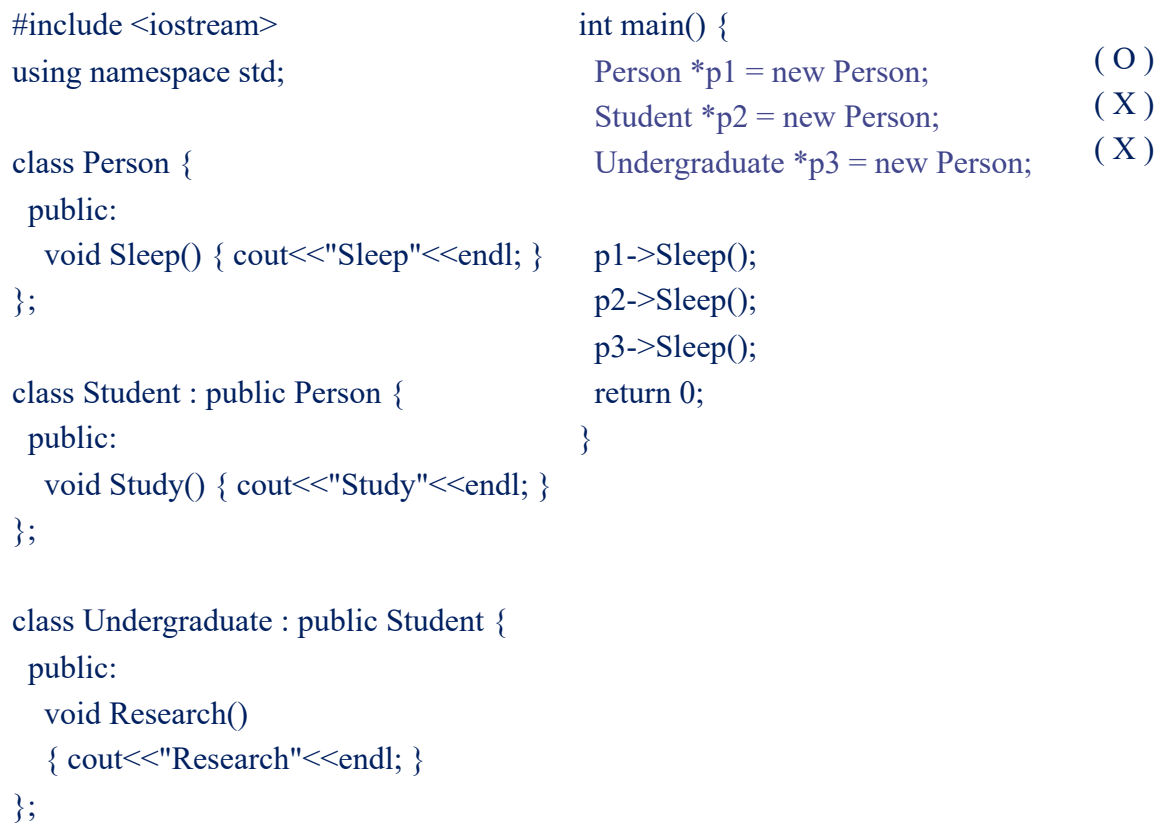

## Example: Type Conversion of Pointer (2)

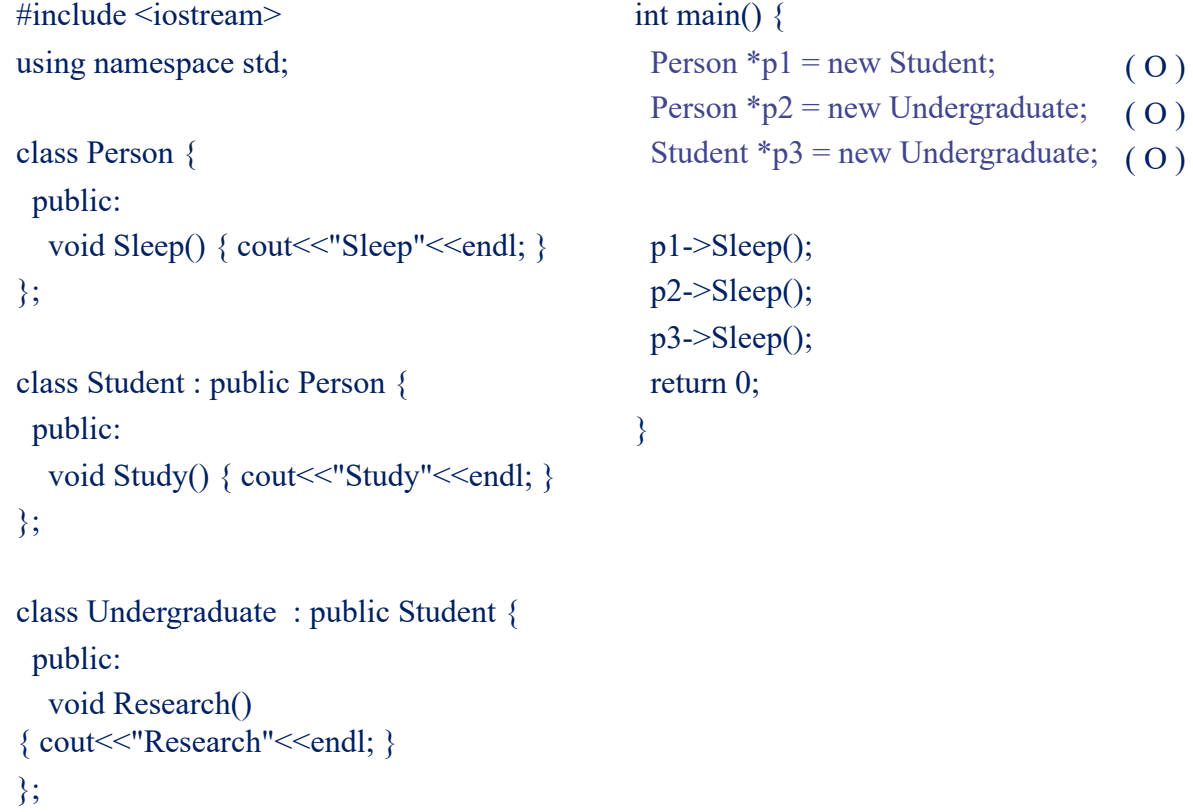

## Example: Type Conversion of Pointer (3)

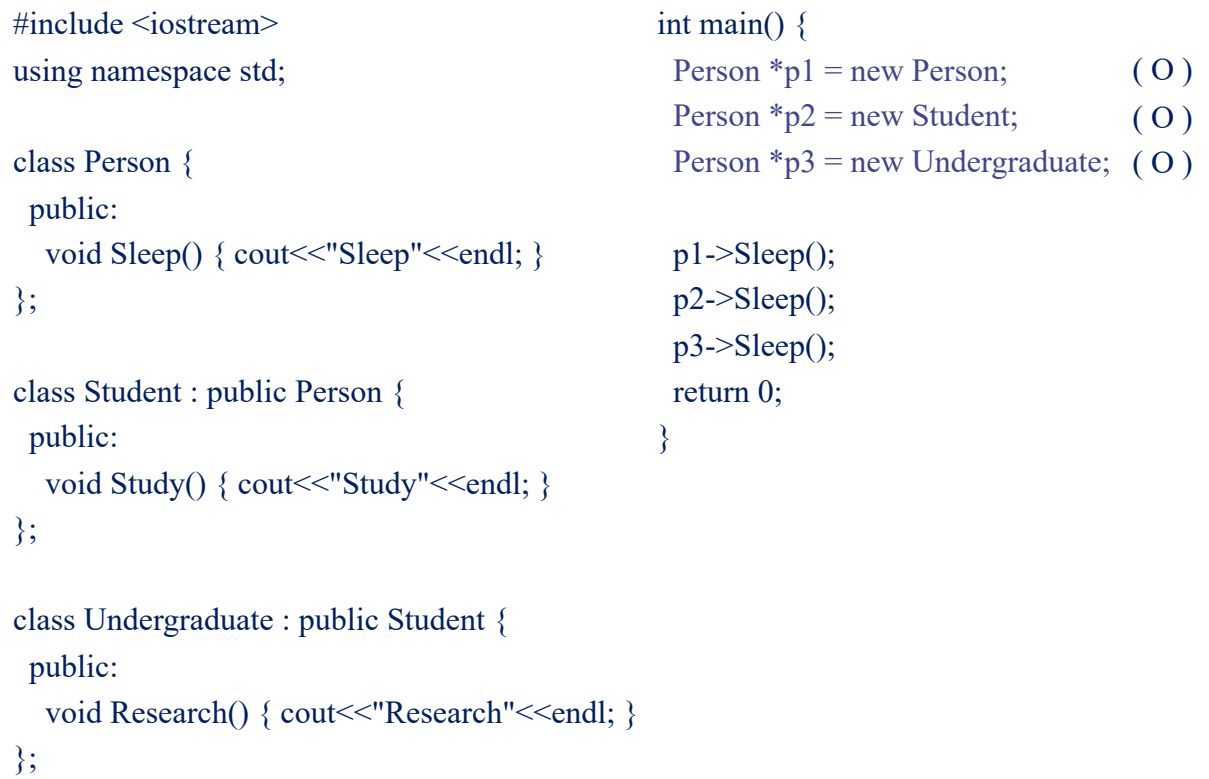

## Overriding and Overloading

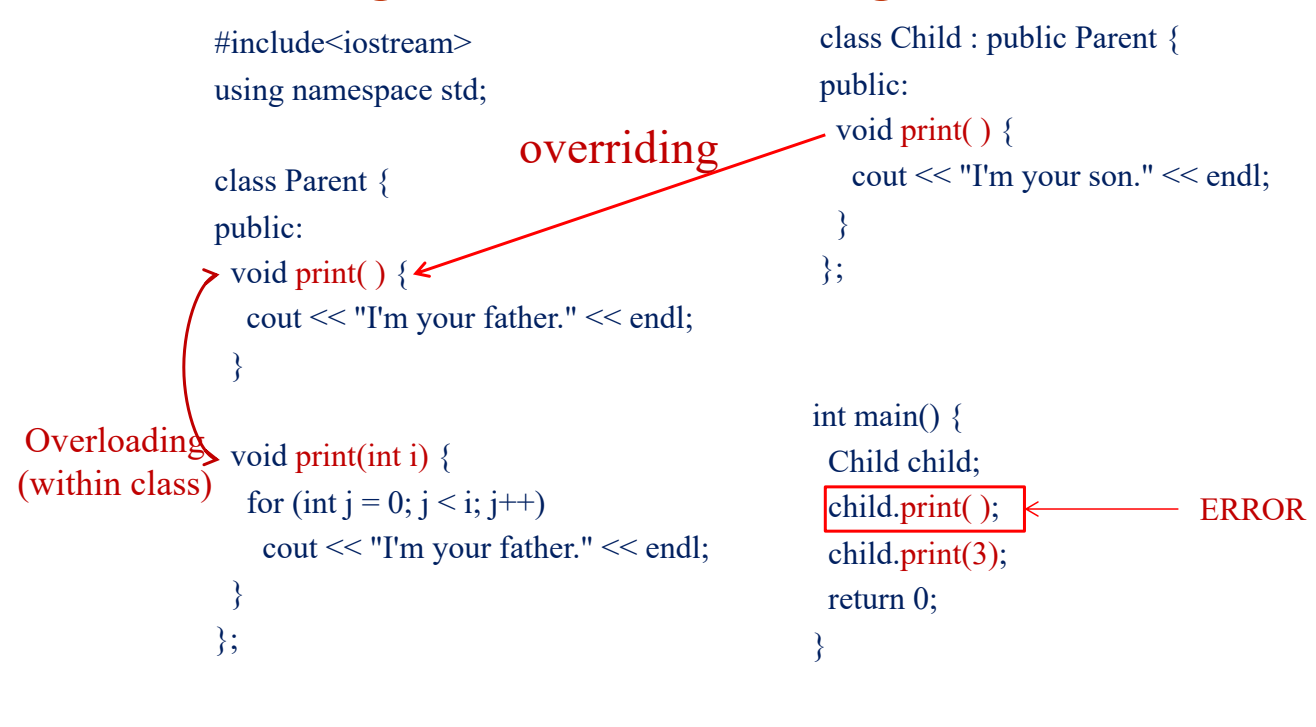

179

#### Multiple Inheritance

- In C++, a class can have more than one immediate bass class
	- <sup>ü</sup> Not supported in JAVA
- Multiple Inheritance
	- $\vee$  The use of more than one immediate base class
		- $\bullet$  Inheritance tree  $\rightarrow$  Inheritance graph with no cycle
	- $\vee$  Usage
		- class child : public parent1, public parent2 { ... }
	- $\checkmark$  Combined two unrelated classes together as a part of an implementation of a third class
	- $\checkmark$  Conflict of names: Two base classes have a member function with the same name
		- $\bullet$  To resolve ambiguity, use following expression
			- $\blacksquare$  parent class name :: function()
		- $\bullet$  Ex. when two parents have the same function A()

 $ch > A()$ ; // error  $\rightarrow$  Ambiguity for inheritance ch- $>$ parent1::A(); // ok

## Example : Multiple Inheritance

```
#include<iostream>
using namespace std;
class Output
{
public:
 Output(){}
 void Print() { cout << contents 
<< endl; \}protected:
 char contents[20];
};
class IntInput
{
public:
  IntInput(){}
  void In() \{ \text{cin} \gg \text{number}; \}protected:
  int number;
};
                                                class IO : public Output, public IntInput
                                                {
                                                public:
                                                 IO()void Delivery(){
                                                  sprintf(contents, "%d", number);
                                                 }
                                                };
                                                  int main()
                                                  {
                                                    IO a = new IO();
                                                    \text{cout} \ll \text{"Input}:";
                                                    a \rightarrow In(); // from IntInput class
                                                    a->Delivery(); \frac{1}{2} // from IO class
                                                    cout << "Output : ";
                                                    a-\Print(); // from Output class
                                                    return 0;
                                                  }
                                                                                                       Result>
                                                                                                      Input : 10
                                                                                                     Output : 10
```

```
181
```
#### Heterogeneous List

- Homogenous List
	- $\vee$  List of objects in the same class (type)  $\rightarrow$  Implementation in array
- Heterogeneous List
	- $\angle$  List of objects in different classes
	- $\vee$  Use points to objects in base class and derived classes  $\rightarrow$  array of pts
	- $\vee$  Uniform interface for objects in different classes

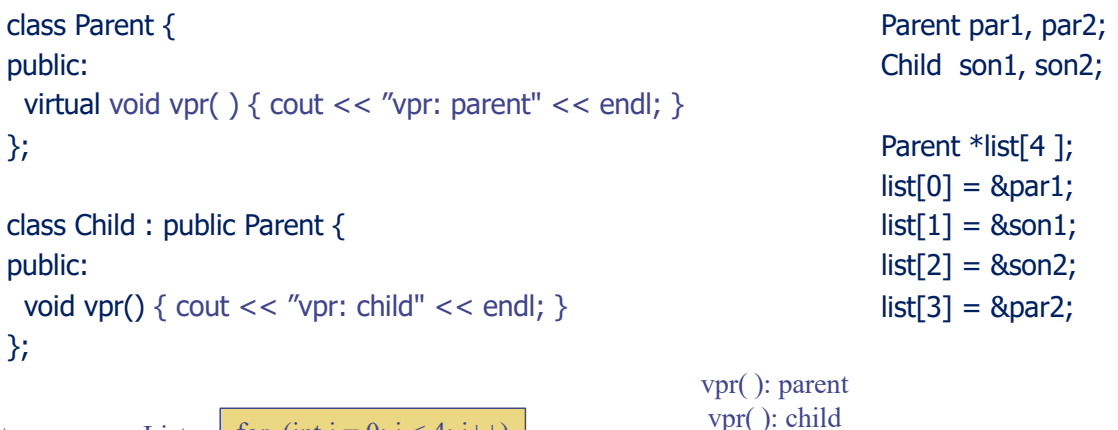

vpr( ): child vpr( ): parent

Heterogeneous List in uniform interface

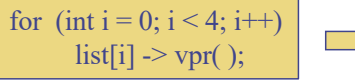

## re Virtual Functions and Abstract Class

using namespace std;

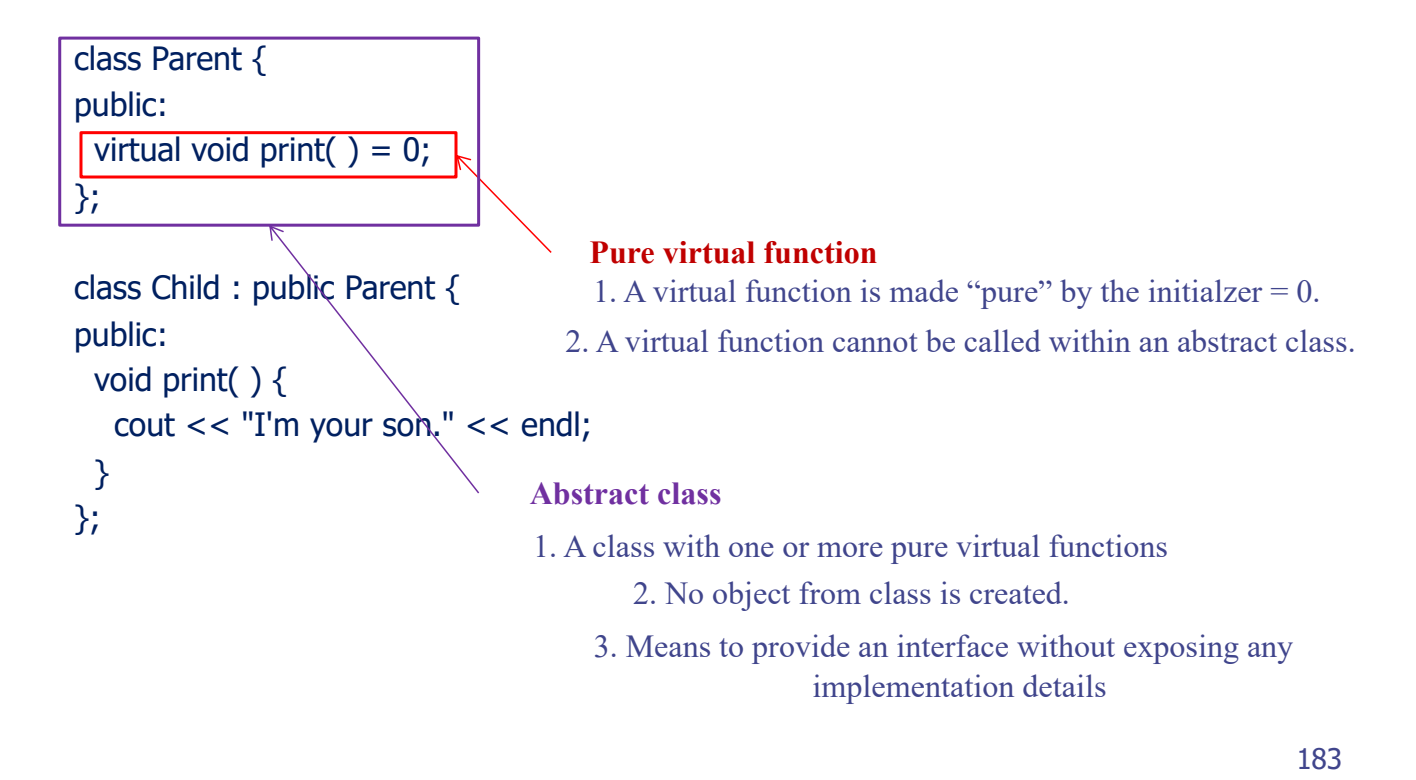

## Example: Pure Virtual Functions

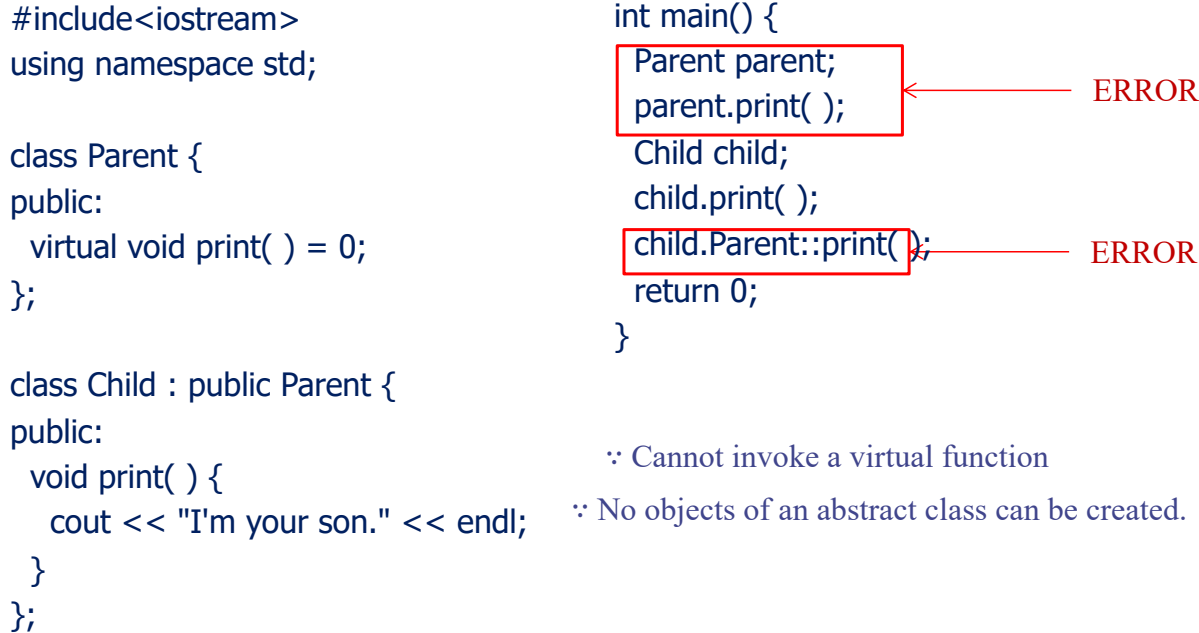